# Rates, extrapolations and components of prevalence from the resurrected Danish Diabetes Register

SDC October 2017 <http://bendixcarstensen.com/DMreg> Version 3

Compiled Wednesday 6th December, 2017, 02:21 from: /home/bendix/sdc/DMreg/NewReg/r/RevPred.tex

Bendix Carstensen Senior statistician, Clinical Epidemiology Steno Diabetes Center Copenhagen, Gentofte, Denmark & Department of Biostatistics, University of Copenhagen <bcar0029@regionh.dk> <b@bxc.dk> <http://BendixCarstensen.com>

# **Contents**

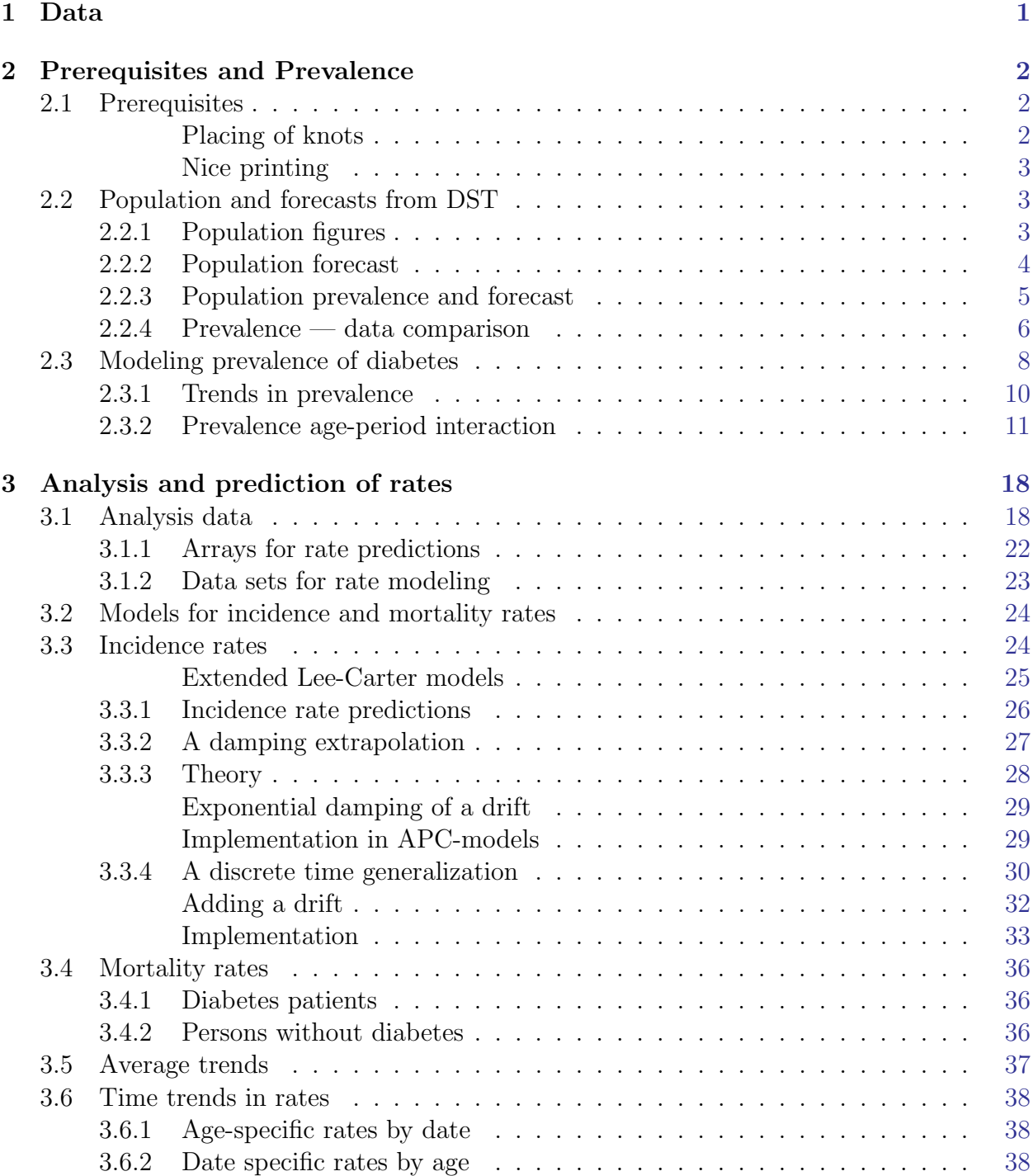

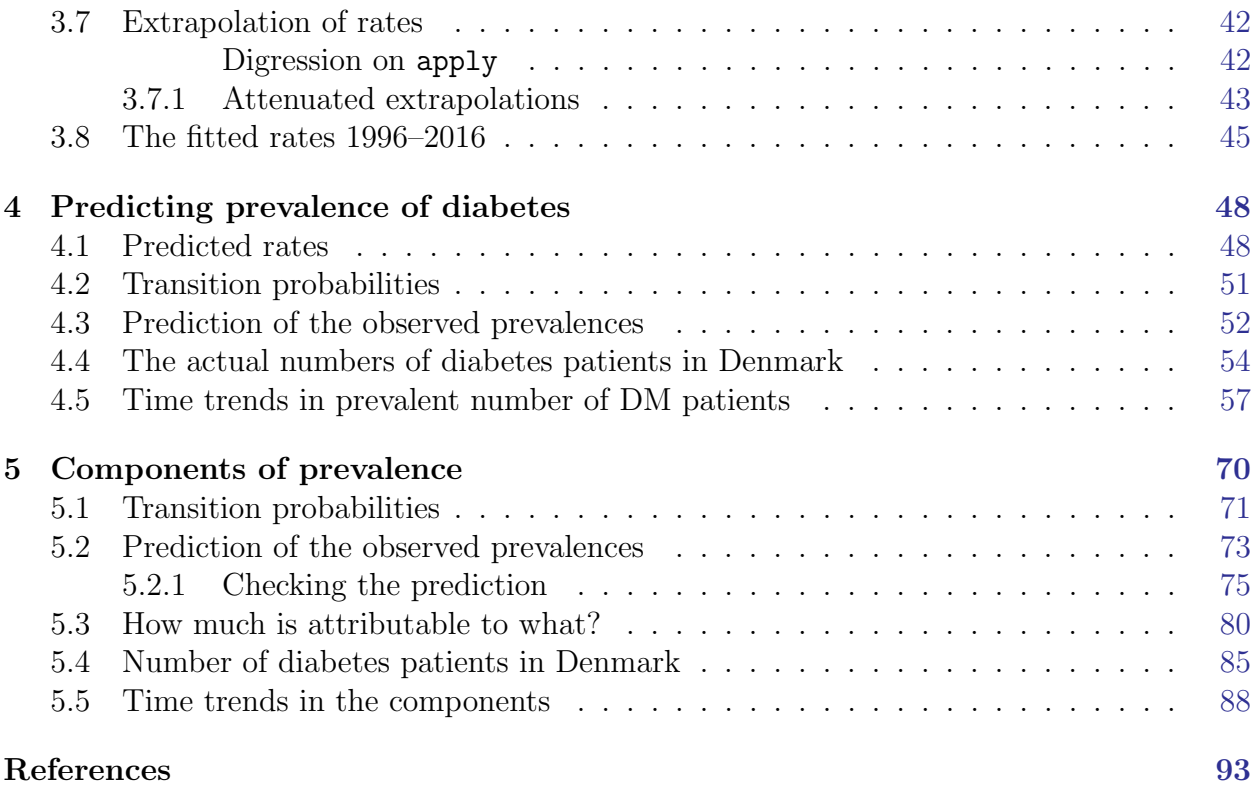

# <span id="page-4-0"></span>Chapter 1

# Data

The maintenance of the National Diabetes Register (NDR) has been discontinued by the Health Data Authority (Sundhedsdatastyrelsen). It is being replaced by the Register of Selected Chronic Diseases (RUKS — Register for Udvalgte Kroniske Sygdomme) which however does not encompass precisely the same persons.

A replacement of the NDR with greater precision than both RUKS and NDR has therefore beeen constructed; it is documented in the report <http://BendixCarstensen.com/DMreg/NewReg.pdf>, which also documents the construction of the follow-up and prevalence data used.

The following is based on the reconstructed version of a Danish diabetes register compiled as part of project 705093 at DST.

# <span id="page-5-0"></span>Chapter 2

# Prerequisites and Prevalence

# <span id="page-5-1"></span>2.1 Prerequisites

We will make models for the rates as observed in small intervals of age and calendar time, so we start by specifying the interval length, and then the points at which we want to predict. The transition rates are labeled by the midpoints of the Lexis squares (of width int) where we predict them  $(a.pt and p.pt)$ , and the prevalences by the midpoints of the age-classes (a.pt and the time-points  $t.pt$  — note that we shall make predictions of rates all the way to 2030 — this will mainly be with the purpose of predicting the total number of DM persons in the population:

```
> int < -1/12> a.pt < -seq(0,100,int)[-1] - int/2> t.pt <- seq(1996,2040,int)
> p.pt < -t.pt[-1] - int/2
```
We shall model all the rates by age-period-cohort models separately for men and women, both on a multiplicative and an additive scale. As a sensitivity analysis we will also model the rates only by an age-period model.

We will use natural splines to model the effects of age, period and cohort, and for all analyses we will use the same number of knots for these three effects, but of course place them differently based on the location of information, *i.e.* the events:

```
> nk.a < -8> nk. p < -6> nk.c < -6
```
#### <span id="page-5-2"></span>Placing of knots

For the practical location of the spline knots we also define a small function which from the number of knots derives reasonable quantiles :

```
> qn \le function( nk, bd=2 ) seq( from = 1/(bd*nk),
+ \begin{array}{ccc} & & \text{t} = 1-1/(bd*nk), \\ + & & \text{l} = nk \end{array}length = nk)
> qn(10, 1)[1] 0.1000000 0.1888889 0.2777778 0.3666667 0.4555556 0.5444444 0.6333333 0.7222222
 [9] 0.8111111 0.9000000
```
So this function generates  $nk$ , equidistant points in the interval  $(0,1)$  where the outer points are  $1/(2 \times nk)$  from the end. The second parameter is for modifying the multiplier 2, so that the outer intervals are  $1/(\mathbf{nk} \times \mathbf{bd})$ .

For data on age and period that only take on a finite number of values (100 for age and 40 for date), we may want to place knots for spline at intermediate points. So here is an algorithm that from a vector x creates a vector of value evenly over the intervals around each distinct value of x:

```
> spread <-
+ function(x)
+ {
+ nx \le numeric( length(x) ) # where the result goes
+ tx <- table(x) # how many of each value
+ ux \leq - as.numeric(names(tx)) # the unique values of x (ordered)<br>+ cx \leq - cumsum(c(0,tx)) # the indices of the result
+ cx <- cumsum(c(0, tx)) # the indices of the result<br>+ dx <- diff(ux) # difference between succes.
+ dx <- diff(ux) \qquad # difference between successive values<br>+ nd <- length(dx) \qquad # no of differences
                                       # no of differences
+ lo <- ux - dx[c(1,1:nd )]/2 # lower endpoints of intervals
+ hi \leq ux + dx[c( 1:nd,nd)]/2 # upper endpoints of intervals
+ for( i in 1:length(ux)) nx[(cx[i]+1):cx[i+1]] \leftarrow runif(tx[i],lo[i],hi[i])+ sort( nx )
+ }
```
### <span id="page-6-0"></span>Nice printing

Finally, we define a few utility functions to write nice numbers with comma separators; fC is a utility, fcP prints numbers, and fCtable formats a ftable:

```
> fC \leq function(x, d=0, w=8) formatC(x,format = "f".+ big.mark = ",",+ digits = d,
                           width = w)
> fCp \leq function( x, d=0, w=8, ...) noquote( fC( x, d=d, w=w), ...)
> fCtable <- function(x, d=0, w=8, ...) ftable(fC(x, d=d, w=w), ...)
```
We save it all for further use:

```
> save(qn, spread, fC, fCp, fCtable, # functions
+ int, a.pt, t.pt, p.pt, nk.a, nk.p, nk.c, # numbers and data
+ file="./data/inits.Rda" )
```
# <span id="page-6-1"></span>2.2 Population and forecasts from DST

> library( Epi )

## <span id="page-6-2"></span>2.2.1 Population figures

Here are the population figures for the entire country 1996-2017 extracted from the data bank of Statistics Denmark (DST):

```
> bef <- read.csv2( "../data/bef1995.csv", header=FALSE )
> names( bef )[1:2] <- c("sex","A")
> bef$sex <- Relevel(bef$sex,2:1)
> befp <- reshape( bef, direction = "long",<br>+ xarying = 3.25varying = 3:25,+ times = 1995:2017,
+ timevar = "P",v, names = "N" )[, 1:4]
> rownames( befp ) <- NULL
```
However we will not be concerned with centenarians (yet!), so we truncate the data, and label the data frame:

```
> befp <- subset( befp, A<100 )
> attr( befp, "Label" ) <- "DK population figures 1.1.1995-2017"
> str( befp )
'data.frame': 4600 obs. of 4 variables:
$ sex: Factor w/ 2 levels "M", "F": 1 1 1 1 1 1 1 1 1 1 ...
$ A : int 0 1 2 3 4 5 6 7 8 9 ...
$ P : int 1995 1995 1995 1995 1995 1995 1995 1995 1995 1995 ...
$ N : int 35612 34747 35080 33328 32973 31898 30863 29539 29151 28304 ...
- attr(*, "Label")= chr "DK population figures 1.1.1995-2017"
```
summary( befp ) fCtable( addmargins( xtabs(  $N$  P + sex, data = befp ), 2 ), w=10 )

## <span id="page-7-0"></span>2.2.2 Population forecast

One prerequisite for the prediction is that we have some knowledge about the future population size of Denmark, so we have acquired this from the data bank of Statistics Denmark:

```
> bef <- read.csv2( "../data/bef2040.csv", header=FALSE )
> names( bef)[1:3] <- c("sex", "reg", "A")> bef$sex <- Relevel(bef$sex,2:1)
> befr <- reshape( bef, direction = "long",
                       varying = 4:27,+ times = 2017:2040,
+ timevar = "P",
                       v.names = "N" )[,1:5]
> rownames( befr ) <- NULL
> beff <- aggregate( befr$N, befr[,c("sex","A","P")], FUN=sum )
> names( beff )[4] <- "N"
```
Again, we omit the centenarians:

```
> beff <- subset( beff, A<100 )
> attr( beff, "Label" ) <- "DK population forecasts 1.1.2017-2040"
> str( beff )
'data.frame': 4800 obs. of 4 variables:
$ sex: Factor w/ 2 levels "M", "F": 1 2 1 2 1 2 1 2 1 2 ...
$ A : int 0 0 1 1 2 2 3 3 4 4 ...
$ P : int 2017 2017 2017 2017 2017 2017 2017 2017 2017 2017 ...
$ N : int 31970 30054 30364 28889 30069 28451 29674 28302 31101 29187 ...
- attr(*, "Label")= chr "DK population forecasts 1.1.2017-2040"
> summary( beff )
```
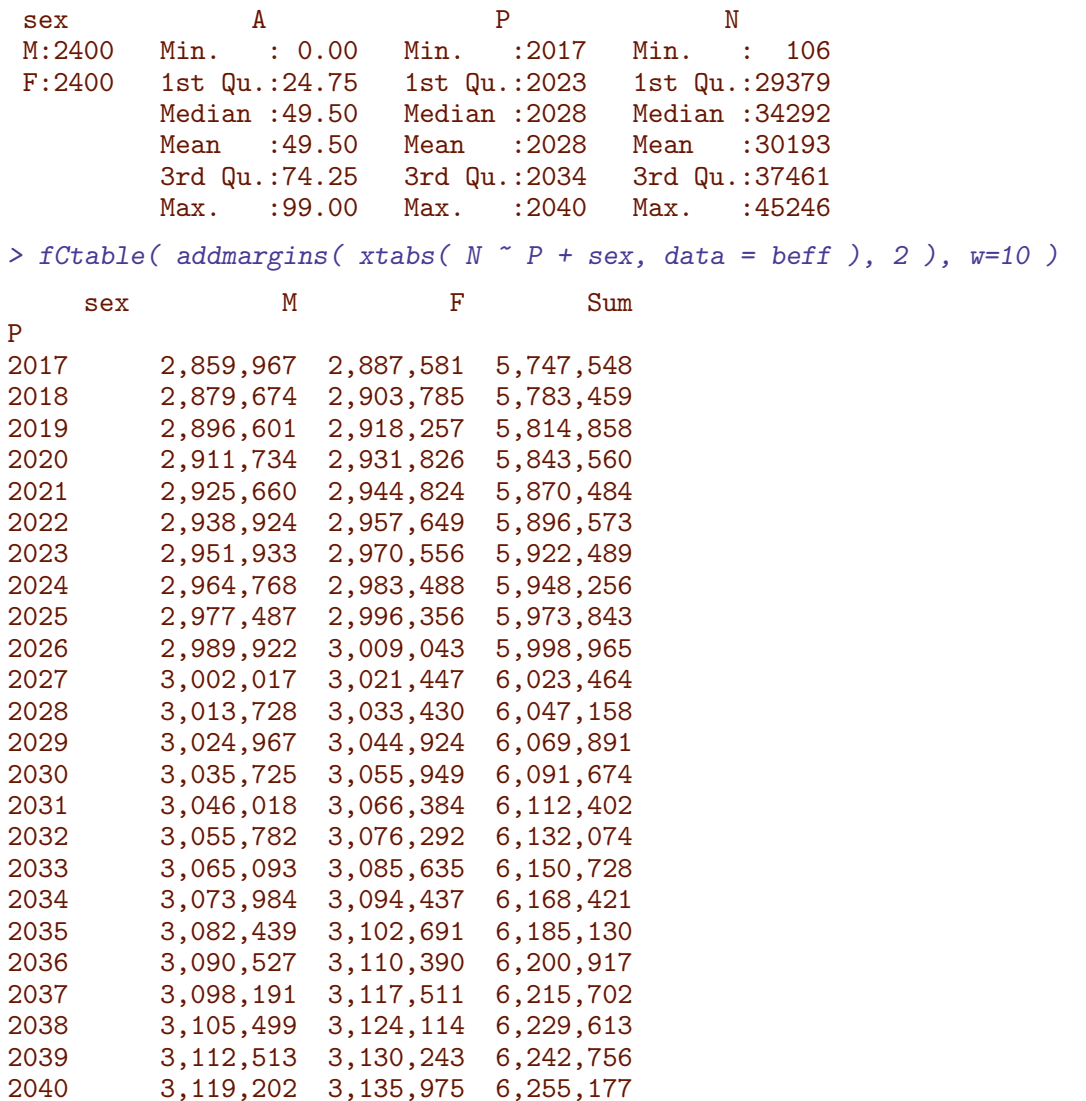

### <span id="page-8-0"></span>2.2.3 Population prevalence and forecast

In order to check that the projections are reasonably consistent with the actual population numbers we graph these:

```
> matplot( 1995:2017, xtabs( N \sim P + sex, data=befp )/10^{\circ}6,
+ type="l", lwd=3, col=c("blue","red"), lty=1,
+ xlim=c(1995,2040), ylim=c(2.5,3.15), bty="n", las=1,
+ ylab="Population size", xlab="Date" )
> matlines( 2017:2040, xtabs( N ~ P + sex, data=beff )/10^6,
+ type="l", lwd=3, col=c("blue","red"), lty=1 )
> axis( side=1, at=seq(1995,2040,5), labels=NA, tcl=-0.3)
> text( 1995, 3.05+c(-1,1)/50, levels(befp$sex), col=c("blue","red"), adj=0)
> abline(v=2017)
> abline( h=25:31/10, col=gray(0.7), lty="22", lend="butt" )
```
In order to be useful in predictions, we would like a tabular representation of the population figures 1995–2040 as an array:

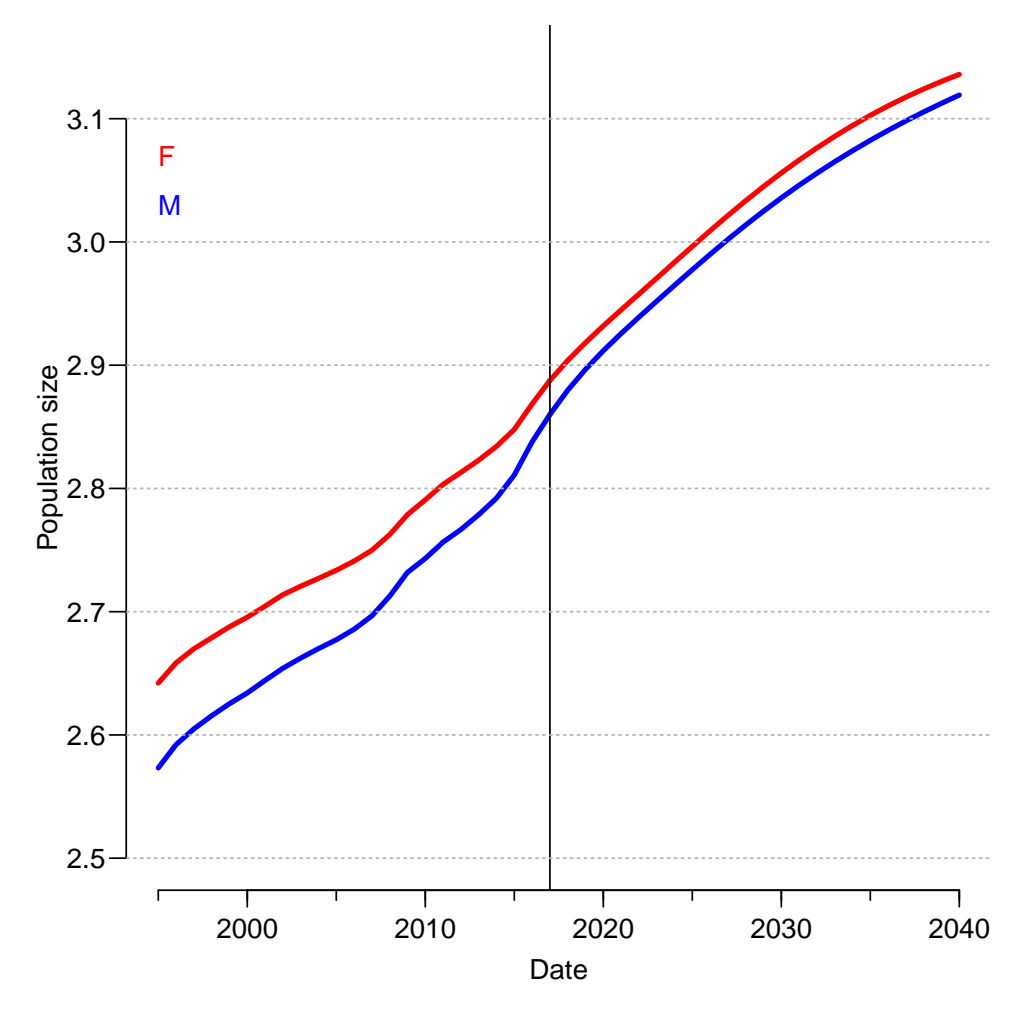

Figure 2.1: Actual and forecast (after 2017) population size in Denmark, by sex. ./init-pop-size

```
> pop <- xtabs(N \sim A + P + \text{sex},
+ data = rbind( befp,
+ subset( beff, P > 2017 ) ) )
> attr( pop, "Label" ) <- "DK population size 1995-2040 from DST"
> str( pop )
 'xtabs' int [1:100, 1:46, 1:2] 35612 34747 35080 33328 32973 31898 30863 29539 29151 28304
 - attr(*, "dimnames")=List of 3
  ..$ A : chr [1:100] "0" "1" "2" "3"
  ..$ P : chr [1:46] "1995" "1996" "1997" "1998" ...
  ..$ sex: chr [1:2] "M" "F"
 - attr(*, "call")= language xtabs(formula = N \tilde{A} + P + sex, data = rbind(befp, subset(bef
 - attr(*, "Label")= chr "DK population size 1995-2040 from DST"
> save( befp, beff, pop, file = "../data/pop.Rda" )
```
### <span id="page-9-0"></span>2.2.4 Prevalence — data comparison

We retrieve the data needed: We have prevalent no of *persons* in the DK population from the project; her we make a comparison with the numbers from the DST data bank:

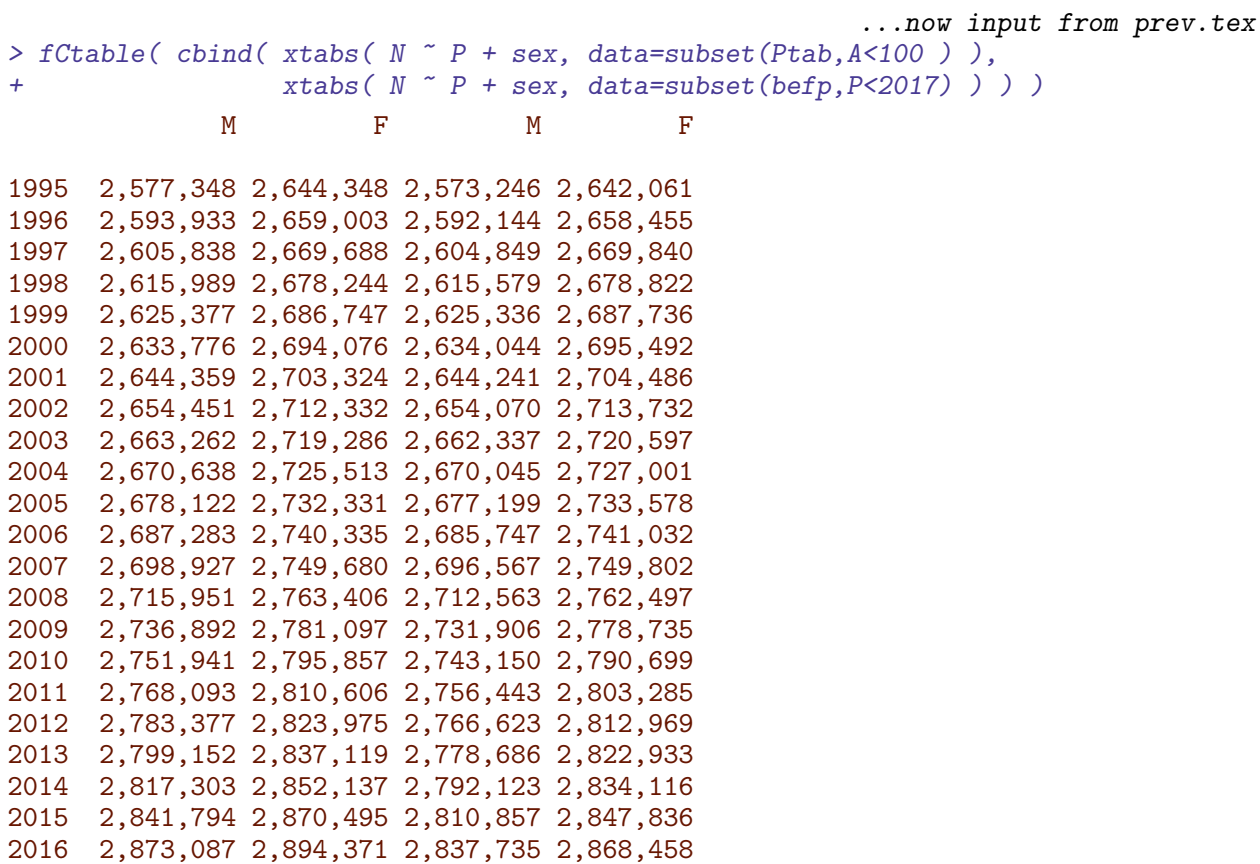

The relative percentwise difference is:

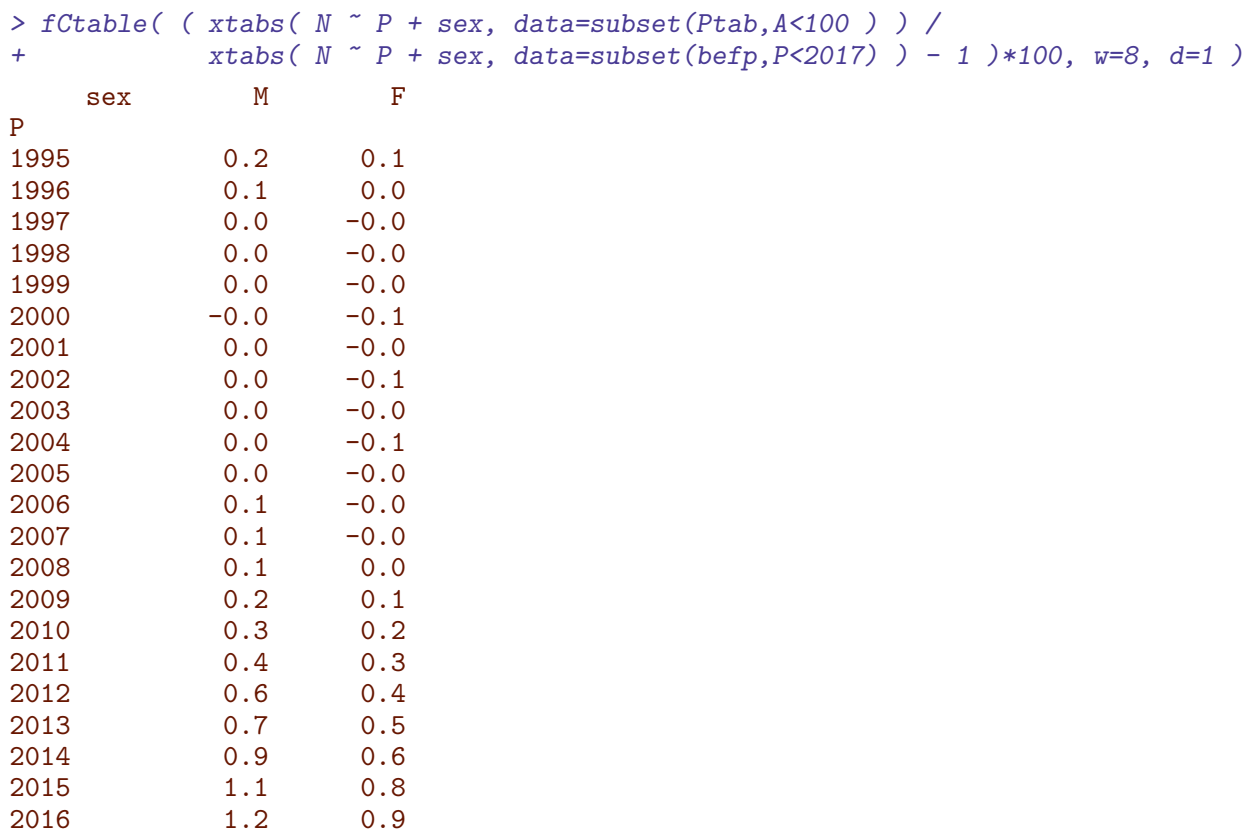

Thus we see the the last few years have a bit to high population figures in Ptab, about 1% too high. For consistencty we will use the DST figures in our analyses, so we aggregate the number of DMcases from Ptab:

```
> ptab <- subset( Ptab, P>1995, select=c(sex,A,P,DM) )
> str( ptab )
'data.frame': 4580 obs. of 4 variables:
$ sex: Factor w/ 2 levels "M", "F": 1 1 1 1 1 1 1 1 1 1 ...
$ A : num 0 0 0 0 0 0 0 0 0 0 ...
$ P : num 1996 1997 1998 1999 2000 ...
$ DM : num  2 0 1 2 2 1 0 0 1 1 ...
> ptab <- merge( ptab, befp, all.y=TRUE )
> ptab$DM <- pmax( 0, ptab$DM, na.rm=TRUE )
> str( ptab )
'data.frame': 4600 obs. of 5 variables:
$ sex: Factor w/ 2 levels "M", "F": 1 1 1 1 1 1 1 1 1 1 ...
$ A : num 0 0 0 0 0 0 0 0 0 0 ...
$ P : num 1995 1996 1997 1998 1999 ...
$ DM : num  0  2  0  1  2  2  1  0  0  1 ...
$ N : int 35612 36054 34853 34774 34074 33906 34418 33479 32990 33351 ...
```
# <span id="page-11-0"></span>2.3 Modeling prevalence of diabetes

We will analyze age-specific prevalence for each sex and each 1st January 1995—2016 separately, even though the datasets used are not independent. We model the prevalences as of 1 January each of the years 1995—2012, as a smooth function of age using a log-link binomial model with a smooth spline with 16 knots.

Using the just defined qn function we get:

```
> ( kp.a \leq - c( 10, with( ptab, quantile( spread(rep(A,DM)), qn(15) ) ) )
         3.333333% 10% 16.66667% 23.33333% 30% 36.66667% 43.33333% 50%
10.00000 27.24371 41.02605 47.35001 51.82561 55.43386 58.53341 61.30921 63.88217
56.66667% 63.33333% 70% 76.66667% 83.33333% 90% 96.66667%
66.34175 68.77749 71.33921 74.16036 77.30294 81.10825 86.84129
```
We now set up arrays to hold the smoothed prevalences, one coarse array  $(1 \times 1$  year  $age\times period$  classes) to be multiplied by the population figures, and one with the predefined age-class midpoints a.pt

```
> A.pt < -1:100 - 0.5> P.pt <- 1996:2016
> pr.fit <- NArray( list( sex = c("M","F"),
                    A = A.pt,P = P.pt)
> pr.ini \leq NArray( list( sex = c("M", "F"),
A = a.pt,P = P.pt)
```
So once we have set up the array to hold the smoothed empirical prevalences we can fit the models and fill the smoothed prevalences into  $pr.fit$  and  $pr.init$ :

```
> for( sx in dimnames(pr.fit)[["sex"]] )
++ for( dt in dimnames(pr.fit)[["P"]] )
+ {
+ pr.mod \leq glm( cbind(DM, N-DM) \sim Ns( A, kn=kp.a),
                family = binomial(link="log"),
                 data = subset( ptab, sex==sx & P==as.numeric(dt) ) )pr.fit[sx, d_t] \leftarrow predict(\ pr.mod,newdata = data.frame( A=A.pt ),
                              type = "response")
+ pr.ini[sx,,dt] <- predict( pr.mod,
                          newdata = data-frame(A=a.pt).
+ type = "response" )
+ } # end of loop over dates
+ } # end of sex loop
```
In principle we could have obtained the same by fitting a 3-way interaction model between smooth age, categorical period and sex, but it would be a bit of a hazzle to tease out what we wanted.

We can plot how the age-specific prevalences have evolved over time:

```
> pr.obs <- xtabs( cbind(DM,N) ~ sex + P + A, data=ptab )[,,,c(1,2,2)]
> pr.obs[,,,3] <- pr.obs[,,,"DM"]/pr.obs[,,,"N"]*100
> dimnames(pr.obs)[[4]][3] <- "pct"
> str( pr.obs )
 table [1:2, 1:23, 1:100, 1:3] 0 0 2 3 0 6 1 1 2 0 ...
 - attr(*, "dimnames")=List of 4
  ..$ sex: chr [1:2] "M" "F"
  ..$ P : chr [1:23] "1995" "1996" "1997" "1998" ...
  ..$ A : chr [1:100] "0" "1" "2" "3" ...
  ..$ : chr [1:3] "DM" "N" "pct"
> plpr <- function( emp = NULL )
+ \{+ par(mfrow=c(1,2), mar=c(1,0,1,0), mgp=c(3,1,0)/1.6, las=1,
+ oma=c(2,3,0,1), bty="n")
+ sxpl <- function( sx="M", tx="Men", cl="blue", ax2=TRUE )
+ {
+ matplot( A.pt, pr.fit[sx,,]*100,
          ylim=c(0,22), xlim=c(20,95), yaxs="i", xaxt="n", yaxt="n", xlab="", ylab="",
+ type="l", lty=1, col=cl, lwd=c(2,1) )
+ abline( h=0:25, v=seq(0,100,5), col=gray(0.9) )
+ matlines( A.pt, pr.fit[sx,,]*100, type="1", lty=1, col=cl, lwd=c(2,1))
+ if( !is.null(emp) ) for( i in emp ) lines( 0:99, pr.obs[sx,paste(i),,"pct"], type="s", lw
+ text( 25, 22, tx, adj=c(0,1), col=cl, cex=1.2 )
+ text( 89, pr.fit[sx,"89.5","1996"]* 99, "1996", col=cl, adj=c(1,1) )
+ text( 86, pr.fit[sx,"85.5","2016"]*101, "2016", col=cl, adj=c(0,0) )
+ axis( side=1 )
+ axis( side=1, at=seq(5,95,5), labels=NA, tcl=-0.3)
+ axis( side=1, at=seq(0,90,10), labels=NA, tcl=-0.4)
+ if( ax2 ) axis( side=2 )
+ }
+ sxpl()
+ sxpl( "F", "Women", "red", FALSE )
+ }
> plpr()
> plpr( c(1996,2016) )
> # plpr( 2010 )
```
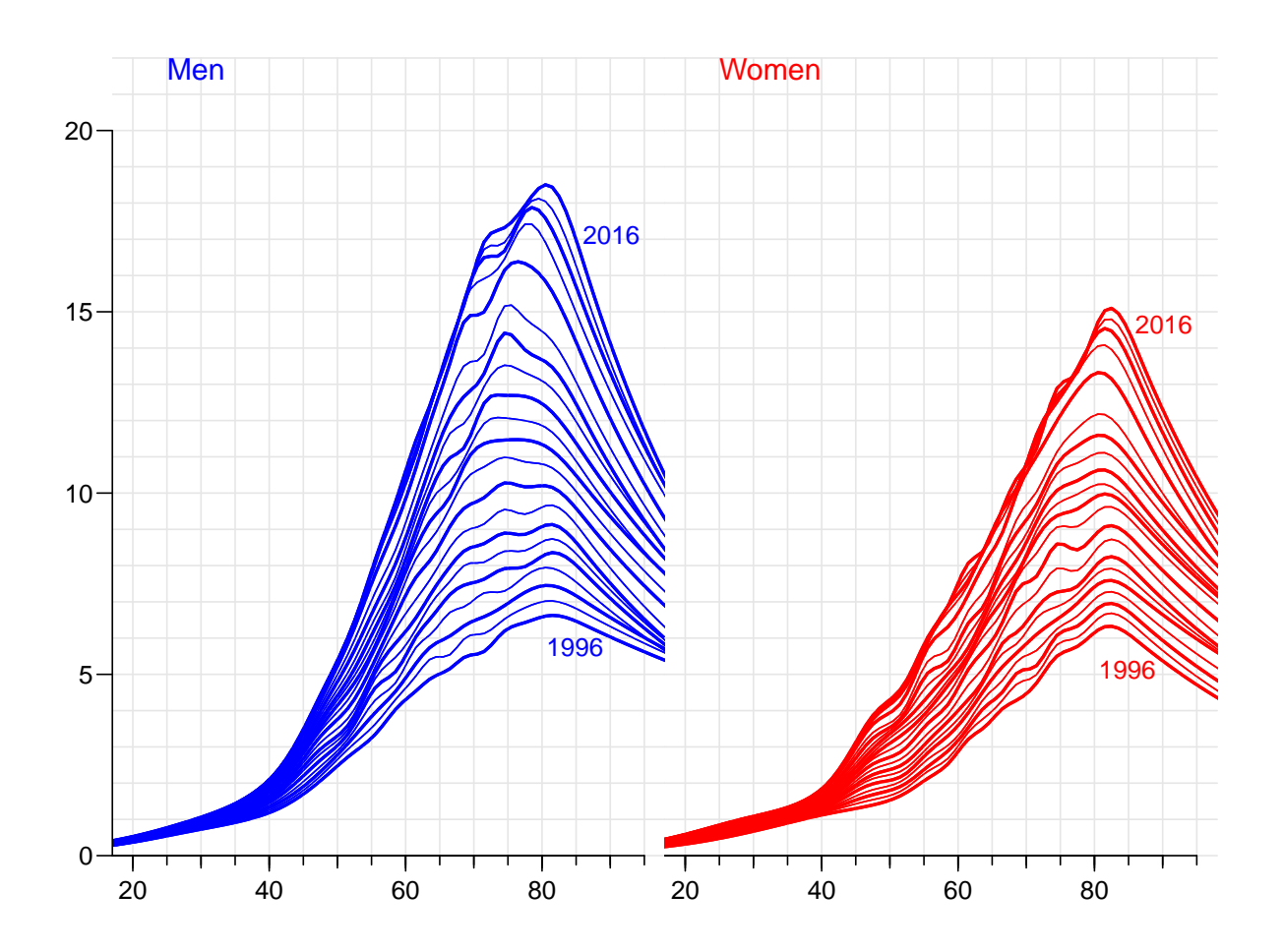

Figure 2.2: Smoothed age-specific prevalences at 1 January each of the years 1996–2016. Blue is men, red is women; even years plotted with thick lines; thin step lines represents empirical prevalences as of 1 January 1996, resp.  $2016$  ./prev-obs-sm

# <span id="page-13-0"></span>2.3.1 Trends in prevalence

A crude way of summarizing the chanhes in prevalences is to assume that relative change is constant from year to year. So we set up models that does this separately for men and women, and store the predicted values for comparison with those from the model with no assumption about the time evolution:

```
> pr.lfit <- pr.fit
> pr.chg <- NArray( list( dimnames(pr.fit)[["sex"]],
                        c("% chg/y", "lo", "hi") ) )> for( sx in dimnames(pr.fit)[["sex"]] )
+<sub>+</sub>
 1 \text{mod } \leq - \text{glm}(\text{cbind}(DM, N-DM) \sim \text{Ns}(A, kn=kp.a) + P,+ family = binomial(link="log"),
+ data = subset( ptab, sex==sx ) )
+ pr.chg[sx,] <- ( ci.exp( lmod, subset="P" ) - 1 ) * 100
+ pr.lfit[sx,,] <- predict( lmod,
+ newdata = expand.grid( A=A.pt, P=P.pt ),
+ type = "response" )
+ }
```
This model is of course a simplification of the model above, with an arbitrary age-date interaction, so we can have a peep at how the predicted prevalences looks:

```
> par( mfrow=c(1,2), mar=c(1,0,1,0), mgp=c(3,1,0)/1.6, las=1,
       oma=c(2,3,0,1), bty="n")
> 1blu <- rgb( 3,3,4, max=4 )
> 1 \text{red} \leftarrow \text{rgb}(4, 3, 3, \text{max=4})> matplot(A.pt, pr.fit['M'',, ] * 100,
+ ylim=c(0,22), xlim=c(20,90), yaxs="i", xaxt="n", yaxt="n", xlab="", ylab="",
+ type="n", lty=1, col="blue", lwd=c(1,2) )
> abline( h=0:25, v=seq(0,100,5), col=gray(0.9))
> matlines( A.pt, pr.fit["M",,]*100, type="1", lty=1, col=lblu , lwd=c(2,3))
> matlines( A.pt, pr.lfit["M",,]*100, type="l", lty=1, col="blue", lwd=c(2,3) )
> text( 25, 22, "Men", adj=c(0,1), col="blue", cex=1,2)
> text( 89, pr.fit["M","89.5","1996"]* 99, "1996", col="blue", adj=c(1,1) )
> text( 80, pr.fit["M","80.5","2016"]*101, "2016", col="blue", adj=c(0,0) )
> axis( side=1 )
> axis( side=2 )
> matplot( A.pt, pr.fit["F",,]*100,
+ ylim=c(0,22), xlim=c(20,90), yaxs="i", xaxt="n", yaxt="n", xlab="", ylab="",
+ type="n", lty=1, col="red", lwd=c(1,2) )
> abline( h=0:25, v=seq(0,100,5), col=gray(0.9) )
> matlines( A.pt, pr.fit["F",,]*100, type="l", lty=1, col=lred , lwd=c(2,3) )
> matlines( A.pt, pr.Ifit["F", .] * 100, type="", 1ty=1, col="red", 1wd=c(2,3))
> text( 25, 22, "Women", adj=c(0,1), col="red", cex=1.2)> text( 89, pr.fit["F", "89.5", "1996"]* 99, "1996", col="red", adj=c(1,1))
> text( 80, pr.fit["F", "80.5", "2016"]*101, "2016", col="red", adj=c(1,0))
> axis( side=1 )
> mtext( "Age", side=1, line=1, outer=T )
> mtext( "DM prevalence (%)", side=2, line=2, outer=T, las=0 )
```
From figure [2.3](#page-15-0) we see that for men the summary using a constant relative change in prevalence is not a very good summary of the change in prevalences; it does not capture the change in the age of peak prevalence of men from 85 in 1996 to 75 in 2011 and back again in 2016. So the overall estimate of some 4.6% in relative annual increase of prevalences over the 20-year period 1995–2016, is not providing an adequate summary:

```
> round( pr.chg, 2 )<br>% chg/y lo hi
   % chg/y lo hi
M 3.41 3.39 3.43<br>F 3 44 3 42 3 47
       F 3.44 3.42 3.47
```
### <span id="page-14-0"></span>2.3.2 Prevalence age-period interaction

Hence the relevant description of average changes per year could be a model for the prevalences where we allow the relative change to vary smoothly by age, but require that the relative change is the same across years for any age. This is done by including an interaction between a spline term in age and period, and the subsequently fishing out the relative change using a spline basis with a bit fewer knots to fish out the period multiplier.

Note that this is particular form of interaction — namely one where percentwise changes at any age are the same across the time span, and moreover where it is assumed that size of this changes smoothly by age.

It goes as follows, where we also as before extract the predicted values for comparison with the prevalence curves fitted separately for each year:

<span id="page-15-0"></span>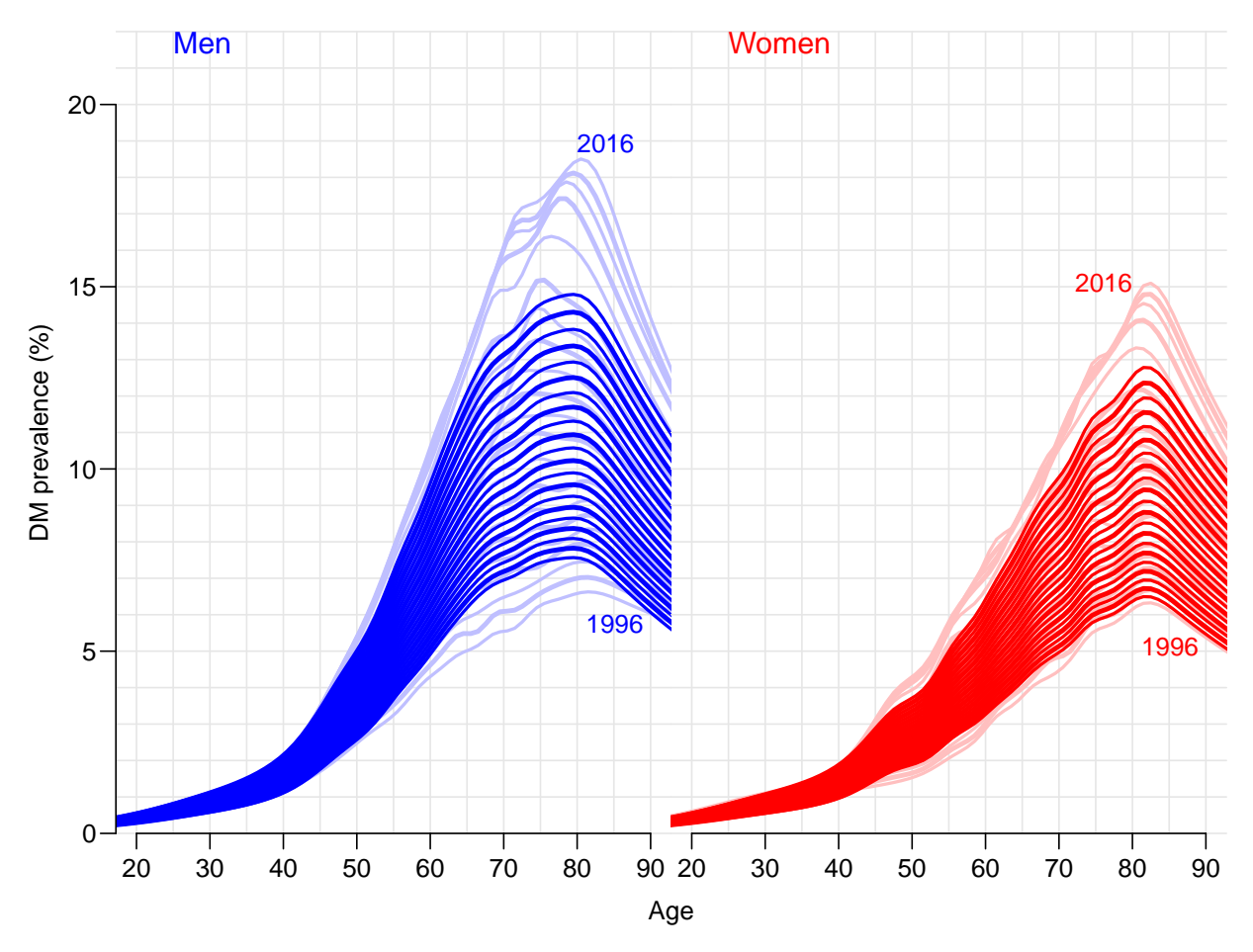

Figure 2.3: Smoothed age-specific prevalences at 1 January 1996–2016 using a model with constant annual relative change in prevalences (full color) compared to the smoothing of the single years (pale color). Blue is men, red is women. ./prev-lp-trend

```
> pr.ifit <- pr.fit
> ( kx.a \leq c( 10, with( ptab, quantile( rep(A,DM), qn(5) ) ) ) )
    10% 30% 50% 70% 90%
 10 41 55 64 71 81
> CA <- Ns( A.pt, kn=kx.a, intercept=TRUE )
> A.chg <- NArray( list( A.pt, c("Est","lo","hi"), sex=c("M","F") ) )
> for( sx in dimnames(pr.fit)[["sex"]] )
++ limod \leq glm( cbind(DM, N-DM) \sim Ns( A, kn=kp.a) +
+ I(P-2000):Ns(A, kn=kx.a, intercept=TRUE),<br>
family = binomial(link="log").
               family = binomial(link="log"),
+ data = subset( ptab, sex==sx ) )
+ A.chg[,,sx] <- ci.exp( limod, subset="P", ctr.mat=CA )
+ pr.ifit[sx,,] <- predict( limod,
                           newdata = expand.grid(A=A.pt, P=P.pt),
+ type = "response" )
+ }
> str( A.chg )
 num [1:100, 1:3, 1:2] 1.02 1.02 1.02 1.02 1.02 ...
 - attr(*, "dimnames")=List of 3
  ..$ : chr [1:100] "0.5" "1.5" "2.5" "3.5" ...
```

```
..$ : chr [1:3] "Est" "lo" "hi"
  ..$ sex: chr [1:2] "M" "F"
> par(\text{mar}=(3,3,1,1), \text{mp}=c(3,1,0)/1.6, \text{bty}="n", \text{las}=1)> matplot( A.pt, ( cbind(A.chg[,,"M"],A.chg[,,"F"]) - 1 )*100,
+ col=rep(c("blue","red"),each=3), lwd=c(3,1,1), lty=1, type="l",
+ ylim=c(0,8), yaxs="i", xlim=c(20,90),
+ ylab="Annual change in DM prevalence (%)", xlab="Age" )
 abline( h=pr.chg[, 1], col=c("blue", "red") )8
            6
        Annual change in DM prevalence (%)
         Annual change in DM prevalence (%)
            4
            2
            0
               20 30 40 50 60 70 80 90
                                            Age
```
Figure 2.4: The estimated change in prevalence in different ages, separately for men (blue) and women (red). The horizontal lines indicate the estimate from the naïve model with constant change for all ages.  $\blacksquare$ 

We can also, as with the naïve linear change model, show how the fitted values under this interaction model looks relative to the separate analyses by year (or full interaction model). The code is exactly as before, because we put the fitted values into the same structure as before:

```
> par(mfrow=c(1,2), mar=c(1,0,1,0), mgp=c(3,1,0)/1.6, las=1,
+ oma=c(2,3,0,1), bty="n" )
> lblu <- rgb( 3,3,4,max=4 )
> lred \leq rgb( 4,3,3, max=4 )
> matplot( A.pt, pr.fit["M",,]*100,
+ ylim=c(0,22), xlim=c(20,90), yaxs="i", xaxt="n", yaxt="n", xlab="", ylab="",
+ type="n", lty=1, col="blue", lwd=c(1,2) )
> abline(h=0:25, v=seq(0,100,5), col=gray(0.9))
> matlines( A.pt, pr.fit["M",,]*100, type="l", lty=1, col=lblu , lwd=c(2,3) )
> matlines( A.pt, pr.ifit["M",,]*100, type="1", lty=1, col="blue", lwd=c(2,3))
> text( 25, 21.5, "Men", adj=0, col="blue", cex=1.2 )
> text( 89, pr.ifit["M","89.5","1996"]* 99, "1996", col="blue", adj=c(1,1) )
```

```
> text( 80, pr.ifit["M","80.5","2016"]*101, "2016", col="blue", adj=c(0,0) )
> axis( side=1 )
> axis( side=2 )
> matplot( A.pt, pr.fit["F",,]*100,
+ ylim=c(0,22), xlim=c(20,90), yaxs="i", xaxt="n", yaxt="n", xlab="", ylab="",
+ type="n", lty=1, col="red", lwd=c(1,2) )
> abline(h=0:25, v=seq(0,100,5), col=gray(0.9))
> matlines( A.pt, pr.fit["F",,]*100, type="l", lty=1, col=lred , lwd=c(2,3) )
> matlines( A.pt, pr.ifit["F",,]*100, type="1", lty=1, col="red", lwd=c(2,3))
> text( 25, 21.5, "Women", adj=0, col="red", cex=1.2 )
> text( 89, pr.ifit["F","89.5","1996"]* 99, "1996", col="red", adj=c(1,1) )
> text( 80, pr.ifit["F","80.5","2016"]*101, "2016", col="red", adj=c(1,0) )
> axis( side=1 )
> mtext( "Age", side=1, line=1, outer=T )
> mtext( "DM prevalence (%)", side=2, line=2, outer=T, las=0 )
```
<span id="page-17-0"></span>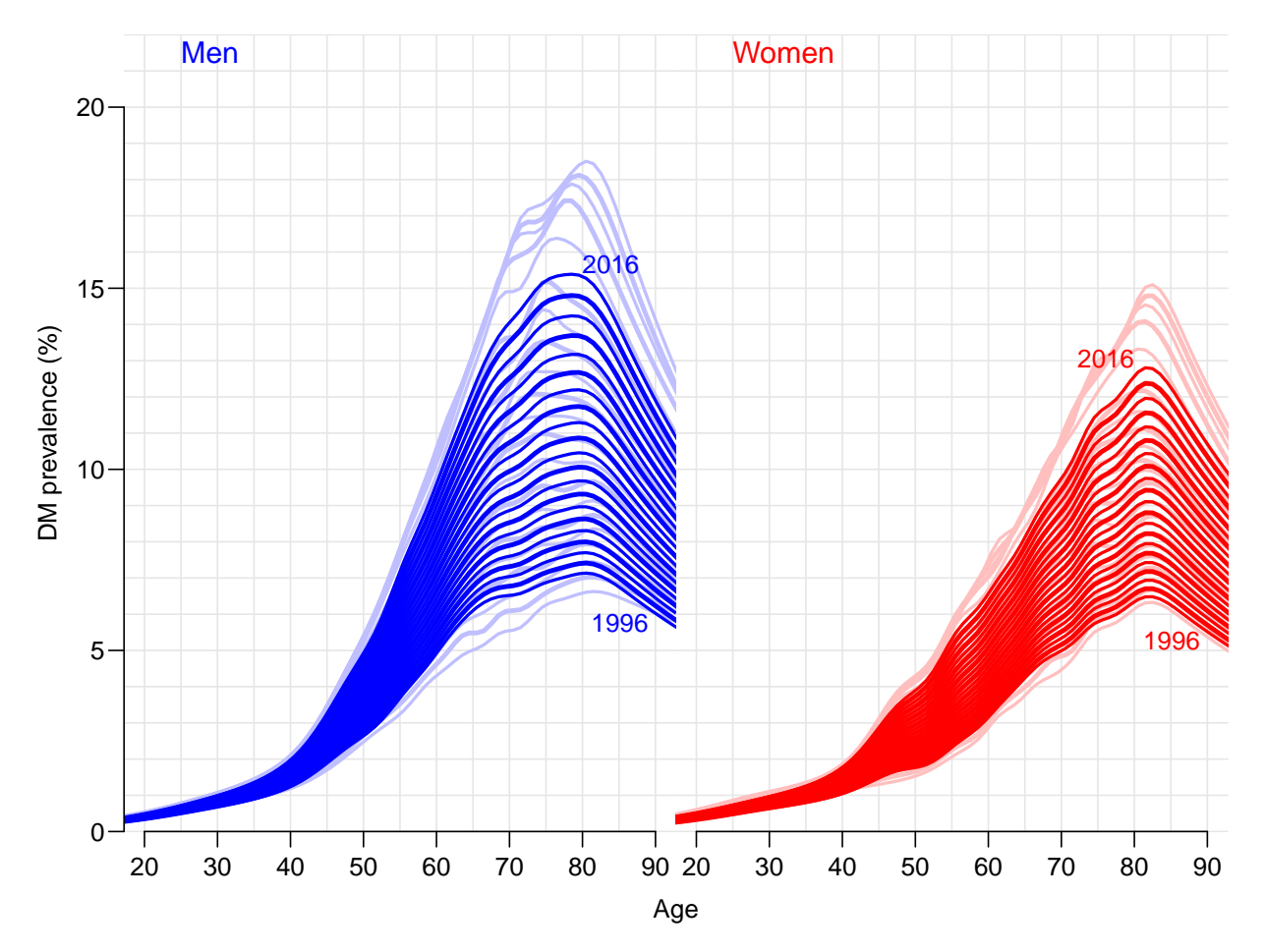

Figure 2.5: Smoothed age-specific prevalences at 1 January 1996–2016 using a model with age-specific constant annual relative change in prevalences (full color) compared to the smoothing of the single years (pale color). Blue is men, red is women.  $\blacksquare$ ./prev-ipl-cmp

From figure [2.5](#page-17-0) it is seen that the model does not capture the actual pattern a bit better than the simple model with an annual change common across ages — there is a substantial overshoot for men. Hence we shall base the predictions of the fitted prevalennces at 1 Januray 2016.

32 13.8 20.9 33 5.0 7.8 34 12.1 17.7 35 5.3 8.7

As a simple check we compute the estimated number of prevalent cases under the smoothed model and compare with the empirical number:

```
> tt <- xtabs( cbind(DM,N) \tilde{h} + sex, data=subset(ptab, P==2016) )[,,c(1,2,2)]
> dimnames(tt)[[3]][1:2] <- c("obs.DM","est.DM")
> str(t t)table [1:100, 1:2, 1:3] 0 5 9 19 43 34 44 55 57 90 ...
 - attr(*, "dimnames")=List of 3
  ..$ A : chr [1:100] "0" "1" "2" "3" ...
  ..$ sex: chr [1:2] "M" "F"
      : chr [1:3] "obs.DM" "est.DM" "N"
> str( pr.fit[,,"2016"] )
num [1:2, 1:100] 0.000964 0.000921 0.001053 0.001015 0.001151 ...
- attr(*, "dimnames")=List of 2
  ..$ sex: chr [1:2] "M" "F"
 ..$ A : chr [1:100] "0.5" "1.5" "2.5" "3.5" ...
> tt[,,"est.DM"] <- tt[,,"N"] * t(pr.fit[,,"2016"])
> round( (tt[,,"est.DM"]/tt[,,"obs.DM"]-1)*100, 1 )
    sex
A M F
 0 Inf Inf
 1 526.8 1328.6
 2 276.8
 3 104.1 155.4
 4 -0.8 139.6<br>5 48.6 140.0
 5 48.6 140.0
      6 24.9 58.8
 7 13.8 32.9
 8 17.4 7.2
 9 -17.5 -6.610 15.1 -12.2
 11 -8.3 -12.0
 12 -23.2 -14.6
 13 -28.4 -24.0
 14 -25.2 -26.0<br>15 -11.7 -10.315 -11.7<br>16 -24.316 -24.3 -12.6<br>17 8.4 -24.9
       8.4 -24.918 -18.0 -13.9
 19 -10.6 -12.1
 20 -3.0 -10.5
 21 -2.5 -7.222 4.2 -15.1
 23 -0.7 9.6<br>24 17.6 5.5
      17.6 5.5
 25 14.5 15.6
 26 16.1 21.0<br>27 11.2 10.3
            10.328 12.6 22.7
 29 15.7 18.7
 30 12.4 9.5
 31 12.6 19.1
```
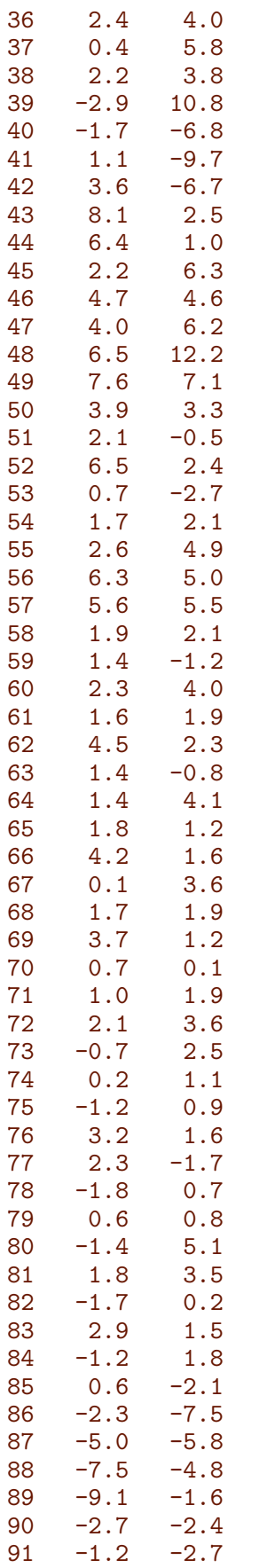

92 -1.8 -5.7

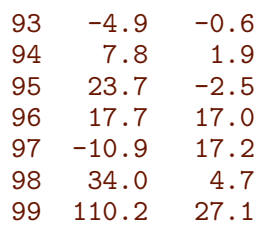

Finally we save the fitted prevalences as well as the observed numbers:

```
> save( pr.fit, pr.ini, pr.obs, file="./data/prevalences.Rda" )
```

```
> library( Epi )
> library( splines )
> library( haven )
> clear()
> set.seed( 1952 )
```
# <span id="page-21-0"></span>Chapter 3

# Analysis and prediction of rates

# <span id="page-21-1"></span>3.1 Analysis data

We model the incidence and mortality rates from a tabulation of the diabetes register made in conjunction with the annual update of the register. The analytical units are the Lexis triangles ( $\nabla$  and  $\Delta$ ), classified by age, period and cohort:

```
> load( './data/inits.Rda' )
> FU <- read_sas( "../data/futab.sas7bdat" )
> head( FU )
# A tibble: 6 x 9
   sex state A P C D T1 T2 Y
  <dbl> <chr> <dbl> <dbl> <dbl> <dbl> <dbl> <dbl> <dbl>
1 1 T1 0 1995 1995 0 0 0 0.0015633128
2 1 T1 0 1996 1995 0 0 0 0.0004757016
     3 1 T1 0 1997 1996 0 0 0 0.0001704312
4 1 T1 0 1997 1997 0 0 0 0.0004613279
     5 1 T1 0 1998 1997 0 0 0 0.0005174538
6 1 T1 0 1998 1998 0 0 0 0.0009267625
> with( FU, table(state) )
state
 T1 T2 Well
8499 8458 8795
> # Compute the correct A and P, make sex a factor, and compute all DM
> FU \leftarrow transform(FU, U = P-C-A,+ \text{sex} = \text{factor}(\text{sex}, \text{labels=c}(\text{''M''}, \text{''F''})),<br>
\text{A}\sigma = \text{A}+ Ag = A,<br>+ P\sigma = PPg = P+ DM = T1 + T2,
+ Y = Y * 1000 )
> FU \leftarrow transform(FU, A = Ag + (1+U)/3,
+ P = Pg + (2-U)/3> FU <- subset( FU, P>1996 )
> # Persons without diabetes
> nD <- subset( FU, state=="Well", select=c(sex,A,P,D,DM,Y) )
> names( nD )[4:6] <- c("D.nD","DM","Y.nD")
> head( nD )
    sex A P D.nD DM Y.nD
8472 M 0.6666667 1996.333 28 1 17883.86
8473 M 0.3333333 1996.667 0 0 17569.79
```

```
8474 M 0.6666667 1997.333 18 1 17320.57
8475 M 0.3333333 1997.667 1 1 17725.66
8476 M 0.6666667 1998.333 18 2 17093.26
8477 M 0.3333333 1998.667 2 2 17116.36
> # Persons with diabetes
> T1 <- subset( FU, state=="T1" , select=c(sex,A,P,D,Y) )
> T2 <- subset( FU, state=="T2" , select=c(sex,A,P,D,Y) )
> DM < - merge( T1, T2, by=1:3, all=TRUE )> DM < - transform (DM, D = pmax (0, D.x, na.rm=TRUE) +
                       pmax( 0, D.y, na.rm=TRUE ),+ Y = pmax( 0, Y.x, na.rm=TRUE ) +
+ pmax( 0, Y.y, na.rm=TRUE ) )[,c("sex","A","P","D","Y")]
> names( DM ) [4:5] <- c("D.DM", "Y.DM")> TT <- merge( nD, DM, all=TRUE )
> TT[is, na(TT)] < -0> str(TT)'data.frame': 8000 obs. of 8 variables:
 $ sex : Factor w/ 2 levels "M", "F": 1 1 1 1 1 1 1 1 1 1 ...
$ A : num  0.333 0.333 0.333 0.333 0.333 ...
 $ P : num 1997 1998 1999 2000 2001 ...
 $ D.nD: num 0 1 2 0 0 1 0 1 0 1 ...
$ DM : num  0 1 2 2 1 0 0 1 1 0 ...
$ Y.nD: num 17570 17726 17116 17150 17202 ...
$ D.DM: num 0 0 0 0 0 0 0 0 0 0 ...
$ Y.DM: num 0 0.461 0.927 0.309 0.244 ...
> head( TT )
 sex A P D.nD DM Y.nD D.DM Y.DM
1 M 0.3333333 1996.667 0 0 17569.79 0 0.0000000
2 M 0.3333333 1997.667 1 1 17725.66 0 0.4613279
3 M 0.3333333 1998.667 2 2 17116.36 0 0.9267625
4 M 0.3333333 1999.667 0 2 17150.26 0 0.3093771
5 M 0.3333333 2000.667 0 1 17202.29 0 0.2443532
6 M 0.3333333 2001.667 1 0 16943.84 0 0.0000000
> summary( TT )
 sex A P D.nD DM
M:4000 Min. : 0.3333 Min. :1996 Min. : 0.0 Min. : 0.00
F:4000 1st Qu.:25.1667 1st Qu.:2001 1st Qu.: 7.0 1st Qu.: 6.00
        Median :50.0000 Median :2006 Median : 51.0 Median : 24.00
        Mean :50.0000 Mean :2006 Mean :117.7 Mean : 43.31
        3rd Qu.:74.8333 3rd Qu.:2011 3rd Qu.:203.0 3rd Qu.: 73.00
        Max. :99.6667 Max. :2016 Max. :587.0 Max. :331.00
     Y.nD D.DM Y.DM
Min. : 22.03 Min. : 0.00 Min. : 0.00<br>1st Qu.: 8428.40 1st Qu.: 0.00 1st Qu.: 71.51
1st Qu.: 8428.40 1st Qu.: 0.00
Median :16053.32 Median : 5.00 Median : 262.61
Mean :13203.66 Mean : 20.27 Mean : 447.89
3rd Qu.:17895.29 3rd Qu.: 36.00 3rd Qu.: 694.13
Max. :23341.74 Max. :121.00 Max. :2816.01
```
We see from the following tabulation that we truly have data in Lexis-triangles; there are 2 observations in each, one for each sex:

```
> with( subset( TT, A<5 & P<1999 ),
+ print( table( Age=round(A,2),
+ Per=round(P,2) ),
+ zero.print="." ) )
```
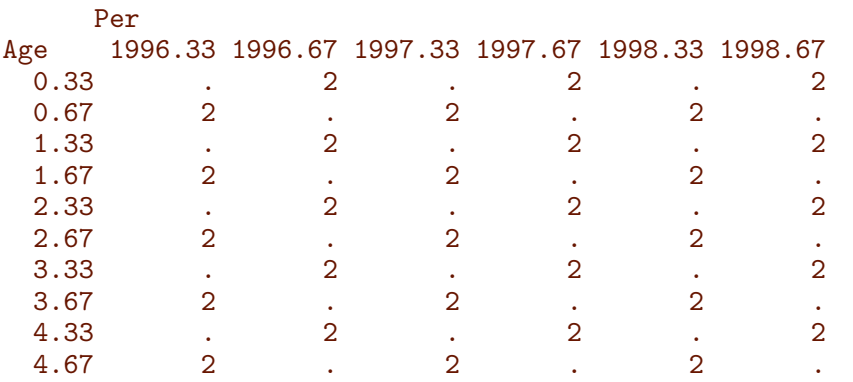

A brief overview of the number of events and PY (in 1000s) by sex and calendar time:

```
> tt <- xtabs( cbind(DM,D.nD,Y.nD,D.DM,Y.DM,
+ D.\text{tot}=D.\text{nD+D}. DM,<br>+ Y \text{tot}=Y \text{nD+Y} DM)
                Y.tot=Y.nD+Y.DM) \sim sex + floor(P),
+ data = TT )
> tt <- addmargins( tt, 1 )
> ff <- formatC( tt, format="f", digits=1, big.mark=",", width=12 )
> ff[,,c("DM","D.nD","D.DM","D.tot")] <-
+ formatC( tt[,,c("DM","D.nD","D.DM","D.tot")],
+ format="f", digits=0, big.mark=",", width=8 )
> ff[.,c("Y,nD", "Y,DM", "Y,tot") <-
+ formatC( tt[,,c("Y.nD","Y.DM","Y.tot")]/1000,
+ format="f", digits=1, big.mark=",", width=8 )
> ftable( ff, row.vars=c(1:2) )
               DM D.nD Y.nD D.DM Y.DM D.tot Y.tot
sex floor(P)
M 1996 6,892 26,692 2,549.8 3,163 50.8 29,855 2,600.6
   1997 6,879 26,019 2,557.5 3,258 54.3 29,277 2,611.8
   1998 7,413 25,391 2,563.2 3,342 58.2 28,733 2,621.4
   1999 7,892 25,006 2,567.8 3,645 62.2 28,651 2,630.0
   2000 7,735 24,251 2,572.8 3,620 66.4 27,871 2,639.3
   2001 7,603 24,453 2,579.3 3,707 70.5 28,160 2,649.8
   2002 8,771 24,136 2,584.8 3,972 74.8 28,108 2,659.6
   2003 9,776 23,875 2,587.6 4,141 79.9 28,016 2,667.5
   2004 9,986 23,053 2,589.1 4,134 85.6 27,187 2,674.8
   2005 9,013 22,334 2,592.1 4,215 91.0 26,549 2,683.1
   2006 8,995 22,644 2,597.9 4,346 95.5 26,990 2,693.4
   2007 9,591 22,455 2,607.2 4,436 100.2 26,891 2,707.4
   2008 10,493 22,028 2,620.3 4,493 105.9 26,521 2,726.3
   2009 11,196 21,749 2,632.3 4,959 111.9 26,708 2,744.3
   2010 12,179 21,526 2,641.2 4,982 118.7 26,508 2,759.8
   2011 15,605 20,653 2,648.0 5,133 127.4 25,786 2,775.4
   2012 12,674 20,200 2,654.3 5,382 136.5 25,582 2,790.8
   2013 9,557 20,336 2,665.1 5,501 142.1 25,837 2,807.2
   2014 9,045 19,737 2,683.0 5,706 145.7 25,443 2,828.6
   2015 10,145 20,116 2,692.2 5,738 148.6 25,854 2,840.8
F 1996 5,848 27,120 2,617.1 2,954 47.4 30,074 2,664.5
   1997 5,778 26,957 2,624.2 3,047 50.1 30,004 2,674.3
   1998 5,989 26,126 2,629.9 3,050 53.0 29,176 2,682.9
   1999 6,522 26,920 2,634.4 3,198 56.0 30,118 2,690.5
   2000 6,413 25,908 2,639.5 3,324 59.3 29,232 2,698.8
   2001 6,240 26,233 2,645.7 3,346 62.3 29,579 2,707.9
   2002 7,737 26,448 2,650.5 3,448 65.9 29,896 2,716.4
   2003 8,352 25,509 2,652.3 3,619 70.2 29,128 2,722.5
```
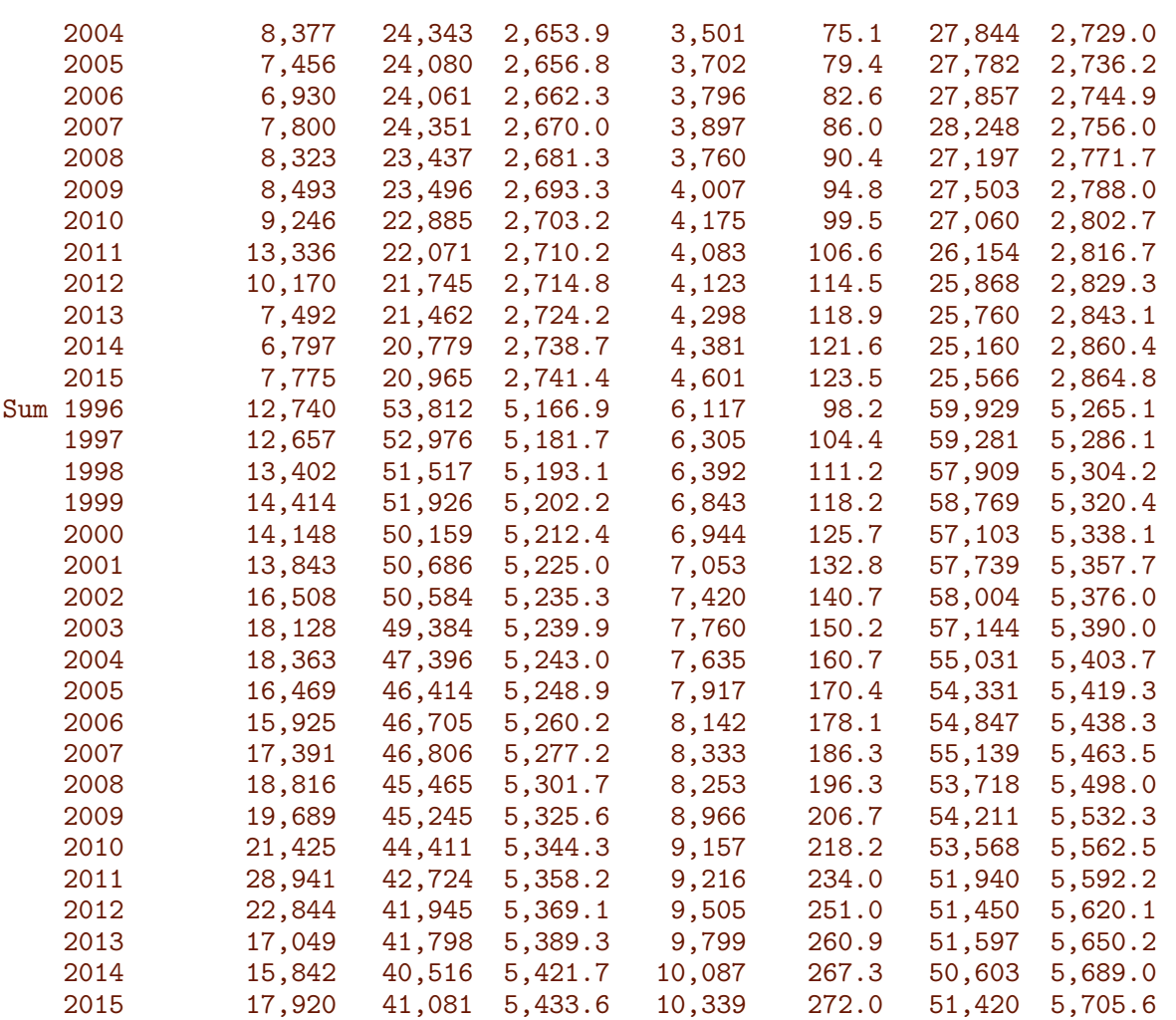

From the last column it is plausible that we actually do have the entire Danish population follow-up in the dataset (approx.  $5.5$  mill.  $PY/Y$ ).

For the sake of overview in the publications we devise the numbers for the four 5-year periods too, and this time nicely formatted:

```
> tt <- xtabs( cbind(DM,D.nD,Y.nD,D.DM,Y.DM,
+ D.\text{tot}=D.\text{nD+D}. DM,<br>+ Y.\text{tot}=Y.\text{nD+Y}. DM)
+ Y. \text{tot} = Y.nD+Y.DM \tilde{z} sex + Period,<br>data = transform(subset(TT, P>=1996
           data = transform( subset(TT, P)=1996),
+ Period = factor( (P>=2001)+(P>=2006)+(P>=2011),
+ labels=c("1996-2000",
+ "2001-2005",
+ "2006-2010",
+ "2011-2015") ) ) )
> tt <- addmargins(tt,1:2)
> fCtable( tt[,,1:5], d=0, w=11, row.vars=1:2)
                  DM D.nD Y.nD D.DM Y.DM
sex Period
M 1996-2000 36,811 127,359 12,811,103 17,028 291,939<br>2001-2005 45,149 117,851 12,933,018 20,169 401,800
   2001-2005 45,149 117,851 12,933,018 20,169 401,800
   2006-2010 52,454 110,402 13,098,954 23,216 532,305
   2011-2015 57,026 101,042 13,342,590 27,460 700,240
   Sum 191,440 456,654 52,185,664 87,873 1,926,284
F 1996-2000 30,550 133,031 13,145,196 15,573 265,725
```
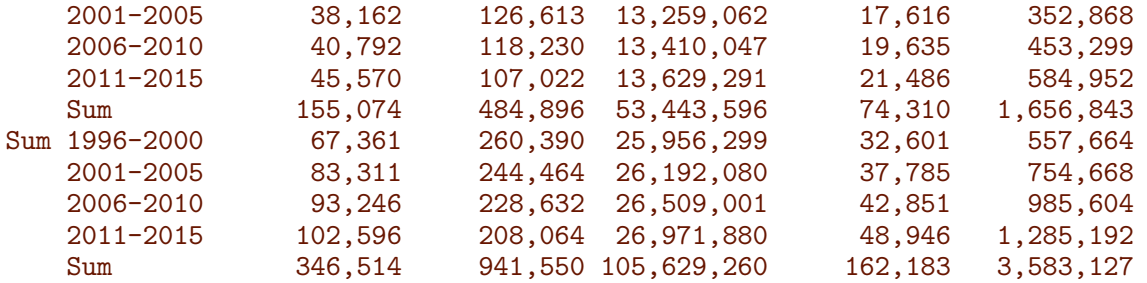

Also, we devise the incidence and mortality rates per 1000 PY:

```
> rt <- tt[,,c(1,2,4,6)]/tt[,,c(3,3,5,7)]*10^3
> dimnames( rt )[[3]] <- c("inc.DM","mort.nD","mort.DM","mort.Tot")
> fCtable( rt, d=2, w=9, row.vars=1:2 )
            inc.DM mort.nD mort.DM mort.Tot
sex Period
M 1996-2000 2.87 9.94 58.33 11.02
  2001-2005 3.49 9.11 50.20 10.35
  2006-2010 4.00 8.43 43.61 9.80
  2011-2015 4.27 7.57 39.22 9.15
  Sum 3.67 8.75 45.62 10.06
F 1996-2000 2.32 10.12 58.61 11.08
  2001-2005 2.88 9.55 49.92 10.60
  2006-2010 3.04 8.82 43.32 9.94
  2011-2015 3.34 7.85 36.73 9.04
  Sum 2.90 9.07 44.85 10.15
Sum 1996-2000 2.60 10.03 58.46 11.05
  2001-2005 3.18 9.33 50.07 10.47
  2006-2010 3.52 8.62 43.48 9.87
  2011-2015 3.80 7.71 38.08 9.10
  Sum 3.28 8.91 45.26 10.11
```
## <span id="page-25-0"></span>3.1.1 Arrays for rate predictions

Ultimately we shall extrapolate incidence and mortality rates into the future (to 2040), so we set up arrays to hold the predicted incidence and mortality rates from the different models, separately for the two sexes; we are using midpoints of age and calendar time categories to identify rates and but boundaries of calendar time categories to identify prevalences:

```
> ht <- function(x) round(c(head(x,3), MA, tail(x,3)), 3)
> ht(a, pt)[1] 0.042 0.125 0.208 NA 99.792 99.875 99.958
> ht(p, pt)[1] 1996.042 1996.125 1996.208 NA 2039.792 2039.875 2039.958
> ht(t.pt)[1] 1996.000 1996.083 1996.167 NA 2039.833 2039.917 2040.000
> int
[1] 0.08333333
> fCp( c( mean ( diff(a.pdf)), sd( diff(a.pdf))), d=5)
[1] 0.08333 0.00000
```

```
> fCp( c( mean ( diff(t.p t)), sd( diff(t.p t) ) ), d=5 )[1] 0.08333 0.00000
```
We the set up arrays for incidence rates of diabetes, and mortality rates of persons without, respectively with diabetes, making room for different prediction scenarios. Note that we choose the (age,date) labeling as the midpoints of the chosen intervals:

```
> Lambda <-
+ NArray( list( a = a.pt,
+ p = p.pt,<br>+ sex = c("M")sex = c("M", "F"),
+ mod = c("ap","apc","LCa","att","fix","p20","p40","p60") ) )
> str( Lambda )
logi [1:1200, 1:528, 1:2, 1:8] NA NA NA NA NA NA ...
- attr(*, "dimnames")=List of 4
  ..$ a : chr [1:1200] "0.0416666666666667" "0.125" "0.208333333333333" "0.291666666666667" ...
  .$ p : chr [1:528] "1996.04166666667" "1996.125" "1996.2083333333333" "1996.29166666667"
  ..$ sex: chr [1:2] "M" "F"
  ..$ mod: chr [1:8] "ap" "apc" "LCa" "att" ...
> Mu.nD \leq Mu.DM \leq Lambda[,,,1:5]
> str( Mu.nD )
logi [1:1200, 1:528, 1:2, 1:5] NA NA NA NA NA NA ...
- attr(*, "dimnames")=List of 4
  .$ a : chr [1:1200] "0.0416666666666667" "0.125" "0.208333333333333333" "0.29166666666666667
  .$ p : chr [1:528] "1996.04166666667" "1996.125" "1996.2083333333333" "1996.29166666667"
  ..$ sex: chr [1:2] "M" "F"
  ..$ mod: chr [1:5] "ap" "apc" "LCa" "att" ...
> fCp( c(length( Lambda ),length( Mu.nD ) ), w=12 )
[1] 10,137,600 6,336,000
```
Note that on dimension 4, we have levels to hold the naïve prediction using the natural splines for the AP, APC and Lee-Carter models, as well for modification by trend attenuation (see below for explanation), att. Further, for the incidence rates we have levels for the models with attenuation plus an added time-trend, p20 etc. increasing 2.0, 4.0 and 6.0% per year, respectively.

## <span id="page-26-0"></span>3.1.2 Data sets for rate modeling

Modeling of rates requires that the person-years are strictly positive (if there are no person-years, there are no observations to model), but there are not person-years for diabetes patients in all Lexis triangles:

```
> fCp( table( 'Y.DM=0'=TT$Y.DM==0,'Y.nD=0'=TT$Y.nD==0, useNA="ifany" ) )
      Y.nD=0
Y.DM=0 FALSE
 FALSE 7,977
 TRUE 23
```
In order to save hassle in the modeling code we construct simple data sets of identical structure for APC and Lee-Carter analysis separately for the three types of transitions we are going to consider. This is mainly a vehicle for simpler code when modeling the three sets of rates.

```
> incdat <- TT[, c("sex", "A", "P", "DM", "Y.nD")]> mnDdat <- TT[,c("sex","A","P","D.nD","Y.nD")]
> mDMdat <- TT[,c("sex","A","P","D.DM","Y.DM")]
> names( incdat )[4:5] <-+ names ( mnDdat ) [4:5] <-
+ names( mDMdat )[4:5] <- c("D","Y")
> mDMdat <- subset( mDMdat, Y>0 )
> save( incdat, mnDdat, mDMdat, file="./data/rate-dat.Rda" )
                                file="./data/rate-dat.Rda")
```
# <span id="page-27-0"></span>3.2 Models for incidence and mortality rates

There are two immediate alternatives to the age-period-cohort (APC) models on the log-scale; age-period-cohort models on the additive scale and Lee-Carter models. The latter may provide a better fit to data (some of the expanded Lee-Carter models necessarily do).

In principle we could explore the entire set of models for men and women separately using the apc.LCa function:

```
> system.time(
+ minc <- apc.LCa( subset(incdat,sex=="M"), eps=1e-4 ) )
> finc <- apc.LCa( subset(incdat,sex=="F"), eps=1e-4 )
> mmnD <- apc.LCa( subset(mnDdat,sex=="M"), eps=1e-4 )
> fmnD <- apc.LCa( subset(mnDdat,sex=="F"), eps=1e-4 )
> mmDM <- apc.LCa( subset(mDMdat,sex=="M"), eps=1e-4 )
> fmDM <- apc.LCa( subset(mDMdat,sex=="F"), eps=1e-4 )
> save( incdat, mnDdat, mDMdat,
+ minc, finc, mmnD, fmnD, mmDM, fmDM,
        file = "./data/imdat.Rda" )
```
However, for now we shall proceed with AP and APC-models for the incidence and mortality rates.

## <span id="page-27-1"></span>3.3 Incidence rates

Based on this we can now devise the location of the knots for the age, period and cohort terms in the model — recall the function  $qn$  was defined in the prerequisites  $(p, 2)$  $(p, 2)$ :

```
> ( ki.a \le with( incdat, quantile( spread(rep( A,D)), qn(nk.a) ) ) )
  6.25% 18.75% 31.25% 43.75% 56.25% 68.75% 81.25% 93.75%
35.13796 47.85155 54.51978 59.74601 64.37105 69.11418 74.73721 82.77272
> ( ki.p <- with( incdat, quantile( spread(rep(P ,D)), qn(nk.p,5) ) ) )
3.333333% 22% 40.66667% 59.33333% 78% 96.66667%
1996.912 2001.669 2005.433 2009.156 2011.917 2015.370
> ( ki.c \le with( incdat, quantile( spread(rep(P-A,D)), qn(nk.c) ) )
8.333333% 25% 41.66667% 58.33333% 75% 91.66667%
1923.786 1934.629 1942.167 1948.102 1956.191 1969.530
```
The models we set up is are age-period and age-period-cohort models, separately for the two sexes. As we are only going to use the model for predictions we need not bother about parametrization issues, so it is not an issue that the model we fit is formally

over-parametrized. However we want to extract the average trend from the APC-model, so we also fit the model with the parametrization that allows us to extract the trend (and we also check that it actually is the same model). We also fit an ad hoc model with a separate slope pre- and post 2012 (linear spline) in order to assess changes in incidence trends:

```
> m.inc.ap \leq glm( D \leq Ns(A, kn=ki.a) + Ns(P, kn=ki.p),
                     offset = log(Y),
+ family = poisson,
+ data = subset(incdat,sex=="M") )
> # drift before and after 2012:
> m.inc.a2P <- update( m.inc.ap, . ~ . - Ns(P,kn=ki.p) + pmin(0,P-2012) + pmax(0,P-2012) )
> m.inc.aPC <- update( m.inc.ap, . ~ . - Ns(P ,kn=ki.p) + I(P) +
+ detrend( Ns(P ,kn=ki.p), P , D ) +
                              detrend( Ns(P-A, kn=ki.c), P-A, D ) )> m.inc.apc \leq update( m.inc.ap, \cdot \sim \cdot + Ns(P-A, kn=ki.c))
> c( m.inc.apc$deviance, m.inc.aPC$deviance )
[1] 10006.29 10006.29
> f.inc.ap <- update( m.inc.ap , data = subset(incdat,sex=="F") )
> f.inc.a2P \leq update([m.inc.a2P, data = subset(incdat,sex=="F") )> f.inc.apc <- update( m.inc.apc, data = subset(incdat,sex=="F") )
> f.inc.aPC <- update( m.inc.aPC, data = subset(incdat,sex=="F") )
```
The average annual trends in incidence from the multiplicative models:

```
> inc.chg \leq rbind( ci.exp(m.inc.aPC, subset="I\\(P")-1,
+ ci.exp(f.inc.aPC,subset="I\setminus (P'')-1,
+ ci.exp(m.inc.a2P,subset="pm")-1,
+ ci.exp(f.inc.a2P,subset="pm")-1 )[c(1:3,5,4,6),]*100
> rownames( inc.chg ) <- c("DM incidence change Men",
+ Women",
+ \frac{m}{2012} Men", \frac{1}{m} Men",
+ Women",
+ \frac{m}{2012} Men", \frac{1}{2012} Men", \frac{1}{2012}+ Women")
> round( inc.chg, 1 )
                  exp(Est.) 2.5% 97.5%
DM incidence change Men 2.0 1.9 2.1
              Women 2.2 2.1 2.3
<2012 Men 3.6 3.5 3.7
              Women 3.5 3.4 3.7
>2012 Men -11.1 -11.6 -10.6
              Women -12.3 -12.9 -11.8
```
The average increase is similar in women and men, but the period effect is massively non-linear, so these summary estimates are not really informative, see top panels in figure [3.4,](#page-43-0) so we included average trends before and after 2012, by fitting a linear spline model with a knot at 2012-01-01, yielding the average annual increase of 3.9% before 2012 and a decrease of some 11% after 2012.

Hence in the projections we shall make predictions with future trends in incidence rates of 2, 4 and  $6\%$ .

### <span id="page-28-0"></span>Extended Lee-Carter models

We also fit Lee-Carter models as an extension of the APC-models:

```
> system.time(
+ m.inc.LCa <- LCa.fit( data = subset(incdat,sex=="M"),
+ model = "APaCa",
+ a.ref = 65,<br>
n.ref = 201p.ref = 2010,+ c.ref = 1945,
+ npar = list( a=nk.a,
+ p=nk.p,<br>+ c=nk.p,
+ c=nk.p,<br>pi=5.
+ pi=5,
+ ci=5 ),
+ eps = 1e-4.
+ VC = FALSE,
+ quiet = FALSE ) )
> f.inc.LCa <- LCa.fit( data = subset(incdat,sex=="F"),
+ model = "APaCa",<br>
a.ref = 65.a.ref = 65,
+ p.ref = 2010,<br>
c.ref = 1945.c.ref = 1945,+ npar = list( a=nk.a,
+ p=nk.p,
+ c=nk.p,
+ pi=5,
+ ci=5 ),
+ eps = 1e-4,
+ VC = TRUE,
+ quiet = FALSE )
> save( m.inc.LCa,
    + f.inc.LCa, file="../data/incLCa.Rda" )
```

```
> load( file="../data/incLCa.Rda" )
```
## <span id="page-29-0"></span>3.3.1 Incidence rate predictions

We want the predicted incidence rates at a grid of points suitable for the calculations of predicted prevalences — essentially for the construction of transition probabilities. We make the predictions for all combinations of a.pt and p.pt.

All the predictions should be in units of the interval length chosen for calculations, or more precisely we predict cumulative rates over small intervals. Thus we use a prediction data frame with the person-years-variables set to int, the length of the step interval we shall use for projections.

Note that the Lambda array was set up with age before period, so that the column-major storage of arrays conforms with the predictions obtained using the following nd as newdata. Note that we are computing the rates at the boundaries of the age-classes (hence the term +int/2) but at the midpoints of the periods:

```
> ndn <- function(obj,dno) as.numeric(dimnames(obj)[[dno]])
> nd <- data.frame( expand.grid( A = ndn(Lambda,1),
P = ndn(Lambda, 2)),
Y = int)
> str( nd )'data.frame': 633600 obs. of 3 variables:
$ A: num  0.0417 0.125 0.2083 0.2917 0.375 ...
```

```
$ P: num 1996 1996 1996 1996 ...
 $ Y: num  0.0833 0.0833 0.0833 0.0833 0.0833 ...
> head( nd )
           A P Y
1 0.04166667 1996.042 0.08333333
2 0.12500000 1996.042 0.08333333
3 0.20833333 1996.042 0.08333333
4 0.29166667 1996.042 0.08333333
5 0.37500000 1996.042 0.08333333
6 0.45833333 1996.042 0.08333333
> fCp( c( prod( dim(Lambda)[1:2] ), length(Lambda),
         nrow(nd), nrow(nd)*prod( dim(Lambda) [-(1:2)] ) )[1] 633,600 10,137,600 633,600 10,137,600
> Lambda[,,"M","ap" ] <- predict.glm( m.inc.ap , type="response", newdata=nd )
> Lambda[,,"F","ap" ] <- predict.glm( f.inc.ap , type="response", newdata=nd )
> Lambda[,,"M","apc"] <- predict.glm( m.inc.apc, type="response", newdata=nd )
> Lambda[,,"F","apc"] <- predict.glm( f.inc.apc, type="response", newdata=nd )
> # Lambda[,,"M","LCa"] <- predict. LCa( m.inc. LCa, newdata=nd )[,1]
> # Lambda[,,"F","LCa"] <- predict.LCa( f.inc.LCa, newdata=nd )[,1]
```
Thus we have the incidence rates that we need for two sexes, and for two different modeling approaches. Note that we have computed the rates in units of int=0.08333.

Now, there is a clear downward trend in the rates at the end; we can show the trend in different ages by extracting the last few dates from the Lambda array:

```
> ( ell <- dimnames(Lambda)[[2]][c(220,240)] )
[1] "2014.29166666667" "2015.95833333333"
> ( ell <- diff( as.numeric( ell ) ) )
[1] 1.666667
> tr.ap <- (exp(log(Lambda[,240,,"ap" ]/Lambda[,220,,"ap" ])/ell)-1)*100
> tr.apc <- (exp(log(Lambda[,240,,"apc"]/Lambda[,220,,"apc"])/ell)-1)*100
> matplot( as.numeric(dimnames(Lambda)[[1]]), cbind( tr.ap, tr.apc ), las=1,
+ type="l", lty=rep(c("21","solid"),each=2), lend=1, lwd=3, col=c("blue","red"),
          ylim=range(c(0, tr, ap, tr, apc)), xlab="Age", ylab="Annual change in rates (\%)")
> abline( h=0, col="gray")
```
### <span id="page-30-0"></span>3.3.2 A damping extrapolation

Instead of using the naïve extrapolation as above where we blindly just prolong the linear trajectories from the natural splines (for period and cohort), we may dampen the trend derived from the naïve application of the natural splines. The attenuation factor (explained below) is traditionally (*i.e.* in cancer epidemiology [\[3,](#page-96-1) [4\]](#page-96-2)) set to 0.92 per year (corresponding to a halving of the drift approximately every 8.3 years).

In the subsequent implementation we shall parametrize the damping factor by the half-time of the slope, thus instead of d use h where:  $d^h = 0.5 \Leftrightarrow d = 0.5^{1/h}$ .

In order to do this we will need to *have* a drift to halve. To this end we may choose a parametrization of the form:

$$
log(\lambda(a, p)) = f(a) + g(p) + h(p - a) + \beta p
$$

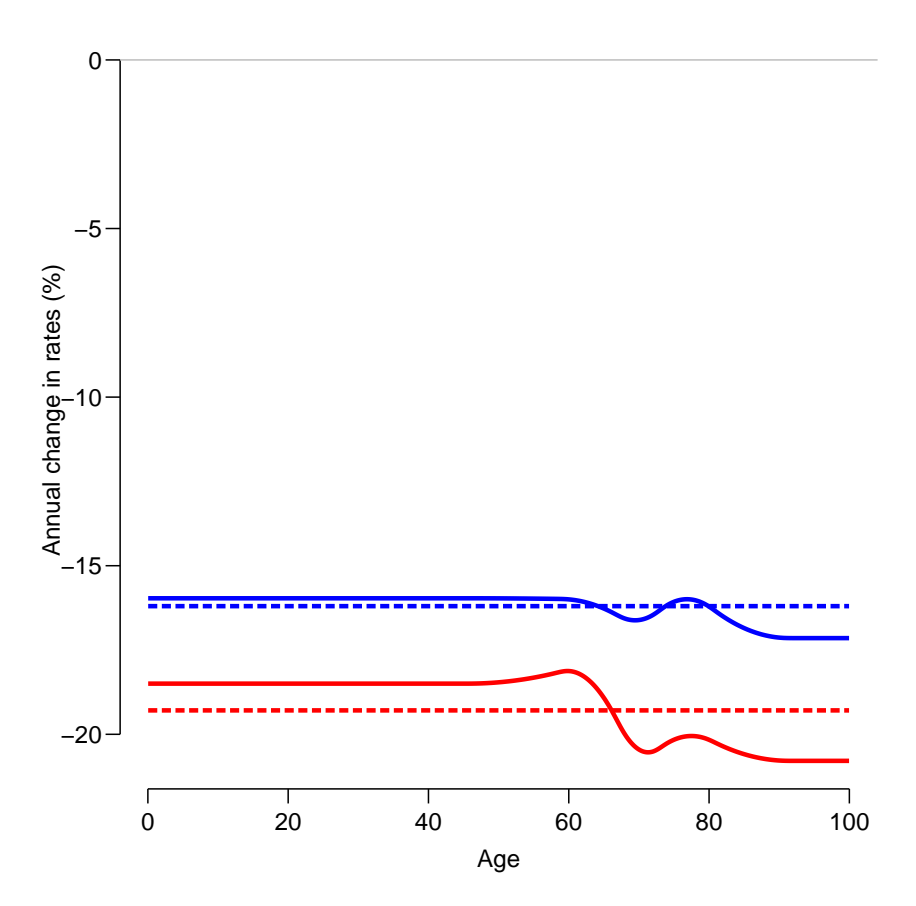

Figure 3.1: Estimated trend in diabetes incidence rates by age over the last 3 months of 2015, red curves are women, blue men, the dotted curves are from the AP-model, the full lines from  $the \; APC \; model.$  ... /rates-last-trend

where q and h are chosen to be flat on average. This is generally in the literature thought to be a unique operation, however it depends on the choice of an inner product in the space of the linear predictor  $[1]$ <sup>[1](#page-31-1)</sup>.

Now suppose we have a parametrization using natural splines [\[4\]](#page-96-2) with extracted drift for some choice of inner product (that is the model matrix columns defining  $q(p)$  are orthogonal to the intercept and p, and similarly for  $h(p - a)[1]$  $h(p - a)[1]$ ). A natural extrapolation beyond the last observation date  $p_x$ , say would be to use for  $p > p_x$ .

$$
log(\lambda(a, p)) = f(a) + g(p_x) + h(p_x - a) + \beta p_x + \beta d^{p - p_x}(p - p_x)
$$

where d is a damping factor, such that the drift at date p after  $p_x$  is  $\beta d^{p-p_x}$ .

### <span id="page-31-0"></span>3.3.3 Theory

The following is an explanation of the potential problem with the approach of Sasieni (as I read it), but it is only an explanation of why a different approach is needed in order to obtain a damping of future drifts from APC-models that are invariant under reparametrizations of the APC-model.

<span id="page-31-1"></span><sup>&</sup>lt;sup>1</sup>Peter Sasieni [\[5\]](#page-96-4) refer to this model but does not explain how the drift  $(\beta)$  was extracted, that is the parametrization is not unique, though apparently believed so (?).

#### <span id="page-32-0"></span>Exponential damping of a drift

Arithmetically, the attenuation or "damping" machinery works as follows in continuous time:

If we model age, period and cohort terms by natural splines, i.e. using splines that are linear beyond the outer knots, then these easily lend themselves to prediction beyond data, simply by extending the linear part of the natural spline, see e.g. Rutherford et al. [\[4\]](#page-96-2).

Now suppose the slope of the period or cohort effect at the end is  $\beta$ , but that it would be an exaggeration to continue the period effect indefinitely at a slope of  $\beta$  (a prediction of the form  $f(t) = k + \beta t$ . Therefore we choose a *damping* factor, d, say, such that the *slope* of the effect at time t is not  $\beta$ , but rather  $\beta d^t$ . If  $d < 1$  it means that the slope will gradually approach 0 as  $t \to \infty$ , the faster the smaller d is, so as mentioned above  $d = 0.92$  implies that  $d^{8.3} = 0.5$  and  $d = 0.88$  implies that  $d^{5.4} = 0.5$ . Subsequently we shall parametrize by the halving time instead of d.

For the damped effect itself,  $f(t)$ , we have:

$$
f'(t) = \beta d^t \quad \Leftrightarrow \quad f(t) = k + \beta d^t / \log(d) \quad \Rightarrow \quad f(0) = k + \beta / \log(d)
$$

Solving for  $k$ , we get:

$$
k = f(0) - \beta/\log(d) \quad \Rightarrow \quad f(t) = f(0) - \frac{\beta}{\log(d)} + \frac{\beta d^t}{\log(d)} = f(0) + \beta \frac{d^t - 1}{\log(d)}
$$

where  $f(0)$  is the value of the period or cohort term at the beginning of the prediction interval.

Note that the term  $(d<sup>t</sup> - 1)/log(d)$  is always non-negative for  $0 < d < 1$ .

#### <span id="page-32-1"></span>Implementation in APC-models

Suppose the fitted APC model is parametrized as:

$$
log(\lambda(a, p)) = f(a) + g(p) + h(p - a) + \beta p
$$

where the last term is brought about by some sort of projection [\[1\]](#page-96-3), effectively leaving  $q(p)$ and  $h(p - a)$  as "de-trended", that is with overall average slope 0 in some (in this context, unspecified) sense.

If we assume that g and h are parametrized by natural splines, then  $g(p)$  is linear beyond the last knot which we shall assume to be smaller than the end of data (well, really the starting point of the prediction period),  $p_x$ , say. Now, any reparametrization involving the period / cohort slopes will give a model of the form (for an arbitrary  $\delta$ ):

$$
\eta_0(a, p) = \log(\lambda(a, p)) = (f(a) - \delta a) + (g(p) + \delta p) + (h(p - a) - \delta c) + \beta p \tag{3.1}
$$

<span id="page-32-3"></span><span id="page-32-2"></span>
$$
= (f(a) - \delta a) + g(p) + (h(p - a) - \delta c) + (\beta + \delta)p \tag{3.2}
$$

If a prediction of future rates is going to depend non-linearly on the time since the prediction point, for example by specifying the slope to be the extracted slope multiplied by  $d^{p-p_x}$  for some damping factor  $0 < d < 1$ , the prediction will depend in the parametrization chosen in the following sense:

If we use the parametrization [3.1](#page-32-2) to construct predicted rates, the damped version of the log-rates would be (using the notation  $(x)_+ = \max(x, 0)$ ):

$$
\eta_1(a, p) = \eta_0(a, p) - \beta(p - p_x) + \frac{\beta(d^{(p - p_x)} - 1)}{\log(d)}
$$

whereas if we use the parametrization [3.2](#page-32-3) they would be:

$$
\eta_2(a, p) = \eta_0(a, p) - (\beta + \delta)(p - p_x)_+ + (\beta + \delta)\frac{d^{(p - p_x)_+} - 1}{\log(d)}
$$

$$
= \eta_1(a, p) - \delta(p - p_x)_+ + \delta\frac{d^{(p - p_x)_+} - 1}{\log(d)}
$$

So the prediction with a damping factor (or for that matter any other replacement of  $\beta p$ with a non-linear function of  $p$ ) will not be invariant under reparametrization of the original model.

Resorting to the postulated uniqueness of the drift as claimed by e.g. Holford [\[2\]](#page-96-5), will not solve the problem, it will just choose a particular way of extracting the drift [\[1\]](#page-96-3). Other ways of extracting the drift will give different results. It all boils down to replacing the predictions based on extrapolation of the period and cohort term by the linear parts of the natural splines by adding the term

$$
\beta(-(p-p_x)_+ + (d^{p-p_x} - 1)/\log(d))
$$

for some chosen  $\beta$ .

The good news is that different reasonable ways of extracting the trend do not normally give dramatically different values for the drift  $\beta$ .

The bad news is that the extracted slope may not be anywhere near any slope of rates at the beginning of the prediction interval.

Thus it seems that the reliance on the particular form of parametrization is not a viable path, so here is a more directly data-driven approach, that for a given APC-model is parametrization invariant.

### <span id="page-33-0"></span>3.3.4 A discrete time generalization

The following is an empirical approach to adjust rates predicted into the future. We use a damping mechanism, taking an approach that does not rely on any particular mathematical form of the predictions, but merely on the predictions being available in suitably small intervals.

Suppose you have prediction of future rates (or log-rates)  $\lambda(a, p)$  from an APC-model (well, this goes for any model) — values for occurrence rates in the period-direction.

A slope-attenuation can be numerically implemented by using the empirical gradients of the predictions, so suppose that for a fixed value of  $a$  the rates are in the vector  $f$  and the corresponding dates  $(p)$  in the vector **t**. The empirical slopes between successive time points is then simply  $diff(f)/diff(t)$ , and we could then attenuate these directly by multiplying them by  $d^t$  where d is the chosen damping factor and t is the midpoint of the interval. Here is a simple illustration of how it goes:

 $> t < -0:100/20$  $> f \leftarrow 0.2*t + sin(t) + 0.2*(t)^2$  $> f \leftarrow f/diff(range(f))$ 

Then we need the midpoints of the observation intervals:

```
> dd < -0.8> dt < - diff(t)> mt <- t[-1] - dt/2df \leftarrow diff(f) / diff(t)> ddf <- df * dd^mt
> iof \leftarrow c( f[1], f[1] + cumsum( df)*dt)
> idf \leq c( f[1], f[1] + cumsum(ddf)*dt)
```
Now this is easily implemented in a function which takes the function values f, times t and damping factor as arguments. What remains to be seen is that this method will produce results that are (at least approximately) invariant under choice of step-size; so we take every  $4^{\text{th}}$  and see how it goes:

```
> t < - t[0:25*4+1]> f \leftarrow f[0:25*4+1]> dt < - diff(t)> mt <- t[-1] - dt/2> df \leftarrow diff(f) / diff(t)
> ddf <- df * dd^mt
> iof \leq c ( f[1], f[1] + cumsum( df)*dt)
> idf \leq c( f[1], f[1] + cumsum(ddf)*dt)
```
We can then plot the results from the two approaches together:

```
> # intervals of 0.2
> t < -0.100/20> f \leftarrow 0.2*t + sin(t) + 0.2*(t)^2> f \leftarrow f/diff(range(f))> plot( f * t, type="1", lwd=8 )> dd < -0.8> dt < - diff(t)> mt <- t[-1] - dt/2> df \leftarrow diff(f) / diff(t)
> ddf \leq-df * dd^m t> iof \leftarrow c( f[1], f[1] + cumsum( df)*dt)
> idf \leq c( f[1], f[1] + cumsum(ddf)*dt)
> matlines( t, cbind( iof, idf),
+ type="l", lwd=4, lty=1, col=c("red","forestgreen") )
> # intervals of 1
> t < - t[0:5*20+1]> f \leftarrow f[0:5*20+1]> dt < - diff(t)> mt <- t[-1] - dt/2> df <- diff(f) / diff(t)
> ddf \leq-df * dd^m t> iof <- c( f[1], f[1] + cumsum( df)*dt)
> idf \leq c( f[1], f[1] + cumsum(ddf)*dt)
> matlines( t, cbind( iof, idf),
+ type="l", lwd=4, lty=1, col=gray(0.7) )
```
Indeed the resulting curves coincide at the points where the coarser is defined, although a mathematical calculation would show that they are not exactly the same.

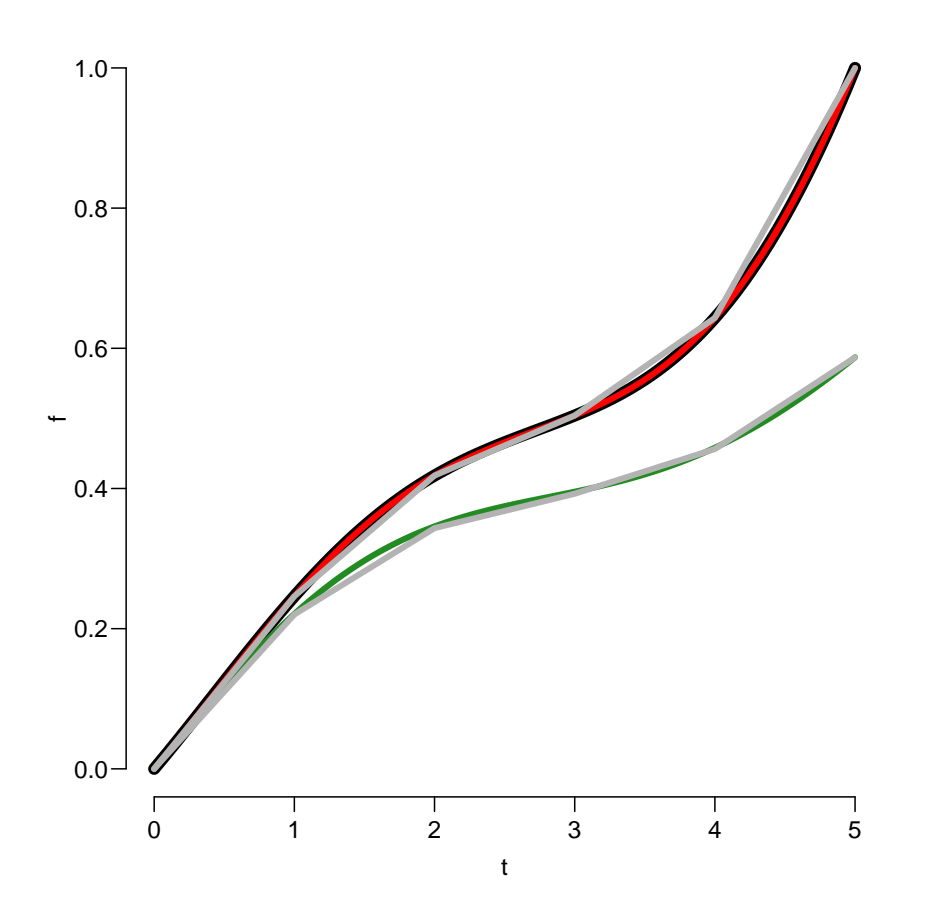

Figure 3.2: An "arbitrary" curve and the attenuated version, using an attenuation factor of 0.8 (per t unit). The curves are constructed using steps of length 0.2 or 1 (the latter overlaid  $in\;gray$ ).  $/rates-att-example$ 

### <span id="page-35-0"></span>Adding a drift

For the diabetes incidence we have observed that the incidence rates show a dramatically decreasing tendency over the last few years of observation ( $\approx 11\%$ /year), hence we may want not only to investigate a scenario where rates are kept or attenuated to constant, but also one where we simply let the rates increase by a certain amount, say 4% per year. This is only going to be used for the incidence rates as a sensitivity analysis.

To this end we update the damping function briefly outlined above by allowing adding a trend (drift) in calendar time on top of the attenuated prediction; we phase it in quadratically over a period of  $\ell$ , by the function q, a parabola with slope 0 at 0 and slope  $\delta$ at ell, and a linear function with slope  $\delta$  beyond  $\ell$ , that is:

$$
q(t) = \begin{cases} 0 < t < \ell & \colon (\delta/(2\ell))t^2\\ \ell < t < \infty & \colon -\delta\ell/2 + \delta t \end{cases}
$$

or in R-code:

```
> qs <-+ function( t, ell, delta ) ifelse( t < ell, delta / ell / 2 * t^2,
                                             delta * t - delta * e11 / 2)
```
which is incorporated in a damping function below.
#### Implementation

We implement this attenuation and slope addition in a function damp which takes 6 arguments:

- $f a$  vector of predicted function values (rates or log-rates) to be modified by damping and/or addition of a trend
- $t$  an ordered vector of time points where f is given. Need not be equidistant. Note that t-t[1] is used as exponent to the damping factor, so results are invariant under translation of t.
- $h$  a scalar, the halving time for the slope. In the function it is converted to a damping factor which will be elevated to the power of t, thus dependent on the scaling of t: For halving time h we have  $d^h = 0.5 \Leftrightarrow d = 0.5^{1/h}$ .
- delta scalar; the extra slope added to the predictions, works beyond ell  $(t>el1)$ , before that the addition is a smooth quadratic fitting with the linear at ell. This is an additive factor, so a  $10\%$  increase per unit of t is obtained by delta=0.1.
- ell scalar; the run-in interval (on the t-scale) for the extra slope.
- logf logical indicating whether the supplied f represent log-rates or rates. In any case the attenuation is made on the log-rate scale.

With this, a value of 0 for h produces an immediately flat (constant) modified curve, corresponding to a fixing of rates at  $t = 0$ . Likewise a choice of 0 for the interval length ell corresponds to an immediate start of an added slope of delta:

```
> damp <-+ function( f, t, h, delta = 0, \# added slope (% per t unit),<br>+ \# ell = 0, \# phase-in interval for added
+ ell = 0, # phase-in interval for added slope<br>+ log f = F41SF) # is f a vector of log-rates
                        log f = FALSE ) # is f a vector of log-rates
+ {
+ # all operations are on log-rates so if we have rates make them log
+ if( !logf ) f <- log( f )
+ # compute the damping factor from half-time
+ d <- 0.5^{\circ}(1/h)+ # make sure t start at 0
+ t < - t - t[1]+ # difference between timepoints of prediction
+ dt <- diff(t)+ # midpoints of intervals
+ mt <- t[-1] - dt/2
+ # slopes in each interval
+ dfdt \leftarrow diff(f) / dt
+ # attenuated slopes
+ atdf \leq dfdt * d^mt
+ # function values after attenuating the slope
+ idf \leftarrow f[1] + cumsum(c(0,atdf))*dt
+ # remember delta is taken as being in % per t
+ delta <- delta/100
+ # add the extra slope to this
+ idf <- idf + ifelse( t < ell, delta/(2*ell)*t^2,
                                   delta*(t-e11/2))
```

```
+ if ( !logf ) idf \leq exp( idf )
+ idf
+ }
```
We can illustrate the damping effect in different ways, firstly, the time it takes to reduce the slope to say, 50, 10 and  $1\%$  ( $\zeta$ , say) of the original one, is illustrated by simply solving:

 $d^t = \zeta \quad \Leftrightarrow \quad t \log(d) = \log(\zeta) \quad \Leftrightarrow \quad t = \log(\zeta) / \log(d)$ 

This is the left panel in figure reffig:damp-ex; the other one illustrates the resulting damped / amended curves relative to an arbitrary constant slope:

```
> par( mfrow=c(1,2), mar=c(3,3,1,1), mgp=c(3,1,0)/1.6, bty="n", las=1)
> clr <- rainbow(3)
> d \leq seg(0, 1, 200)> zeta \leq c(0.5, 0.1, 0.01)> matplot( d, outer( d, zeta, function(d,zeta) log(zeta)/log(d) ),
+ type="l", lwd=4, lty=1, col=clr,
+ ylim=c(0,25), xlab="Damping factor",
          + ylab=paste( "Time to reduction to ",
+ paste( round(zeta*100,1), collapse=", "),
+ "%, respectively", sep="" ) )
> abline( v=c(0.92, 0.88, 0.7) )
> abline( h=0:10, lty=2, col=gray(0.8))
> axis( at=c(0.92, 0.88, 0.7), las=2, side=1 )
> clr <- c("black",rainbow(7))
> tt <- seq( 0, 25, 0.1)
> ff <- 12.5 - 0.4 * tt
> t0 <- 8
> t <- (tt-t0) [tt>=t0]
> f \le -f ff[tt>=t0]
> plot( tt, ff, lty=1, lwd=5, type="1", ylim=c(2,12),<br>+ \frac{x}{2} vlab="Time" vlab="Damped effect")
               xlab="Time", ylab="Damped effect")
> matlines(t+t0, cbind(f, damp(f,t,h=5),
+ \text{damp}(f, t, h = \text{Inf}),+ damp(f,t,h=10,delta=5,ell=5),
+ \text{damp}(f, t, h=2, \text{delta=5, ell=5}),<br>
\text{damp}(f, t, h=2)\text{damp}(f,t,h=2),
+ damp(f,t,h=2 ,delta=-5,ell=5) ),
+ lty=1, lwd=c(5,rep(3,6)), type="l", col=clr,
           + xlab="Time", ylab="Damped effect")
> text( 5, 5.5-0:6/2, c( "Half-time",
                       formatC(c(5, Inf, 10, 2, 2, 2), format="f", digits=2 )),
                    font = 2, col = clr, adj = 1)> text( 7, 5.5-0:6/2, c( "Added slope / yr",
+ formatC( c(0,0,1/20,abs(1:-1)/20), format="f", digits=2 ) ),
+ font=2, col=clr, adj=0 )
> text( 6.9, 5.5-6/2, "-", font=2, col=clr[7], adj=1 )
> segments(c(t0,t0+5), 6,
+ c(t0,t0+5), 12 )
```
So for the incidence array Lambda we would do something like:

```
> str( Lambda )
num [1:1200, 1:528, 1:2, 1:8] 6.19e-06 6.23e-06 6.27e-06 6.31e-06 6.35e-06 ...
- attr(*, "dimnames")=List of 4
  .$ a : chr [1:1200] "0.0416666666666667" "0.125" "0.208333333333333333" "0.2916666666666667"
```
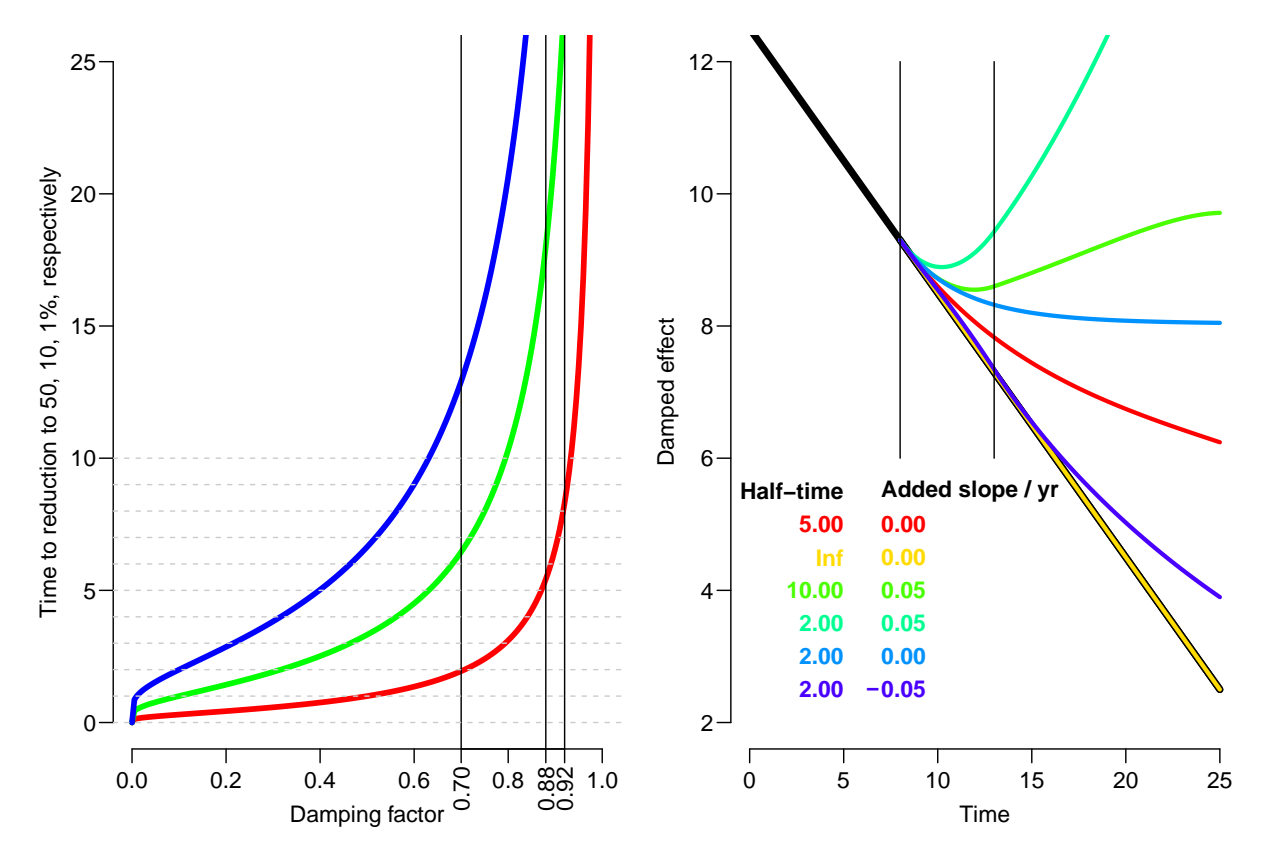

Figure 3.3: Illustration of the damp function for attenuation of effects and addition of linear terms for various combinations of the two. The two vertical black lines indicate the starting point of the attenuation and the end of the phase-in of the added slope.  $\ldots$ /rates-damp-ex

```
.$ p : chr [1:528] "1996.04166666667" "1996.125" "1996.208333333333" "1996.291666666667"
  ..$ sex: chr [1:2] "M" "F"
  ..$ mod: chr [1:8] "ap" "apc" "LCa" "att" ...
> # where is the future
> wh.p \leftarrow 241:408> fp.pt < -p.pt[wh.p]> fp.pt[1:3]
[1] 2016.042 2016.125 2016.208
> dimnames(Lambda)[[4]]
[1] "ap" "apc" "LCa" "att" "fix" "p20" "p40" "p60"
> for( ia in dimnames(Lambda)[['a']] )
+ for( is in dimnames(Lambda)[['sex']] )
+ {
+ # Compute the damped values along the period dimension
+ Lambda[ia,wh.p,is,"att"] <-
+ damp( f = Lambda[ia,wh.p, is, "apc"],<br>+ t = f p, pt.
        t = fp.pt,+ h = 2,
+ delta = 0.
+ ell = 0 )
+ }
```
The outer loop over age could be replaced by a simple apply; further we will also make predictions with added slopes of 3, 4 and 5% per year, but first we need models for the mortality rates.

## 3.4 Mortality rates

#### 3.4.1 Diabetes patients

First we fix the position of knots by age, period and cohort as we did for the incidence rates, and then we fit the same set of models, and make the same set of predictions, and put in a similarly defined array:

```
> ( kmd.a \le with( mDMdat, quantile( spread(rep(A , D)), qn(nk.a) ) )
   6.25% 18.75% 31.25% 43.75% 56.25% 68.75% 81.25% 93.75%
56.71605 66.39891 71.95143 76.24136 79.90802 83.43170 87.09844 91.97257
> ( kmd.p <- with( mDMdat, quantile( spread(rep(P ,D)), qn(nk.p) ) ) )
8.333333% 25% 41.66667% 58.33333% 75% 91.66667%
 1998.182 2002.126 2005.651 2008.941 2011.917 2014.691
> ( kmd.c \le with( mDMdat, quantile( spread(rep(P-A,D)), qn(nk.c) ) )
8.333333% 25% 41.66667% 58.33333% 75% 91.66667%
 1913.796 1921.047 1926.330 1931.875 1938.698 1948.921
> m.md.ap \leq glm( D \leq Ns(A, kn=kmd.a) + Ns(P, kn=kmd.p),
+ offset = log(Y),
+ family = poisson,
+ data = subset( mDMdat, sex=="M" ) )
> m.md.aPC <- update( m.md.ap, . \sim . - Ns(P , kn=kmd.p) + I(P) +
+ detrend( Ns(P ,kn=kmd.p), P , D ) +
                            detrend( Ns(P-A, kn=kmd.c), P-A, D ) )> m.md.apc \leq update( m.md.ap, . \tilde{~} . + \texttt{Ns}\left(\texttt{P-A}, \texttt{kn} \texttt{=} \texttt{kmd.c}\right) )
> f.md.ap <- update( m.md.ap , data = subset( mDMdat, sex=="F" ) )
> f.md.apc <- update( m.md.apc, data = subset( mDMdat, sex=="F" ) )
> f.md.aPC <- update( m.md.aPC, data = subset( mDMdat, sex=="F" ) )
> Mu.DM[,,"M","ap" ] <- predict.glm( m.md.ap , type="response", newdata=nd )
> Mu.DM[,,"F","ap" ] <- predict.glm( f.md.ap , type="response", newdata=nd )
> Mu.DM[,,"M","apc"] <- predict.glm( m.md.apc, type="response", newdata=nd )
> Mu.DM[,,"F","apc"] <- predict.glm( f.md.apc, type="response", newdata=nd )
```
#### 3.4.2 Persons without diabetes

The mortality in the population without diabetes is modeled in exactly the same way as the incidence trends, except we also put in knots in early age too:

```
> ( kmw.a \leq with( mnDdat, c( 5, 15,
                         quantile( spread(rep(A, D)), qn(nk.a) ) ) )
                    6.25% 18.75% 31.25% 43.75% 56.25% 68.75% 81.25% 93.75%
5.00000 15.00000 50.79327 64.19092 71.63862 77.00912 81.26080 85.02942 88.82574 93.69716
> ( kmw.p \le with( mnDdat, quantile( spread(rep(P ,D)), qn(nk.p) ) )
8.333333% 25% 41.66667% 58.33333% 75% 91.66667%
1997.467 2000.505 2003.623 2006.951 2010.388 2014.078
> ( kmw.c <- with( mnDdat, quantile( spread(rep(P-A,D)), qn(nk.c) ) )
```

```
8.333333% 25% 41.66667% 58.33333% 75% 91.66667%
 1911.125 1918.378 1923.752 1929.660 1938.113 1952.393
> m.mw.ap \leq glm( D \leq Ns(A, kn=kmw.a) + Ns(P, kn=kmw.p),
+ offset = log(Y),
+ family = poisson,
+ data = subset( mnDdat, sex=="M" ) )
> m.mw.aPC <- update( m.mw.ap, . ~ . - Ns(P ,kn=kmw.p) + I(P) +
+ detrend( Ns(P ,kn=kmw.p), P , D ) +
                             detrend( Ns(P-A, kn=kmw.c), P-A, D ) )> m.mw.apc \leq update( m.mw.ap, . \tilde{~} . + \textit{Ns}\left(\textit{P-A}, \textit{kn}=\textit{kmv}. \, \textit{c}\right) )
> f.mw.ap \leq update(m.mw.ap, data = subset(mnDdat, sex=="F")
> f.mw.apc <- update( m.mw.apc, data = subset( mnDdat, sex=="F" ) )
> f.mw.aPC <- update( m.mw.aPC, data = subset( mnDdat, sex=="F" ) )
> Mu.nD[,,"M","ap" ] <- predict.glm( m.mw.ap , type="response", newdata=nd )
> Mu.nD[,,"F","ap" ] <- predict.glm( f.mw.ap , type="response", newdata=nd )
> Mu.nD[,,"M","apc"] <- predict.glm( m.mw.apc, type="response", newdata=nd )
> Mu.nD[,,"F","apc"] <- predict.glm( f.mw.apc, type="response", newdata=nd )
```
## 3.5 Average trends

The average annual trends in all of the rates (in %) can now be summarized:

```
> mort.chg \leq rbind( ci.exp(m.md.aPC.subset="I\\(P")-1,
+<br>
ci.exp(f.md.aPC,subset="I\\(P")-1,<br>
ci.exp(m.mw.aPC.subset="I\\(P")-1.
                ci.\exp(m.nw.aPC,subset="I\setminus (P")-1,+ ci.exp(f.mw.aPC,subset="I\setminus (P")-1 )*100
> rownames( mort.chg ) <- c("Mortality change, DM: Men",
+ Women'', Women'',
+ "Mortality change, Well: Men",
+ Women'> round( rbind( inc.chg, mort.chg ), 2 )
                      exp(Est.) 2.5% 97.5%
DM incidence change Men 2.03 1.94 2.12
                 Women 2.17 2.07 2.27
<2012 Men 3.57 3.47 3.68
                 Women 3.54 3.42 3.66
>2012 Men -11.09 -11.57 -10.60
                 Women -12.32 -12.86 -11.78
Mortality change, DM: Men -3.65 -3.77 -3.53Women -3.30 -3.43 -3.16
Mortality change, Well: Men -2.85 -2.90 -2.79Women -2.43 -2.48 -2.37
```
Thus it appears that the incidence rates of diabetes overall are increasing by some 2.5% per year, while mortality rates are decreasing 3.5% per year for persons with diabetes, but only 2.5% per year for persons without — the latter two slightly more for men than for women.

The overall trend in the incidence rates of DM is however somewhat misleading; before 2012 the increase was  $4\%/y$ , after 2010, there was a decrease of  $11\%/y$  (the latter two estimated from a simple linear spline model with a single knot at 2012).

## 3.6 Time trends in rates

In order to show how the models predict the time trends in diabetes incidence and mortality, we make a graphical display of the estimated rates in ages 20,. . . ,90 versus calendar time, and of the estimated rates at the beginning of  $1996, 2000, \ldots, 2016$  versus age.

## 3.6.1 Age-specific rates by date

A brief overview of the mortality and incidence rates over time. Recall that for the sake of future calculations the rates in the arrays are in units of  $1/int = 1/12$ ; hence if we want to have rates not in units of int (person-years) but in units of 1000 person-years we must multiply by 1000/int. We also define some hues of blue and red for use in the graph:

```
> gsc <- c("#11CC11","#66CC66","#99CC99")
> rsc <- function(n) rgb( cbind( 255 , seq(0,200,,n), seq(0,200,,n) ), max=255 )
> bsc <- function(n) rgb( cbind( seq(0,200,,n), seq(0,200,,n), 255 ), max=255 )
> pts <- as.numeric( dimnames(Lambda)[[2]] )[1:240]
> ( dimnames(Lambda)[[1]][agr <- seq(240,1080,120)] )
[1] "19.9583333333333" "29.9583333333333" "39.9583333333333" "49.9583333333333"
[5] "59.9583333333333" "69.9583333333333" "79.9583333333333" "89.9583333333333"
> yticks <- outer(c(1:5,7), 10^(-2:2))
> rpl <-+ function( Lambda, sx, yl )
+ f+ plot( NA, ylim=c(0.3,200), xlim=c(1996,2016), yaxt="n", xaxt="n",
           ylab=yl, xlab="", log="y")
+ abline( h=yticks, col=gray(0.8) )
+ matlines( pts, t(Lambda[agr,1:240,sx,"apc"])*1000/int,
+ lty=1, lwd=3, type="l",
          col=if(sx=="M") bsc(8) else rsc(8))
+ mtext( side=2, yl, line=2.5, las=0, cex=0.66 )
+ }
> par( mfrow=c(3,2), mar=c(1,1,1,1), oma=c(3,3,0,0), mgp=c(3,1,0)/1.6, las=1, bty="n")
> rpl( Lambda, "M", "DM incidence per 1000 PY" )
                          axis( side=2 ) ; axis( side=2, at=yticks, labels=NA )
> text( 1996, 200, "Men", adj=c(0,1), cex=1.5, col="blue" )<br>> rol( Lambda. "F", "" )
> rpl( Lambda, "F",
> text( 1996, 200, "Women", adj=c(0,1), cex=1.5, col="red" )
> rpl( Mu.nD , "M", "Population mortality per 1000 PY" )
> axis( side=2 ) ; axis( side=2, at=yticks, labels=NA )
>rpl(Mu.nD , "F", "'' )
> rpl( Mu.DM, "M", "DM mortality per 1000 PY" )
> axis( side=2 ) ; axis( side=2, at=yticks, labels=NA )
> axis( side=1 ) ; axis( side=1, at=1996:2016, labels=NA )
> rpl( Mu.DM, "F", "" ) ; axis( side=1 ) ; axis( side=1, at=1996:2016, labels=NA )
> mtext( "Date of follow-up", side=1, line=2, outer=TRUE, cex=0.66 )
```
### 3.6.2 Date specific rates by age

First we take a look at the predicted rates in the arrays and tease out the indices on the date-scale that we shall use for plotting the rate by age every 4 years, except that we also include 2014:

```
> str( Lambda )
num [1:1200, 1:528, 1:2, 1:8] 6.19e-06 6.23e-06 6.27e-06 6.31e-06 6.35e-06 ...
- attr(*, "dimnames")=List of 4
  .$ a : chr [1:1200] "0.0416666666666667" "0.125" "0.208333333333333333" "0.2916666666666667"
  .$ p : chr [1:528] "1996.04166666667" "1996.125" "1996.208333333333" "1996.291666666667"
  ..$ sex: chr [1:2] "M" "F"
  ..$ mod: chr [1:8] "ap" "apc" "LCa" "att" ...
> range( as.numeric(dimnames(Lambda)[[2]]) )
[1] 1996.042 2039.958
> wh \leftarrow 1+c(0, 2, 4, 6, 8, 9, 10)*24> as.numeric(dimnames(Lambda)[[2]])[wh]
[1] 1996.042 2000.042 2004.042 2008.042 2012.042 2014.042 2016.042
> as.numeric(dimnames(Mu.DM)[[2]])[wh]
[1] 1996.042 2000.042 2004.042 2008.042 2012.042 2014.042 2016.042
> as.numeric(dimnames(Mu.nD)[[2]])[wh]
[1] 1996.042 2000.042 2004.042 2008.042 2012.042 2014.042 2016.042
```
We now plot the rates by age for each of these calendar years, as fitted by the APC model:

```
> a.pt < -as.numeric(dimnames(Lambda)[[1]])
> a.pt <- ndn(Lambda, 1)
> rtpl \leq+ function( Lambda, ylb, clr, sx, md, leg=FALSE )
+ {
+ plot( NA, ylim=c(0.3,200), xlim=c(20,95), yaxt="n", xaxt="n",
+ ylab=ylb, xlab="", log="y" )
+ abline( h=yticks, col=gray(0.8) )
+ matlines( a.pt, Lambda[,wh,sx,md]*(1000/int),
+ type="l", lty=1, lwd=3, col=clr )
+ if(sx=="M") axis(side=2)
+ if (leg)
+ text( 20, 200*0.6^(1:length(wh)), round(ndn(Lambda,2)[wh]), col=clr, adj=0 )
+ }
> for( md in c("ap", "apc"))
+ par(\text{mfcol} = c(3,2), \text{mar} = c(1,1,1,1), \text{om} = c(3,3,0,0), \text{mgpc}(3,1,0)/1.6,
+ las=1, bty="n" )
> for<br>( sx in c("M", "F") )
+ {
+ 1w \leftarrow length(wh)+ clr <- if(sx=="M") bsc(lw)[lw:1] else rsc(lw)[lw:1]
+ \text{clr}[5] <- \text{gray}(0.5)+ rtpl( Lambda, if(sx=="M") "DM incidence per 1000 PY" else "", clr, sx, md, leg=TRUE )
+ rtpl( Mu.nD, if(sx=="M") "Population mortality per 1000 PY" else "", clr, sx, md )
+ rtpl( Mu.DM, if(sx=="M") "DM mortality per 1000 PY" else "", clr, sx, md )
+ axis( side=1 )
+ axis(side=1,at=seq(20,95,10),tcl=-0.5,labels=NA)
+ axis(side=1,at=seq(20,95, 5),tcl=-0.3,labels=NA)
      + }
> mtext( "Age at follow-up", side=1, line=2, outer=TRUE, cex=0.66 )
```
DM incidence per 1000 PY DM incidence per 1000 PY

0.5 1.0 2.0

Population mortality per 1000 PY Population mortality per 1000 PY

 $0.5 -$ 1.0 2.0

DM mortality per 1000 PY<br>DM mortality per 100

 $0.5 -$ 1.0 2.0

> $\overline{\phantom{a}}$  $\mathbf{r}$

5.0 10.0 20.0

50.0  $100.0$ 200.0

5.0 10.0 20.0

50.0 100.0 200.0

5.0 10.0 20.0

50.0 100.0

<span id="page-43-0"></span>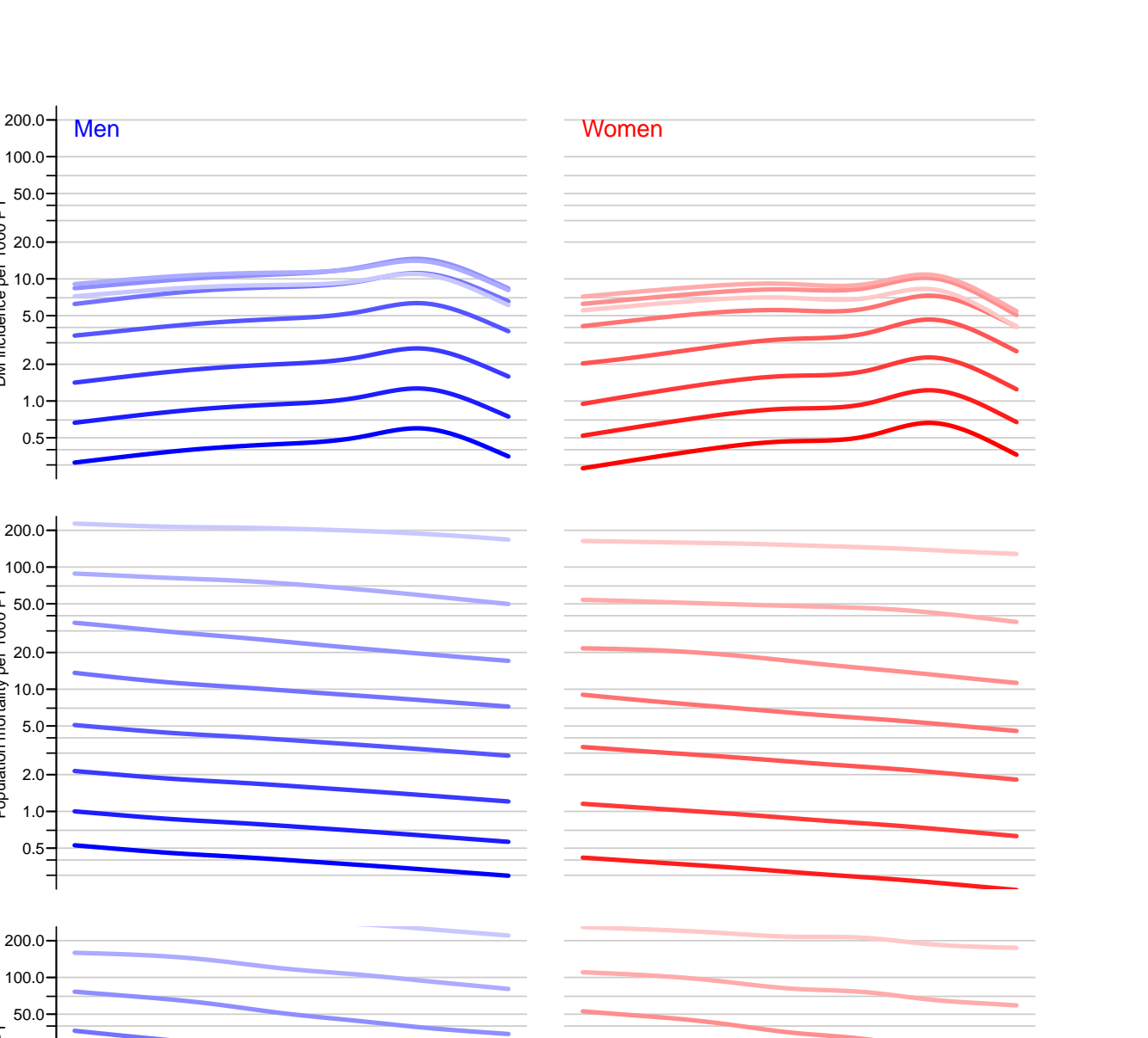

### Figure 3.4: Trends in incidence and mortality rates at ages  $20$  (darkest),  $30, \ldots$ , 90 (lightest), as estimated from separate age-period-cohort models for men and women. ./rates-ratesbyper

Date of follow−up

2000 2005 2010 2015 2000 2005 2010 2015

Г

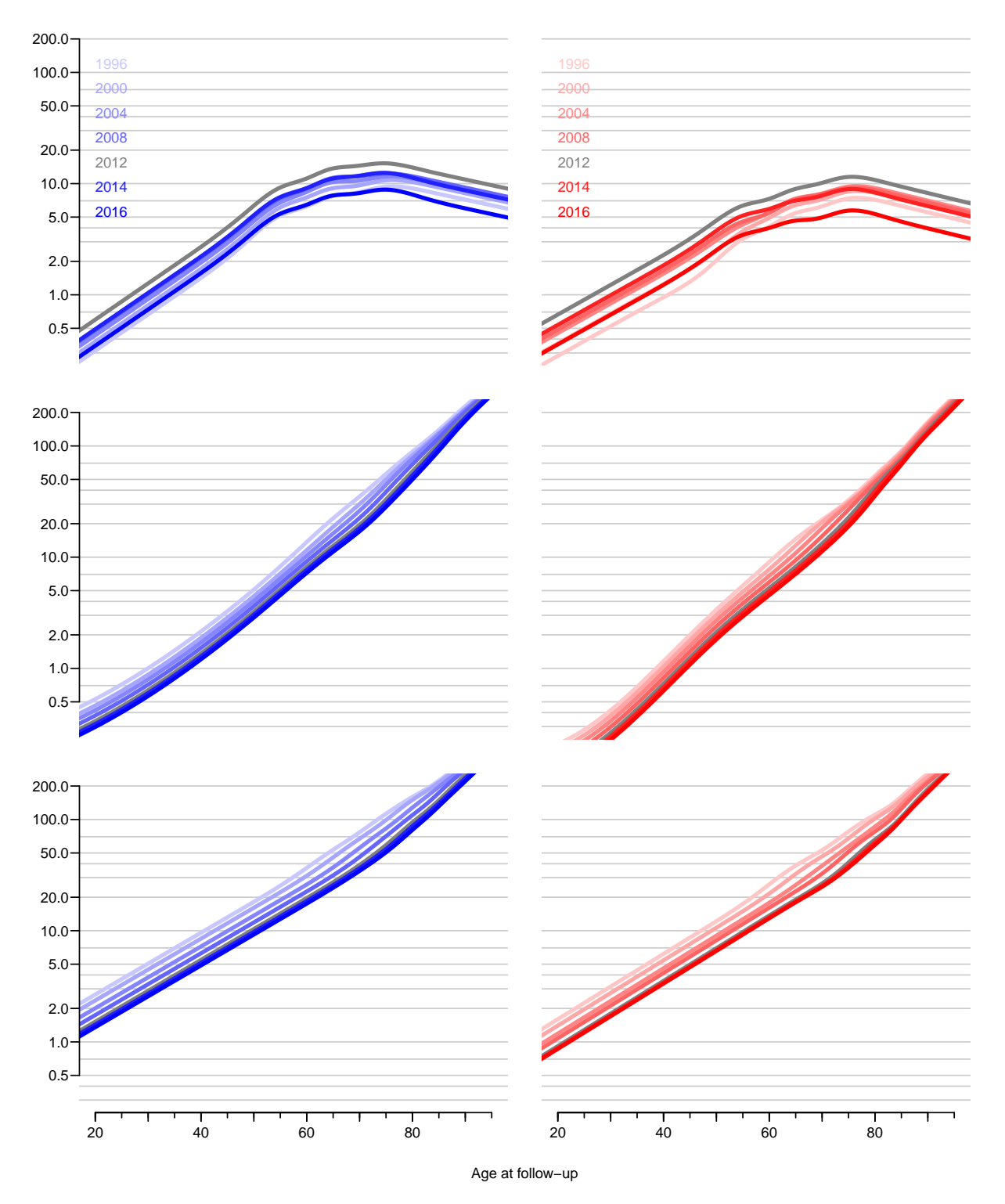

Figure 3.5: Incidence and mortality rates by age from 1996 through 2016, as estimated from  $separate\ age-period-cohort\ models\ for\ men\ and\ women.\qquad\qquad ./\texttt{rates-ratesbyage}$ 

## 3.7 Extrapolation of rates

It is possible to extrapolate the rates beyond the observed dates by simply extending the linear part of the natural splines; in fact this is already done in the rate-objects Lambda, Mu.nD and Mu.DM. However, as seen in figure [3.4](#page-43-0) the predicted decline in diabetes rates is presumably way too dramatic.

We therefore repeat the attenuation exercise for mortality rates too, but we shall not add future increases to the rates as we do for sensitivity analyses of the incidence rates.

```
> str( Lambda )
 num [1:1200, 1:528, 1:2, 1:8] 6.19e-06 6.23e-06 6.27e-06 6.31e-06 6.35e-06 ...
 - attr(*, "dimnames")=List of 4
  \ldots$ a : chr [1:1200] "0.0416666666666667" "0.125" "0.2083333333333333333" "0.29166666666666667
  .$ p : chr [1:528] "1996.04166666667" "1996.125" "1996.2083333333333" "1996.291666666667"
  ..$ sex: chr [1:2] "M" "F"
  ..$ mod: chr [1:8] "ap" "apc" "LCa" "att" ...
> args( damp )
function (f, t, h, delta = 0, ell = 0, logf = FALSE)NULL
> # where is the future ?
> wh.p <- (1:length(p.pt))[p.pt>=2016]
> # and what are the dates we are considering ?
> p.pt <- p.pt[p.pt>=2016]
> range( p.pt )
[1] 2016.042 2039.958
> dimnames (Lambda) [[4]]
[1] "ap" "apc" "LCa" "att" "fix" "p20" "p40" "p60"
```
#### Digression on apply

Note that when we apply a function that returns a vector to an array the returned vector will be the first dimension in the result

```
> ( M <- matrix( 1:6, 3, 2 ) )
   [,1] [,2][1,] 1 4[2,] 2 5[3,] 3 6
```
The second argument to apply is a vector of dimensions of the object (first argument) to keep, the returned result of the function will be the first dimension of the resulting array, as these two examples show:

```
> apply(M, 1, rev)
   [,1] [,2] [,3][1,] 4 5 6
[2,] 1 2 3
> apply( M, 1, function(x) c(x,rev(x)))
   [,1] [,2] [,3]
[1,] 1 2 3
[2,] 4 5 6
[3,] 4 5 6
[4,] 1 2 3
```
This is what we shall do here, hence the  $t()$  in the following (and in the code below where predictions are altered):

```
> t( apply( M, 1, rev ) )
             [,1] [,2]\begin{bmatrix} 1, \\ 2, \\ 1 \end{bmatrix} 4 1<br>\begin{bmatrix} 2, \\ 1, \\ 2 \end{bmatrix} 5 2
\begin{bmatrix} 2, \\ 3 \end{bmatrix} 5 2<br>5 3
[3,] 6
```
. . . end of digression.

#### 3.7.1 Attenuated extrapolations

Here we make the changes to the rates in the period indicated by wh.p:

```
> wh.p[1:2][1] 241 242
> dimnames (Lambda ) [[2]][wh.p[1:2]]
[1] "2016.04166666667" "2016.125"
> system.time(
+ for( is in dimnames(Lambda)[['sex']] )
    \overline{\mathcal{A}}+ Lambda[,wh.p,is,"fix"] <- t(apply(Lambda[,wh.p,is,"apc"],1,damp,t=p.pt,h=0.0,delta=0.0))
+ Lambda[,wh.p,is,"att"] <- t(apply(Lambda[,wh.p,is,"apc"],1,damp,t=p.pt,h=3.0,delta=0.0))
+ Lambda[,wh.p,is,"p20"] <- t(apply(Lambda[,wh.p,is,"apc"],1,damp,t=p.pt,h=0.5,delta=2.0,
+ ell=2))
+ Lambda[,wh.p,is,"p40"] <- t(apply(Lambda[,wh.p,is,"apc"],1,damp,t=p.pt,h=0.5,delta=4.0,
+ ell=2))
+ Lambda[,wh.p,is,"p60"] <- t(apply(Lambda[,wh.p,is,"apc"],1,damp,t=p.pt,h=0.5,delta=6.0,
+ ell=2))
+ Mu.DM[,wh.p,is,"fix"] <- t(apply( Mu.DM[,wh.p,is,"apc"],1,damp,t=p.pt,h=0.0,delta=0.0))
+ Mu.DM[,wh.p,is,"att"] <- t(apply( Mu.DM[,wh.p,is,"apc"],1,damp,t=p.pt,h=5.0,delta=0.0))
+ Mu.nD[,wh.p,is,"fix"] <- t(apply( Mu.nD[,wh.p,is,"apc"],1,damp,t=p.pt,h=0.0,delta=0.0))
+ Mu.nD[,wh.p,is,"att"] <- t(apply( Mu.nD[,wh.p,is,"apc"],1,damp,t=p.pt,h=5.0,delta=0.0))
+ } )
  user system elapsed
 3.650 0.000 3.645
```
In principle we could use the same attenuation along the age-dimension within each cohort, but we are only interested in the calendar time, and even though the cohort-specific curves increase both by age and calendar time, we are not interested in attenuation of the combined effect of age and calendar time. Or put differently — we are not interested in any attenuation along the age-scale.

For the sake of easier use we fill in the prediction dimenasions for the first years be for we save:

```
> str( Lambda )
num [1:1200, 1:528, 1:2, 1:8] 6.19e-06 6.23e-06 6.27e-06 6.31e-06 6.35e-06 ...
 - attr(*, "dimnames")=List of 4
  .$ a : chr [1:1200] "0.0416666666666667" "0.125" "0.20833333333333333" "0.2916666666666667"
  .$ p : chr [1:528] "1996.04166666667" "1996.125" "1996.208333333333" "1996.291666666667"
  ..$ sex: chr [1:2] "M" "F"
  ..$ mod: chr [1:8] "ap" "apc" "LCa" "att" ...
```

```
> table( is.na(Lambda[700,,1,"att"]))
```

```
FALSE TRUE<br>288 240
          240
```
> ndn(Lambda,2)

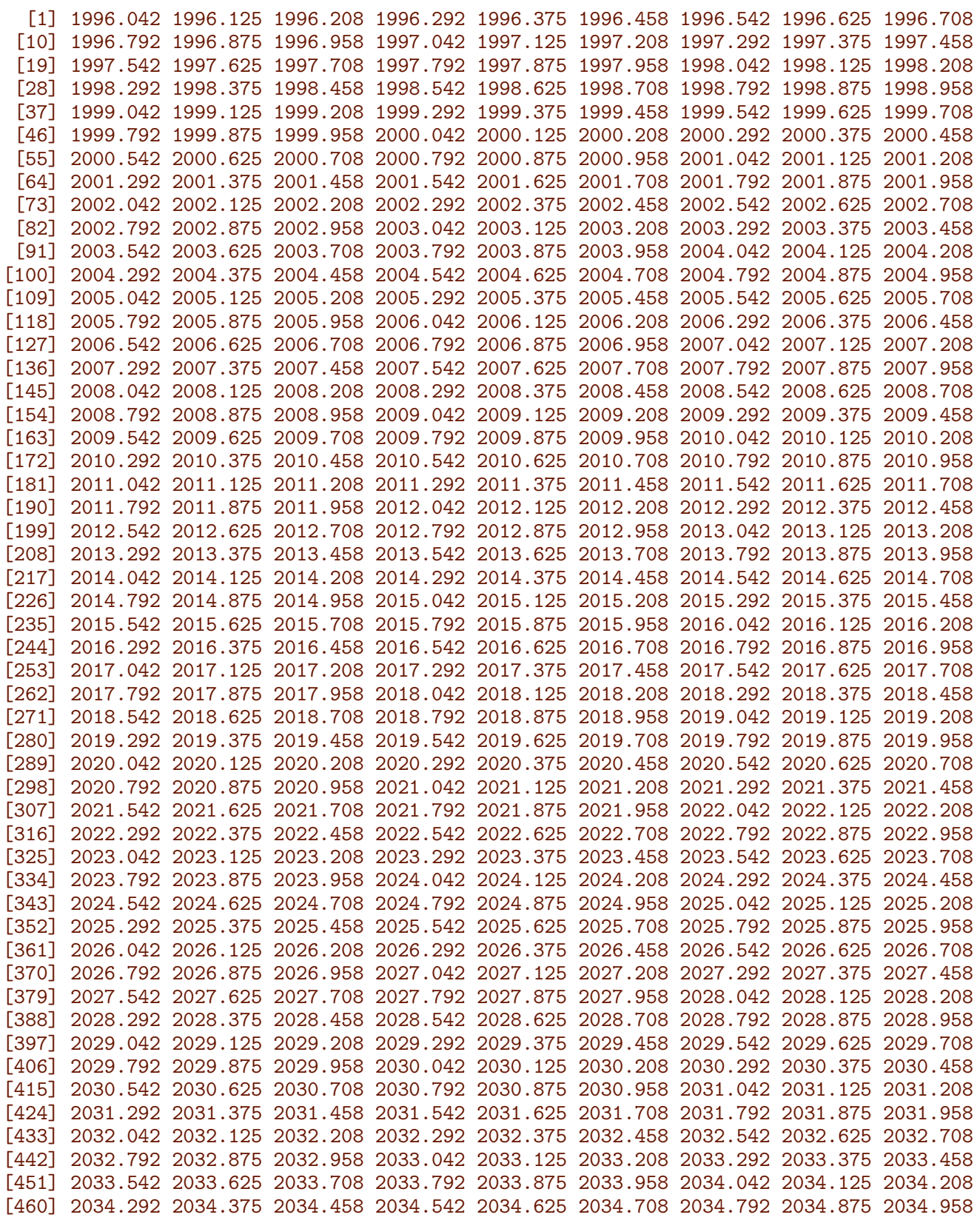

```
[469] 2035.042 2035.125 2035.208 2035.292 2035.375 2035.458 2035.542 2035.625 2035.708
[478] 2035.792 2035.875 2035.958 2036.042 2036.125 2036.208 2036.292 2036.375 2036.458
[487] 2036.542 2036.625 2036.708 2036.792 2036.875 2036.958 2037.042 2037.125 2037.208
[496] 2037.292 2037.375 2037.458 2037.542 2037.625 2037.708 2037.792 2037.875 2037.958
[505] 2038.042 2038.125 2038.208 2038.292 2038.375 2038.458 2038.542 2038.625 2038.708
[514] 2038.792 2038.875 2038.958 2039.042 2039.125 2039.208 2039.292 2039.375 2039.458
[523] 2039.542 2039.625 2039.708 2039.792 2039.875 2039.958
> str(Mu.DM)
 num [1:1200, 1:528, 1:2, 1:5] 5.92e-05 5.95e-05 5.98e-05 6.01e-05 6.05e-05 ...
 - attr(*, "dimnames")=List of 4
  .$ a : chr [1:1200] "0.0416666666666667" "0.125" "0.20833333333333333" "0.2916666666666667"
  .$ p : chr [1:528] "1996.04166666667" "1996.125" "1996.2083333333333" "1996.291666666667"
  ..$ sex: chr [1:2] "M" "F"
  ..$ mod: chr [1:5] "ap" "apc" "LCa" "att" ...
> for( i in 4:8 ) Lambda[,1:240,,i] <- Lambda[,1:240,,"apc"]
> for( i in 4:5 )
+ {
+ Mu.DM[,1:240,,i] <- Mu.DM[,1:240,,"apc"]
+ Mu.nD[,1:240,,i] <- Mu.nD[,1:240,,"apc"]
     + }
> save( Lambda, Mu.DM, Mu.nD, file="./data/allrates.Rda" )
```
## 3.8 The fitted rates 1996–2016

```
> load( file="./data/allrates.Rda" )
> library( Epi )
```
Now we have the three types of rates in the illness-death model in the arrays Lambda, Mu.DM and Mu.nD, so we plot these for select ages as a function of time — again recall they are in units of events per int, so we rescale as before to get rates per 1000 PY:

```
> pts <- as.numeric( dimnames(Lambda)[[2]] )
> rpl <-+ function( Lambda, sx, yl=NULL, inc=NULL, icol=NULL )
+ {
+ \text{clr} <- if( \text{sx} == "M") bsc(8) else \text{rsc}(8)+ plot( NA, log="y", yaxt="n", ylim=c(0.3,200), xlim=c(1996,2040),
       ylab="", xaxt="n" )
+ abline( h=yticks, col=gray(0.8) )
+ matlines( pts, t(Lambda[agr,,sx,"apc"])*1000/int,
            lty=1, lwd=5, type="1", col=clr )
+ matlines( pts, t(Lambda[agr,,sx,"att"])*1000/int,
+ lty=1, lwd=2, type="l", col="forestgreen" )
+ matlines( pts, t(Lambda[agr,,sx,"fix"])*1000/int,
+ lty=1, lwd=2, type="l", col="black" )
+ if( !is.null(inc) )
+ for( ii in 1:length(inc) )
    matlines( pts, t(Lambda[agr,,sx,inc[ii]])*1000/int,
               lty=1, lwd=2, type="l", col=icol[iij]+ abline( v=2016, lty=3, col=gray(0.6) )
+ mtext( side=2, yl, line=2.5, las=0, cex=0.66 )
+ }
```

```
> par( mfrow=c(3,2), mar=c(1,1,1,1), oma=c(3,3,0,0), mgp=c(3,1,0)/1.6, las=1, bty="n")
> rpl( Lambda, "M", "DM incidence per 1000 PY", inc=c("p20","p40","p60"), icol=gsc )
> axis( side=2 ) ; axis( side=2, at=yticks, labels=NA, tcl=-0.3 )
> text( 1996, 200, "Men", adj=c(0,1), cex=1.5, col="blue" )
> rpl( Lambda, "F", "", inc=c("p20","p40","p60"), icol=gsc )
> text( 1996, 200, "Women", adj=c(0,1), cex=1.5, col="red")
> rpl( Mu.nD, "M", "Population mortality per 1000 PY" )
> axis( side=2 ) ; axis( side=2, at=yticks, labels=NA, tcl=-0.3 )
> rpl (Mu.nD, "F", "")
> rpl( Mu.DM, "M", "DM mortality per 1000 PY" )
> axis( side=2); axis( side=2, at=yticks, labels=NA, tcl=-0.3)
> axis( side=1 ) ; axis( side=1, at=seq(1995,2040,5), labels=NA, tcl=-0.4 )
> axis( side=1, at=1996:2040, labels=NA, tcl=-0.3 )
> rpl( Mu.DM, "F", "" )
> axis( side=1 )
> axis( side=1, at=seq(1995,2040,5), labels=NA, tcl=-0.4 )
> axis( side=1, at=seq(1995,2040,1), labels=NA, tcl=-0.3 )
> mtext( "Date of follow-up", side=1, line=2, outer=TRUE )
```
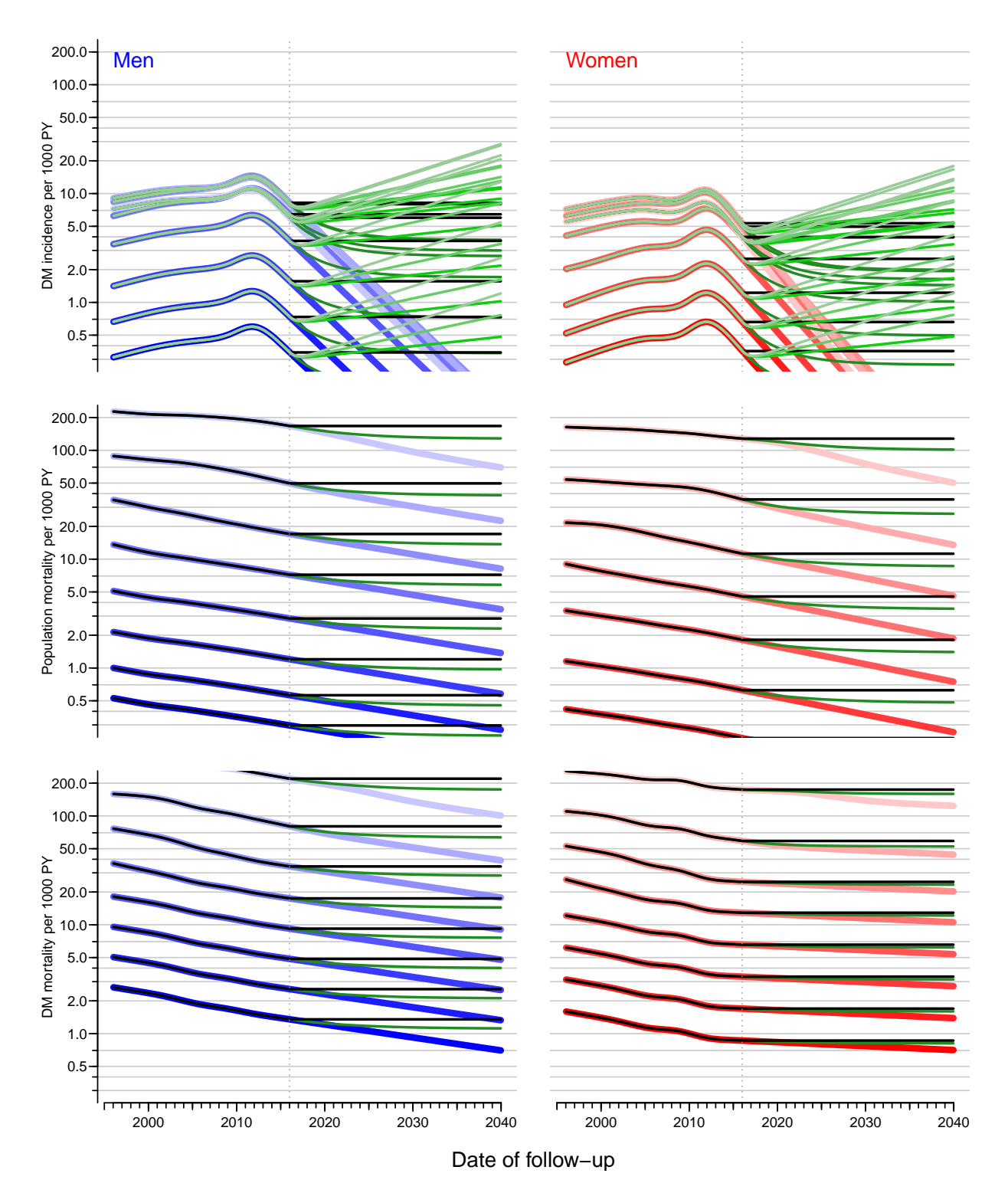

Figure 3.6: Trends in incidence and mortality rates for ages 20 (darkest), 30, ..., 90 (lightest), as estimated from the age-period-cohort models and projcted by naive extrapolation of the natural splines.

The thin black lines indicate predictions fixing all rates to the level at the end of 2015, the thin green lines using an attenuation of the trend halving the slope every 3 years, and the thick green lines for incidence rates represent an annual increase of 2.0, 4.0 and 6.0 % per year (dark to light) added (phased in over 2 years).

The vertical dotted lines indicate the end of available data. . ... /rates-projrates

# Chapter 4

# Predicting prevalence of diabetes

In order to predict the prevalent number of DM patients in the future, we use the predicted incidence and mortality rates for the period 2016–2040 to predict the prevalence (fraction with DM) and subsequent multiply this with the population predictions from Statistics Denmark.

We use different scenarios for the incidence rates:

• Use the naïvely predicted rates from the APC-model with natural splines  $-$  the "apc" component of the rate-arrays.

This will give a prediction of numbers which are presumably the least credible, because of the dramatic decrease seen in the last few years (after 2012).

- Use the attenuated rates the " $\text{att}$ " component of the rate-arrays.
- Use the rates fixed at the 2016 level the " $fix$ " component of the rate-arrays.
- Use the rates from 2016 with an annual increase of 2, 4 and  $6\%$  respectively the "p20", "p40", "p60" components of the rate-arrays.

Furthermore, the whole exercise will be repeated with mortality (both non-DM and DM) declining at the predicted pace and with mortality rates attenuated after 1 January 2016 by a half-time of the slope of 3 years and finally with mortality rates fixed at the 2016 level, so in total 18 different scenarios.

## 4.1 Predicted rates

We will start with the observed (smoothed) age-specific prevalences at 2016-01-01 and then use the different scenarios laid out above to predict the prevalences each year till 2040.

First we load the estimated / predicted rates

```
> library( Epi )
> clear()
> sessionInfo()
R version 3.4.2 (2017-09-28)
Platform: x86_64-pc-linux-gnu (64-bit)
Running under: Ubuntu 14.04.5 LTS
```
Matrix products: default

BLAS: /usr/lib/openblas-base/libopenblas.so.0 LAPACK: /usr/lib/lapack/liblapack.so.3.0 locale: [1] LC\_CTYPE=en\_US.UTF-8 LC\_NUMERIC=C LC\_TIME=en\_DK.UTF-8 [4] LC\_COLLATE=en\_US.UTF-8 LC\_MONETARY=en\_US.UTF-8 LC\_MESSAGES=en\_US.UTF-8 [7] LC\_PAPER=en\_US.UTF-8 LC\_NAME=C LC\_CONDRESS=C<br>[10] LC TELEPHONE=C LC MEASUREMENT=en US.UTF-8 LC IDENTIFIC LC MEASUREMENT=en US.UTF-8 LC IDENTIFICATION=C attached base packages: [1] utils datasets graphics grDevices stats methods base other attached packages: [1] Epi\_2.23 loaded via a namespace (and not attached): [1] cmprsk\_2.2-7 zoo\_1.8-0 MASS\_7.3-47 compiler\_3.4.2 [5] Matrix\_1.2-11 plyr\_1.8.4 parallel\_3.4.2 survival\_2.41-3<br>[9] etm\_0.6-2 Rcpp\_0.12.12 splines\_3.4.2 grid\_3.4.2  $Rcpp_0.12.12$  splines\_3.4.2 [13] numDeriv\_2016.8-1 lattice\_0.20-35 > load( file="./data/inits.Rda" ) > load( file="./data/allrates.Rda" )  $> 11s()$ name mode class dim size(Kb)<br>a.pt. numeric numeric 1200 9.4 1 a.pt numeric numeric 1200 9.4<br>2 fC function function 1 2.3 function function 1 3 fCp function function 1 2.3 4 fCtable function function 1 2.3 5 int numeric numeric 1 0.0<br>6 Lambda numeric array 1200 528 2 8 79,324.7 6 Lambda numeric array 1200 528 2 8 7 Mu.DM numeric array 1200 528 2 5 49,624.5 8 Mu.nD numeric array 1200 528 2 5 49,624.5 9 nk.a numeric numeric 1 0.0 10 nk.c numeric numeric 1 0.0<br>11 nk.p numeric numeric 1 0.0 numeric numeric 1 0.0<br>numeric numeric 528 4.2 12 p.pt numeric numeric  $528$ 13 qn function function 1 3.5 14 spread function function 1 22.2 15 t.pt numeric numeric 529 4.2

We shall use the simulation scheme to predict the course of DM prevalence development in the future population under various scenarios of mortality and incidence development. So we set up structures to help calculations and hold results:

```
pr.fit — array of predicted age-specific prevalences at 1995-01-01 to 2016-01-01,
     smoothed by natural splines. This was derived in the section on prevalence:
```

```
> load( file="./data/prevalences.Rda" )
> str( pr.fit )
 num [1:2, 1:100, 1:21] 0.000573 0.000562 0.000632 0.000614 0.000697 ...
 - attr(*, "dimnames")=List of 3
  ..$ sex: chr [1:2] "M" "F"
  ..$ A : chr [1:100] "0.5" "1.5" "2.5" "3.5" ...
  ..$ P : chr [1:21] "1996" "1997" "1998" "1999" ...
> str( pr.ini )
```

```
num [1:2, 1:1200, 1:21] 0.000548 0.000539 0.000553 0.000543 0.000557 ...
 - attr(*, "dimnames")=List of 3
  ..$ sex: chr [1:2] "M" "F"
  ..$ A : chr [1:1200] "0.0416666666666667" "0.125" "0.208333333333333" "0.291666666666667" ...
  ..$ P : chr [1:21] "1996" "1997" "1998" "1999" ...
> str( pr.obs )
table [1:2, 1:23, 1:100, 1:3] 0 0 2 3 0 6 1 1 2 0 ...
 - attr(*, "dimnames")=List of 4
  ..$ sex: chr [1:2] "M" "F"
  ..$ P : chr [1:23] "1995" "1996" "1997" "1998" ...
  ..$ A : chr [1:100] "0" "1" "2" "3" ...
  ..$ : chr [1:3] "DM" "N" "pct"
> dimnames( pr.fit )[[3]]
 [1] "1996" "1997" "1998" "1999" "2000" "2001" "2002" "2003" "2004" "2005" "2006" "2007"
[13] "2008" "2009" "2010" "2011" "2012" "2013" "2014" "2015" "2016"
```
- TR array of transition probabilities between states no-DM and DM (omitting Death). Transition probabilities are computed under the 18 different extrapolation scenarios. The rates that form the base for these refer to (midpoints of) date intervals of length int and are therefore labeled on the period dimension by the midpoint of these, a total of  $14/int=168$ . The labeling along the age-dimension is by the border between the age-intervals
- prv array of predicted prevalences based on the initial prevalences at 2016-01-01 and the transition probabilities as put in TR. Note that we use 2 scenario dimensions, one referring to the 6 scenarios for incidence rate prediction:
	- apc na¨ıve predictions of rates by extrapolating the linear part of the natural splines.
	- att attenuation of the slopes predicted, halving the slope of the predictions every 3 years.
	- fix fixing rates at the level of 1 January 2016.
	- p20 sharp attenuation of the slopes of predicted rates with a slope half time of 6 months, and adding an extra increase of 2% per year, increasing from 0 to full 2% after 2 years.
	- $p40$  same as above, but with  $4\%$  added.
	- $p60$  same as above, but with 6% added.

and the other to the two projection scenarios for mortality rates (using the same for mortality rates among person with and without diabetes):

- apc continuing the trend from the spline models, essentially amounting to a continuing decline in mortality.
- att attenuating the decline with a half-time of 3 years; that is the *slope* in mortality is halved every  $3$  years — over the 14 years prediction period this is a reduction to  $0.5^{14/3} = 0.04$  of the original slope.

fix — fixing rates at the level of 1 January 2016.

 $prn$  — array of predicted *number* of DM patients in one-year age classes at the 1 January each year. So the same structure as  $prv$ , but with substantially fewer entries namely 1-year age-classes and 1 year spaced dates.

## 4.2 Transition probabilities

In order to get the predicted prevalences (fractions) of DM by age, period and prediction type, we need the (1-step) transition matrices at all combinations of age  $(a)$  and date  $(p)$ , this is put in an array. But we will only need the rates from 2016 and onward, so we restrict the arrays with the rates to this period, and also to the relevant scenarios:

```
> dimnames( Lambda )[[2]][240:241]
[1] "2015.95833333333" "2016.04166666667"
> dimnames( Lambda )[[4]]
[1] "ap" "apc" "LCa" "att" "fix" "p20" "p40" "p60"
> dimnames( Mu.nD )[[4]]
[1] "ap" "apc" "LCa" "att" "fix"
> rLambda <- Lambda[,-(1:240),,c("apc","att","fix","p20","p40","p60")]
> rMu.nD <- Mu.nD[,-(1:240),,c("apc","att","fix")]
> rMu.DM <- Mu.DM[, -(1:240),, c("apc", "att", "fix")]
> states <- c("nD", "DM")
> TR <- NArray( c( dimnames( rLambda )[-4],
                  list( imod = dimnames( rLambda )[[4]],
+ mmod = dimnames( rMu.nD ) [[4]],
+ from = states,
                          to = states ) )> str( TR ) ; fCp( length( TR ) )
logi [1:1200, 1:288, 1:2, 1:6, 1:3, 1:2, 1:2] NA NA NA NA NA NA ...
 - attr(*, "dimnames")=List of 7
  .$ a : chr [1:1200] "0.0416666666666667" "0.125" "0.208333333333333333" "0.29166666666666666666
  .$ p : chr [1:288] "2016.04166666667" "2016.125" "2016.208333333333" "2016.29166666667"
  ..$ sex : chr [1:2] "M" "F"
  ..$ imod: chr [1:6] "apc" "att" "fix" "p20" ...
  ..$ mmod: chr [1:3] "apc" "att" "fix"
  ..$ from: chr [1:2] "nD" "DM"
  ..$ to : chr [1:2] "nD" "DM"
[1] 49,766,400
> str( rLambda ) ; fCp( length( rLambda ) )
num [1:1200, 1:288, 1:2, 1:6] 6.48e-06 6.52e-06 6.56e-06 6.60e-06 6.64e-06 ...
 - attr(*, "dimnames")=List of 4
 \ldots$ a : chr [1:1200] "0.0416666666666667" "0.125" "0.20833333333333333333" "0.29166666666666667
  .$ p : chr [1:288] "2016.04166666667" "2016.125" "2016.208333333333" "2016.291666666667"
  ..$ sex: chr [1:2] "M" "F"
  ..$ mod: chr [1:6] "apc" "att" "fix" "p20" ...
```
[1] 4,147,200

In order to fill TR, we need the cumulative incidences over intervals of length int. But these were exactly what we predicted in the previous sections by setting the person years equal to int.

So we can now compute the one-step transition matrices for every combination of a.pt and p.pt. Note that we are using the small-interval approximation to the survival:  $\exp(-\Lambda - M_{\rm nD}) \approx 1 - \Lambda - M_{\rm nD}$  and  $\Lambda$  as the transition probability from nD to DM. This only works because we operate with small intervals where the approximation is good, and in particular where the probability of two transitions in one intervals is negligible

```
> for( ii in dimnames(TR)[["imod"]] )
+ for( im in dimnames(TR)[["mmod"]] )
+ {
+ TR[,,,ii,im,"nD","nD"] <- 1 - (rLambda[,,,ii]+rMu.nD[,,,im])
+ TR[,,,ii,im,"nD","DM"] <- rLambda[,,,ii]
+ TR[,,,ii,im,"DM","nD"] <- 0
+ TR[,,,ii,im,"DM","DM"] <- 1 - rMu.DM[,,,im]
+ }
```
Note that we have not included the "Dead" state in the calculations, because we only bother about the fraction of diabetes patients in each age class at each time-point. So the probabilities we compute do not sum to 1 within the "from" states; we only compute how many of the persons alive that end up being alive at the next time point  $-$  and in what state they are at that point.

We have now collected the transition probabilities between "nD" and "DM" as well as the probabilities of remaining in each of these two states, all referring to a duration of int.

```
> save( TR, file="./data/TRf.Rda" )
```
## 4.3 Prediction of the observed prevalences

We do not need to predict the population size; we can get away with only predicting the prevalences as fractions. When we multiply the fraction of persons in states (nD,DM) with the transition matrix, we get the fraction of the persons alive at the beginning of the interval (as either nD or DM) that are in states (nD,DM) at the end of the interval. These do not sum to 1 (because the ones dying in the interval are left out), so we rescale to prevalence in each step.

First we set up an array to hold the predicted prevalences under different scenarios:

```
> dpr \leq dimnames (TR) [1:5]
> names( dpr )[2] <- "t"
> dpr[[2]] \leftarrow t.pt[t.pt>=2016]
> prv <- NArray( dpr )
> str( prv ) ; fCp( length( prv ) )
logi [1:1200, 1:289, 1:2, 1:6, 1:3] NA NA NA NA NA NA ...
 - attr(*, "dimnames")=List of 5
  .$ a : chr [1:1200] "0.0416666666666667" "0.125" "0.208333333333333333" "0.29166666666666666666
  ..$ t : chr [1:289] "2016" "2016.083333333333" "2016.16666666667" "2016.25" ...
  ..$ sex : chr [1:2] "M" "F"
  ..$ imod: chr [1:6] "apc" "att" "fix" "p20" ...
  ..$ mmod: chr [1:3] "apc" "att" "fix"
[1] 12,484,800
```
Thus we must make a loop that updates the prevalences at 2016-01-01 to those at subsequent times, (that is next time, next age) but first we must initialize the prevalences as modeled on 2016-01-01, as well as the prevalences at ages 0 (the new-born) that we set to 0; note that we exploit the column major storage of arrays to get prv filled with identical values across the two last dimensions (incidence and mortality scenarios).

```
> # Smoothed prevalences at 2016-01-01 - the starting values
> # Repeated by virtue of the column major storage of arrays
> for( sx in c("M","F")) prv[,"2016",sx,,] <- pr.ini[sx,,"2016"]
> # Prevalences at age 0:
> prv[1, 1, 1] <- 0
```
From these initial values we can compute the predicted prevalences under the different scenarios. We take the fraction of the population in age class ia at time ip that end up as diabetes patients at time ip+1 (and hence in age class ia+1), and divide by the fraction of all that remain alive, which is the diabetes patients, plus those who survive free of diabetes:

```
> system.time(
+ for( ip in 1:(dim(prv)[2]-1) )
+ for( ia in 1:(dim(prv)[1]-1) )<br>+ prv[ia+1,ip+1,,,] <- ( prv[
                            prv[ia,ip,,,] * TR[ia,ip,,,,"DM","DM"]
                         +(1-prv[ia,ip,,,]) * TR[ia,ip,,,,'mD","DM"] ) /
+ ( prv[ia,ip,,,] * TR[ia,ip,,,,"DM","DM"]<br>+ (1-prv[ia.ip,..]) * TR[ia.ip,..."nD"."DM"]
+ +(1-prv[ia,ip,,,]) * TR[ia,ip,,,,"nD","DM"]
                         +(1-\text{prv}[ia,ip,,,]) * TR[ia,ip,,,,"nD", "nD"])
+ )
   user system elapsed
 17.000 0.007 17.003
```
Note that the code above is particularly simple because we only need to compute the prevalence at the next date and age. If we had had a more elaborate model with, say complications states, the calculations in the loop would have been a matrix-multiplication updating the state-distribution, but this simplification would have been at the expense of another three loop-levels, namely over the three last dimensions of the prv array.

We can then show a few of the predicted age-specific prevalences

```
> str( prv )
num [1:1200, 1:289, 1:2, 1:6, 1:3] 0 0.000933 0.00094 0.000947 0.000954 ...
 - attr(*, "dimnames")=List of 5
  .$ a : chr [1:1200] "0.0416666666666667" "0.125" "0.208333333333333333" "0.29166666666666666666
  ..$ t : chr [1:289] "2016" "2016.08333333333" "2016.16666666667" "2016.25" ...
  ..$ sex : chr [1:2] "M" "F"
  ..$ imod: chr [1:6] "apc" "att" "fix" "p20" ...
  ..$ mmod: chr [1:3] "apc" "att" "fix"
> pplt <-+ function( sex, per, isc, msc )
     \overline{f}+ np <- length(per)
+ matplot( a.pt, prv[,per,sex,isc,msc]*100,
+ type="l", lty=1, lwd=c(3:3), col=gray((1:np+1)/(np+5)),
           xlim=c(20,90), ylim=c(0,30), xaxt="n", yaxt="n", yaxs="i")
+ abline( h=seq(0,30,5), v=seq(0,90,10), col=gray(0.6), lty="22", lend="butt" )
+ text( 22, 24, paste( sx, ": Inc:", isc, "\nMort:", msc), adj=c(0,1))
```

```
+ }
> par( mfcol=c(5,4), mar=c(1,1,0,0), oma=c(3,3,1,1), mgp=c(3,1,0)/1.6, bty="n", las=1 )
> for( sx in c("M", "F") )+ for( ms in c("apc","fix") )
++ for( is in c("att","fix","p20","p40","p60") )
+ {
+ pplt( sx, paste(seq(2016,2040,3)), is, ms)<br>+ if(sx=="M" k ms=="apc") axis(side=2)
     if(sx=="M" \& ms=="apc") axis(side=2)+ }
+ axis( side=1 )
     + }
> mtext( "Age (years)", side=1, outer=TRUE, line=1 )
> mtext( "Prevalence (%)", side=2, outer=TRUE, line=1, las=0 )
> save( prv, file="./data/prv-pred.Rda" )
> load( file="./data/prv-pred.Rda")
```
## 4.4 The actual numbers of diabetes patients in Denmark

In the previous section we only looked at the age-specific prevalences, because these are the quantities that are driven by the incidence and mortality rates. However, it is also of interest to see how the number of diabetes patients would have looked under the different scenarios.

To show the number of patients we set up an array prn with structure (but not extent) as prv to hold the number of diabetes patients by category, assuming the age-distribution in the population to be as actually observed (that is as extracted from Statistics Denmark). However prn will have 100 age-classes rather than  $1200 (100/int)$ , and only 15 dates (2016–2040): prv. This is because we have the predicted population size in 1-year classes.

```
> dn <- dimnames(prv)
> dn[[1]] < -0.99> dn[[2]] < -2016:2040> prn <- NArray( dn )
> str( prv ) ; fCp( length(prv) )
 num [1:1200, 1:289, 1:2, 1:6, 1:3] 0 0.000933 0.00094 0.000947 0.000954 ...
 - attr(*, "dimnames")=List of 5
  ..$ a : chr [1:1200] "0.0416666666666667" "0.125" "0.208333333333333" "0.291666666666667" ...
  ..$ t : chr [1:289] "2016" "2016.08333333333" "2016.16666666667" "2016.25" ...
  ..$ sex : chr [1:2] "M" "F"
  ..$ imod: chr [1:6] "apc" "att" "fix" "p20" ...
  ..$ mmod: chr [1:3] "apc" "att" "fix"
[1] 12,484,800
> str( prn ) ; fCp( length(prn) )
 logi [1:100, 1:25, 1:2, 1:6, 1:3] NA NA NA NA NA NA ...
 - attr(*, "dimnames")=List of 5
  ..$ a : chr [1:100] "0" "1" "2" "3" ...
  ..$ t : chr [1:25] "2016" "2017" "2018" "2019" ...
  ..$ sex : chr [1:2] "M" "F"
  ..$ imod: chr [1:6] "apc" "att" "fix" "p20" ...
  ..$ mmod: chr [1:3] "apc" "att" "fix"
```
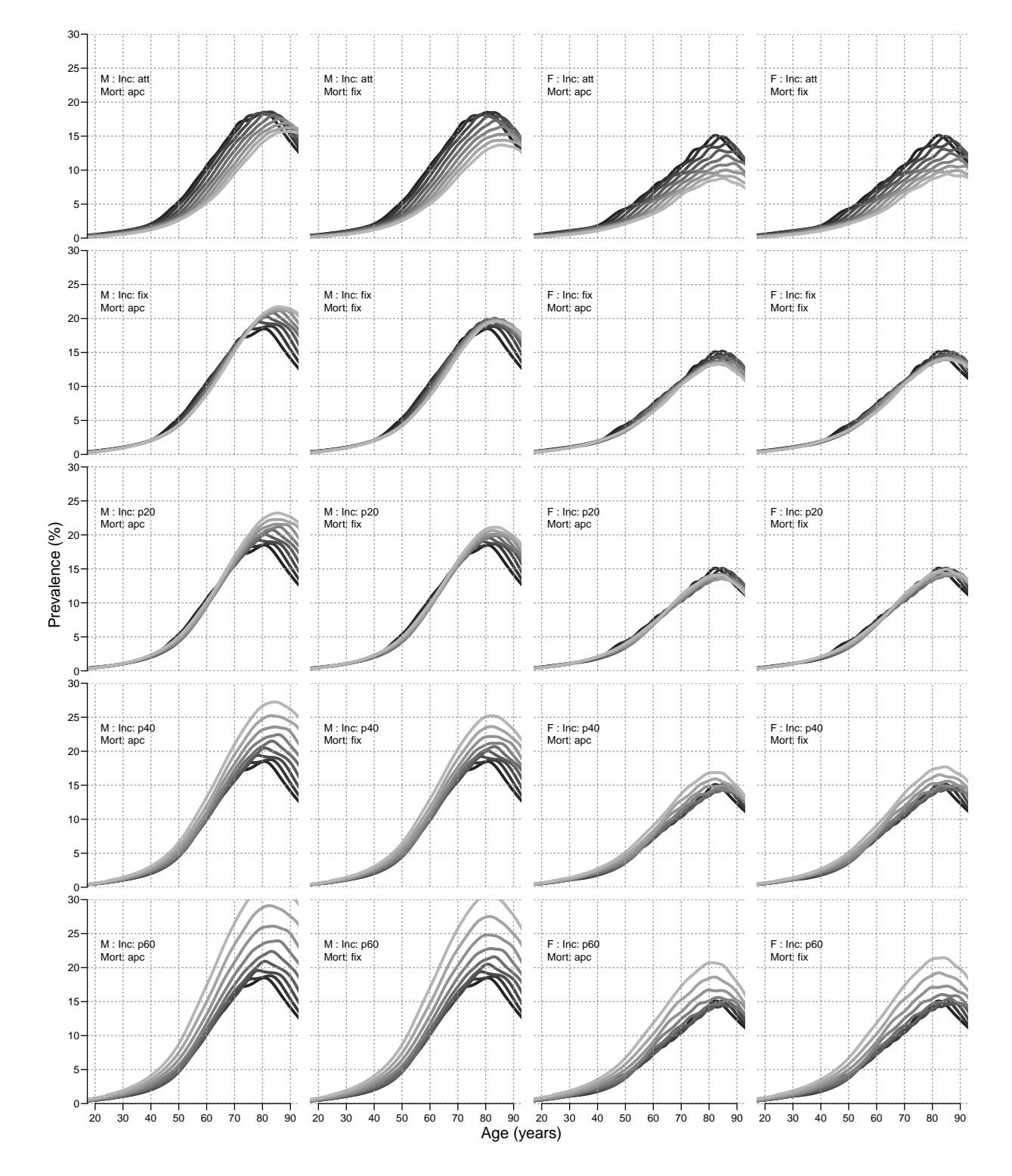

Figure 4.1: Predicted age-specific prevalences 2016–40 by 3 years for men and women under different scenarios. Colouring is from dark  $(2016)$  to light  $(2040)$ .  $\qquad \qquad$  ./pred-a-prv

#### [1] 90,000

In order to fill in the numbers we use the estimated age-specific prevalences at 1st January each year, that is at the dates  $2016-01-01,\ldots,2040-01-01$  in the entries along the t-dimension of prv. Moreover we want the prevalences for a 1 year age class rather than age-classes of length int. So we take the average prevalences from prv over each one-year age-interval.

This is really just a simple matrix operation; take a diagonal matrix of  $1/12$  (well,  $int$ ), and repeat each column 12  $(1/int)$  times:

```
> dd <- diag(100)[,rep(1:100,each=1/int)]*int
> round( dd[1:3,1:16], 4 )
       [0,1] [0,2] [0,3] [0,4] [0,5] [0,6] [0,7] [0,8] [0,9] [0,10] [0,11] [0,12][1,] 0.0833 0.0833 0.0833 0.0833 0.0833 0.0833 0.0833 0.0833 0.0833 0.0833 0.0833 0.0833
[2,] 0.0000 0.0000 0.0000 0.0000 0.0000 0.0000 0.0000 0.0000 0.0000 0.0000 0.0000 0.0000
[3,] 0.0000 0.0000 0.0000 0.0000 0.0000 0.0000 0.0000 0.0000 0.0000 0.0000 0.0000 0.0000
     [,13] [,14] [,15] [,16][1,] 0.0000 0.0000 0.0000 0.0000
[2,] 0.0833 0.0833 0.0833 0.0833
[3,] 0.0000 0.0000 0.0000 0.0000
```
Pre-multiplying this  $100 \times 1200$  matrix to the  $1200 (= 100/int)$  age-specific prevalences gives the average prevalences in the 100 1-year age-classes. So we just select the dates at which we want the prevalences:

```
> dimnames(prv)[[2]][wh<-seq(1,289,12)]
 [1] "2016" "2017" "2018" "2019" "2020" "2021" "2022" "2023" "2024" "2025" "2026" "2027"
[13] "2028" "2029" "2030" "2031" "2032" "2033" "2034" "2035" "2036" "2037" "2038" "2039"
[25] "2040"
> for( sx in dimnames(prn)[[3]] )
+ for( im in dimnames(prn)[[4]] )
+ for( mm in dimnames(prn)[[5]] )
+ prn[,,sx,im,mm] <- dd %*% prv[,wh,sx,im,mm]
```
Now prn contains the prevalences (as fractions) for 100 age classes and the 25 dates (for each combination of sex and prediction assumptions for incidences and mortalities, respectively). We need to multiply these prevalences by the population figures for each age, date and sex. This is in the array pop:

```
> load( "../data/pop.Rda" )
> str( pop )
 'xtabs' int [1:100, 1:46, 1:2] 35612 34747 35080 33328 32973 31898 30863 29539 29151 28304
 - attr(*, "dimnames")=List of 3
  ..$ A : chr [1:100] "0" "1" "2" "3" ...
  ..$ P : chr [1:46] "1995" "1996" "1997" "1998" ...
  ..$ sex: chr [1:2] "M" "F"
 - attr(*, "call")= language xtabs(formula = N \tilde{A} + P + sex, data = rbind(befp, subset(bef
 - attr(*, "Label")= chr "DK population size 1995-2040 from DST"
> dmp <- prn
> for( ii in dimnames(dmp)[[4]] )
+ for( im in dimnames(dmp)[[5]] )
       dmp[,, j.i,im] < -prn[,, j.i,im] * pop[, dimnames(prn)[[2]],]> save( dmp, file="./data/dmp.Rda" )
> load( file="./data/dmp.Rda" )
```
## 4.5 Time trends in prevalent number of DM patients

First we make a table of the total number of DM patients by date, sex and scenario:

```
> str( dmp )
 num [1:100, 1:25, 1:2, 1:6, 1:3] 26.7 31.4 33.9 38.8 42.7 ...
 - attr(*, "dimnames")=List of 5
  .$ a : chr [1:100] "0" "1" "2" "3"
  ..$ t : chr [1:25] "2016" "2017" "2018" "2019" ...
  ..$ sex : chr [1:2] "M" "F"
  ..$ imod: chr [1:6] "apc" "att" "fix" "p20" ...
  ..$ mmod: chr [1:3] "apc" "att" "fix"
> dimnames( dmp )[[4]]
[1] "apc" "att" "fix" "p20" "p40" "p60"
> fCtable( addmargins( round( apply( dmp, 2:5, sum ) ), 2 ),
          col.vars=3, row.vars=c(2:1,4), d=0, w=7 )
             imod apc att fix p20 p40 p60
sex t mmod
M 2016 apc 153,841 153,841 153,841 153,841 153,841 153,841
        att 153,841 153,841 153,841 153,841 153,841 153,841
        fix 153,841 153,841 153,841 153,841 153,841 153,841
    2017 apc 155,351 155,391 155,960 155,553 155,564 155,574
        att 155,350 155,390 155,959 155,552 155,563 155,573
        fix 155,325 155,365 155,934 155,528 155,538 155,549
   2018 apc 155,665 155,953 158,062 156,921 157,011 157,102
        att 155,657 155,945 158,053 156,913 157,002 157,093
        fix 155,561 155,849 157,957 156,817 156,907 156,997
   2019 apc 154,961 155,808 160,115 158,289 158,590 158,900
        att 154,932 155,779 160,086 158,260 158,562 158,871
        fix 154,727 155,574 159,880 158,054 158,356 158,665
    2020 apc 153,414 155,161 162,122 159,747 160,415 161,108
        att 153,350 155,096 162,056 159,682 160,349 161,042
        fix 153,005 154,750 161,706 159,334 160,001 160,694
    2021 apc 151,173 154,153 164,077 161,314 162,508 163,766
        att 151,053 154,032 163,953 161,192 162,385 163,643
        fix 150,545 153,522 163,433 160,676 161,868 163,126
    2022 apc 148,367 152,888 165,984 162,999 164,888 166,906
        att 148,170 152,690 165,779 162,796 164,684 166,701
   fix 147,482 151,997 165,068 162,091 163,977 165,993<br>2023 apc 145,097 151,432 167,835 164,794 167,553 170,542
                  145,097 151,432 167,835 164,794 167,553 170,542
        att 144,802 151,133 167,522 164,485 167,242 170,230
   fix 143,922 150,244 166,603 163,575 166,329 169,313<br>2024 apc 141,449 149,834 169,622 166,693 170,505 174,691
                  2024 apc 141,449 149,834 169,622 166,693 170,505 174,691
        att 141,033 149,410 169,175 166,252 170,060 174,243
        fix 139,956 148,317 168,034 165,124 168,926 173,103
    2025 apc 137,503 148,135 171,345 168,698 173,751 179,377
        att 136,946 147,563 170,736 168,096 173,143 178,764
        fix 135,670 146,262 169,364 166,741 171,778 177,388
    2026 apc 133,317 146,359 172,997 170,798 177,287 184,614
        att 132,599 145,617 172,196 170,007 176,487 183,803
        fix 131,126 144,106 170,588 168,418 174,884 182,184
    2027 apc 128,948 144,530 174,574 172,991 181,120 190,423
        att 128,051 143,595 173,554 171,983 180,097 189,382
        fix 126,388 141,877 171,706 170,158 178,250 187,512
    2028 apc 124,443 142,666 176,076 175,276 185,253 196,826
        att 123,353 141,518 174,809 174,023 183,976 195,523
```
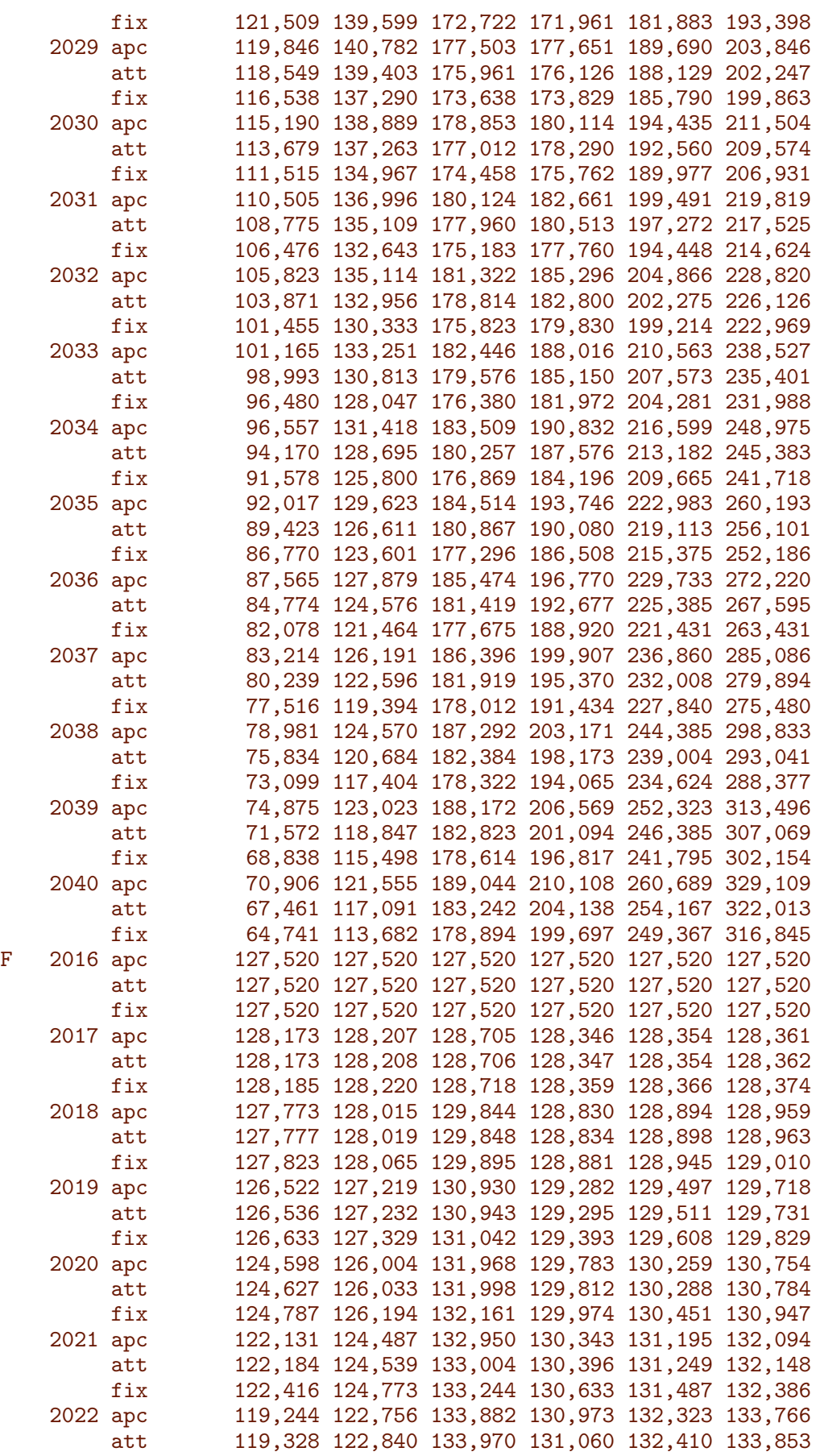

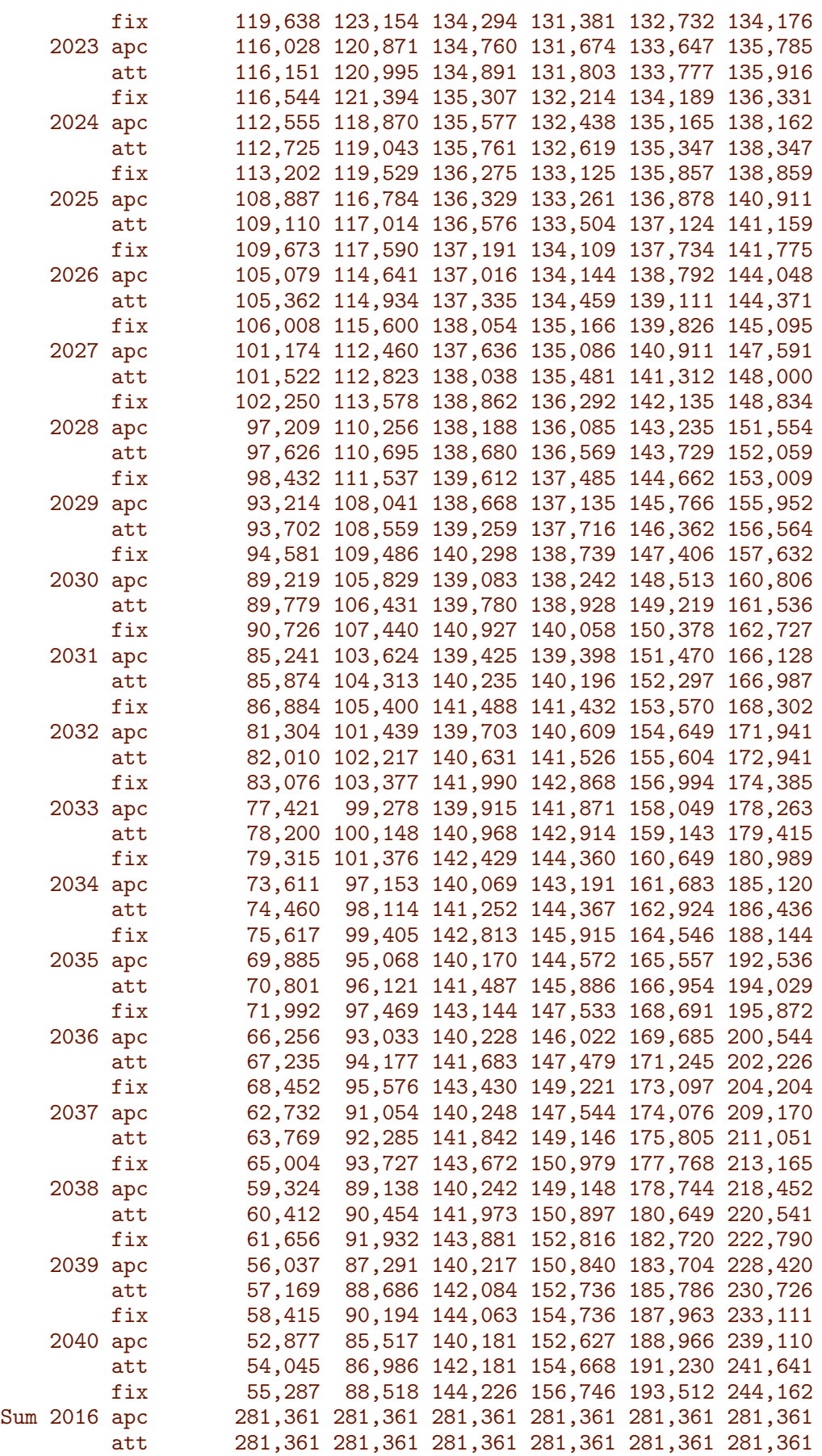

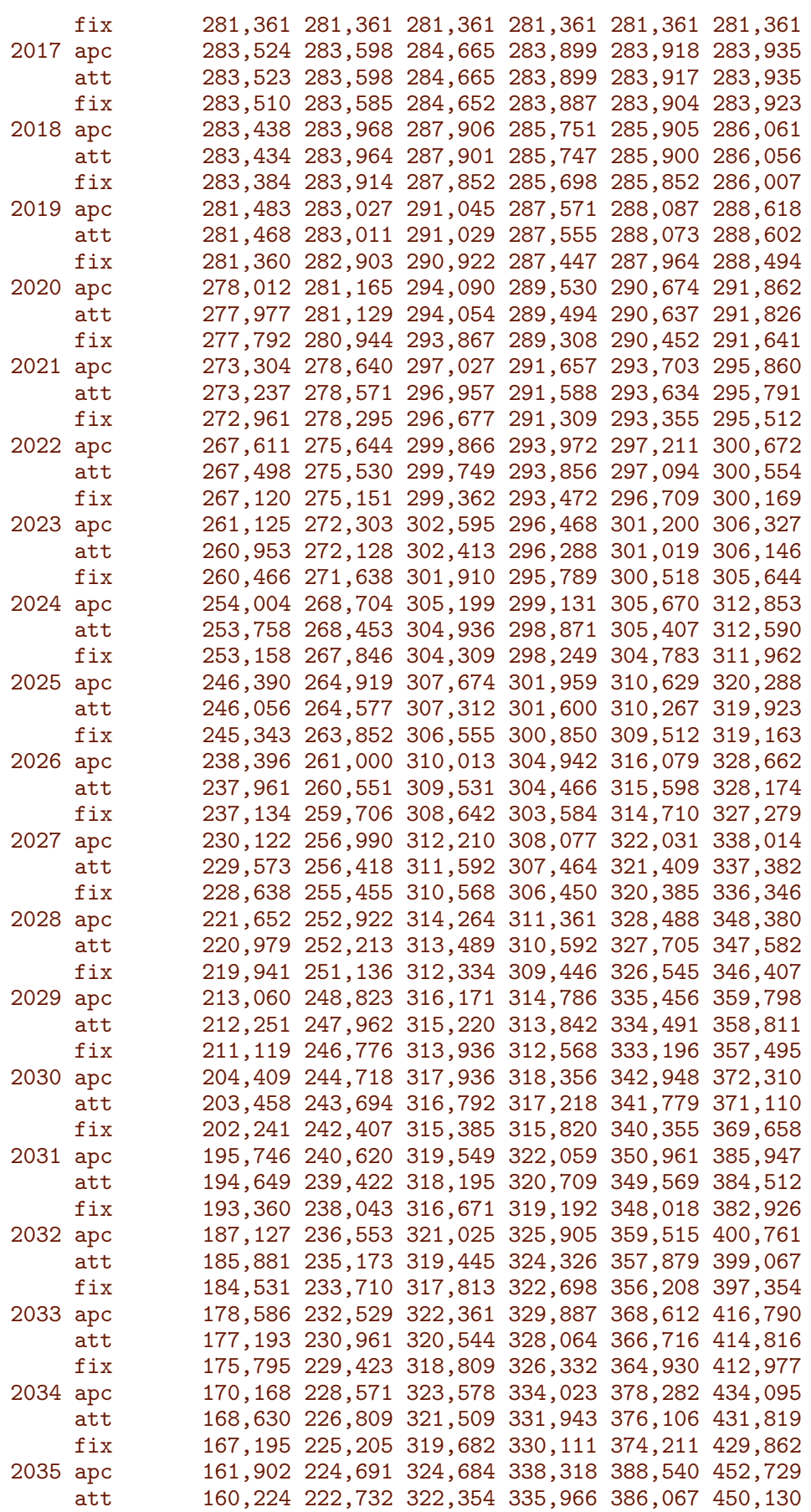

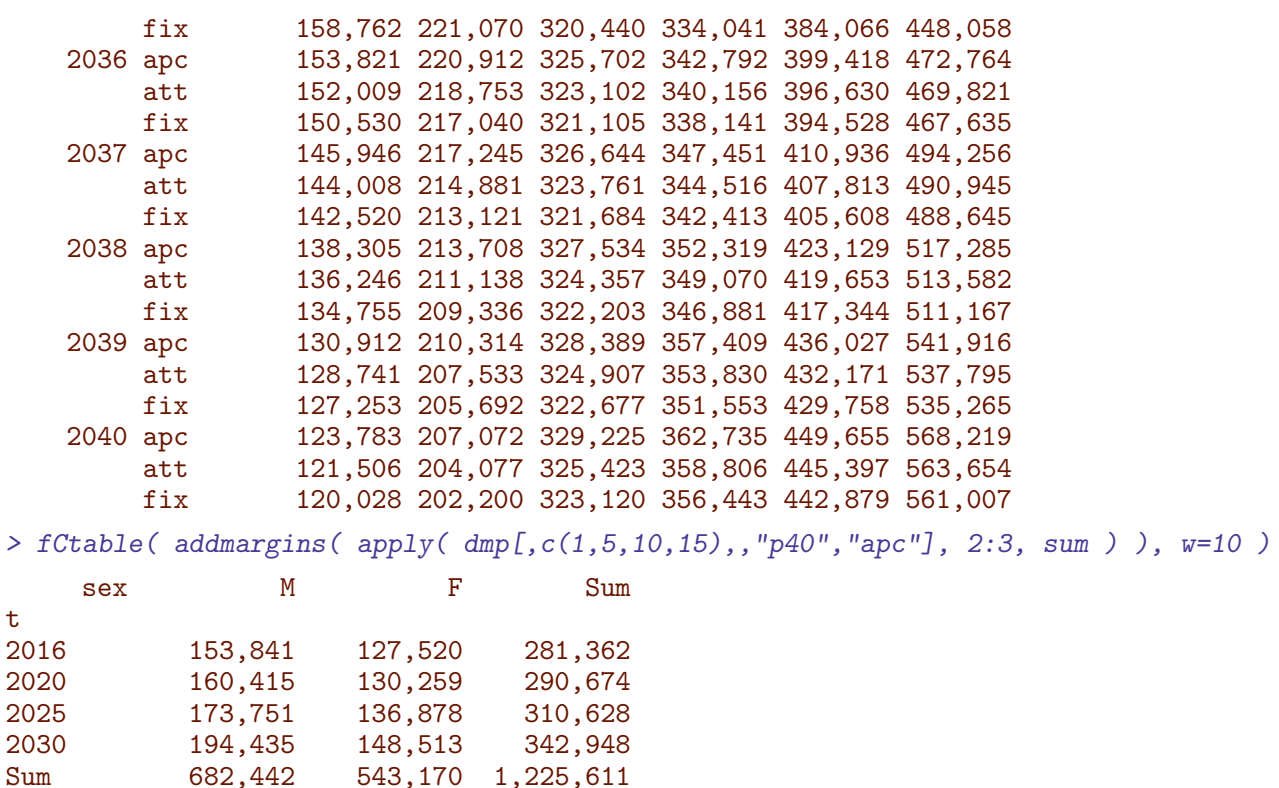

We would like to see the overall change in the number of diabetes patients, as recorded in the structure dmp

```
> DMa11 <- dmp[,,"M",,] + dmp[,,"F",,]
> str( DMall )
num [1:100, 1:25, 1:6, 1:3] 50.9 59.9 65.3 74.6 83.4 ...
 - attr(*, "dimnames")=List of 4
  ..$ a : chr [1:100] "0" "1" "2" "3" ...
  ..$ t : chr [1:25] "2016" "2017" "2018" "2019" ...
  ..$ imod: chr [1:6] "apc" "att" "fix" "p20" ...
  ..$ mmod: chr [1:3] "apc" "att" "fix"
> DMcum \leftarrow apply( DMall, 2:4, cumsum)> DMcum <- DMcum[c(1, 1:100),,,]
> DMcum[1,,,] <- 0
> DMcum <- DMcum/1000
> str( DMcum )
 num [1:101, 1:25, 1:6, 1:3] 0 0.0509 0.1108 0.1761 0.2507 ...
 - attr(*, "dimnames")=List of 4
  ..$ a : chr [1:101] "0" "0" "1" "2" ...
  ..$ t : chr [1:25] "2016" "2017" "2018" "2019" ...
  ..$ imod: chr [1:6] "apc" "att" "fix" "p20" ...
  ..$ mmod: chr [1:3] "apc" "att" "fix"
> # Same operation for empirival numbers
> str( pr.obs )
 table [1:2, 1:23, 1:100, 1:3] 0 0 2 3 0 6 1 1 2 0 ...
 - attr(*, "dimnames")=List of 4
  ..$ sex: chr [1:2] "M" "F"
  ..$ P : chr [1:23] "1995" "1996" "1997" "1998" ...
  ..$ A : chr [1:100] "0" "1" "2" "3" ...
  ..$ : chr [1:3] "DM" "N" "pct"
```
t

```
> Ocum <- apply( pr.obs["M",,,"DM"]+pr.obs["F",,,"DM"], 1, cumsum )
> Ocum <- Ocum[c(1, 1:100),]> Ocum[1, ] < -0> Ocum <- Ocum[,paste(1996:2015)]/1000
> str( Ocum )
 num [1:101, 1:20] 0 0.005 0.02 0.039 0.071 0.094 0.141 0.194 0.266 0.346 ...
 - attr(*, "dimnames")=List of 2
  ..$ A: chr [1:101] "0" "0" "1" "2" ...
  ..$ P: chr [1:20] "1996" "1997" "1998" "1999" ...
```
Finally we can plot the predicted numbers from the different scenarios (stacking across age-classes):

```
> range( DMcum )
[1] 0.0000 568.2196
> range( Ocum )
[1] 0.000 268.565
> ryr <- c(2016:2040,2040:2016)
> leg <- c("DM Incidence fixed at 2016 level",
          "Linear projection of DM inc. from 2016",
+ "Attenuated linear projection of DM inc.",
+ "DM incidence increasing 2.0%/y",
+ "DM incidence increasing 4.0%/y",
          "DM incidence increasing 6.0\%/y")
> names( leg ) <- c("fix","apc","att","p20","p40","p60")
> cbind( leg )
   leg
fix "DM Incidence fixed at 2016 level"
apc "Linear projection of DM inc. from 2016"
att "Attenuated linear projection of DM inc."
p20 "DM incidence increasing 2.0%/y"
p40 "DM incidence increasing 4.0%/y"
p60 "DM incidence increasing 6.0%/y"
> pl.num <-+ function( wh.m, mtxt, prmax=2030, ymax=400, add.old=TRUE )
+ {
+ if( add.old) ryr <- c(1996:2040,2040:1996)
+ par( mfrow=c(3,2), marr=c(2,1,0,3), oma=c(0,0,2,0), mgp=c(3,1,0)/1.6, las=1, bty="n" )
+ xl <- c( 2016-add.old*20, prmax )
+ for( wh.i in c("apc","att","fix","p20","p40","p60") ) # c(2,3,1,4:6) )
+ {
+ plot( NA,
       xlim=x1, xlab=", xaxt="n", xaxs="i",
       ylim=c(0, ymax), xays="i", yays="i", yast="n", ylab="" )+ axis( side=4, at=0:9*100 )
+ axis( side=4, at=seq(0, 9, 1/4)*100, labels=NA, tcl=-0.3)
+ axis( side=1, at=seq(1990,2040,10) )
+ axis( side=1, at=seq(1995,2040,1), labels=NA, tcl=-0.3 )
+ for( i in 1:10 ) polygon( ryr,
+ if( add.old ){ c( Ocum[1+(i-1)*10,],
+ DMcum[1+(i-1)*10, , wh.i, wh.m],+ rev(c(Ocum[1+ i *10,],
                                         DMcum[1+ i * 10, , wh.i, wh.m]))
```

```
+ } else { c( DMcum[1+(i-1)*10,,wh.i,wh.m],
+ rev( DMcum[1+ i *10,,wh.i,wh.m] ) ) },
+ col=gray( (17-i)/18 ), border=gray(0.8) ) #"transparent" )
+ abline( h=seq(50,400,50), v=seq(2020,2040,5), col=gray(1), lty="14", lend="butt" )
+ if( add.old ) segments( 2016, 0, 2016, 320 )
+ for( i in seq(55,85,10) ) text( prmax-0.2, DMcum[paste(i),paste(prmax-1),wh.i,wh.m],
                               paste(i-5, "-",i+4, sep=""), adj=c(1,1) )
+ text( x1[1]+1, ymax*0.9, paste( wh.i, ": ", leg[wh.i], sep=""), adj=c(0,1))
+ }
+ mtext( mtxt, side=3, line=1, outer=TRUE, cex=0.66, adj=0 )
+ }
> pl.num( "apc", "Mortality constantly decreasing" )
> pl.num( "apc", "Mortality constantly decreasing", 2040, 550 )
> pl.num( "att", "Mortality decrease attenuated" )
> pl.num( "att", "Mortality decrease attenuated", 2040, 550 )
> pl.num( "fix", "Mortality fixed at 2016" )
> pl.num( "fix", "Mortality fixed at 2016", 2040, 550 )
```
From figure [4.2](#page-67-0) it appears that it is the decreasing incidence rates of diabetes that carries the major differences of more than 100,000 patients in 2040. The decrease in the number of incident cases is very recent; during the period 2012–2014 there was a drop and a very slight pick-up during 2015.

Thus the prediction of the number of future patients is crucially dependent on the tiny amount of information available about future diabetes incidence rates in the rather odd behaviour of the rates in the years 2012 through 2015.

However, even the quite brutal assumption of a pick up of increasing DM incidence rates by 5% per year will not bring the predicted number of patients over 400,000 in 2040. So to say that the number of diabetes patients is less than this in 2040 seems to be a fairly safe bet.

<span id="page-67-0"></span>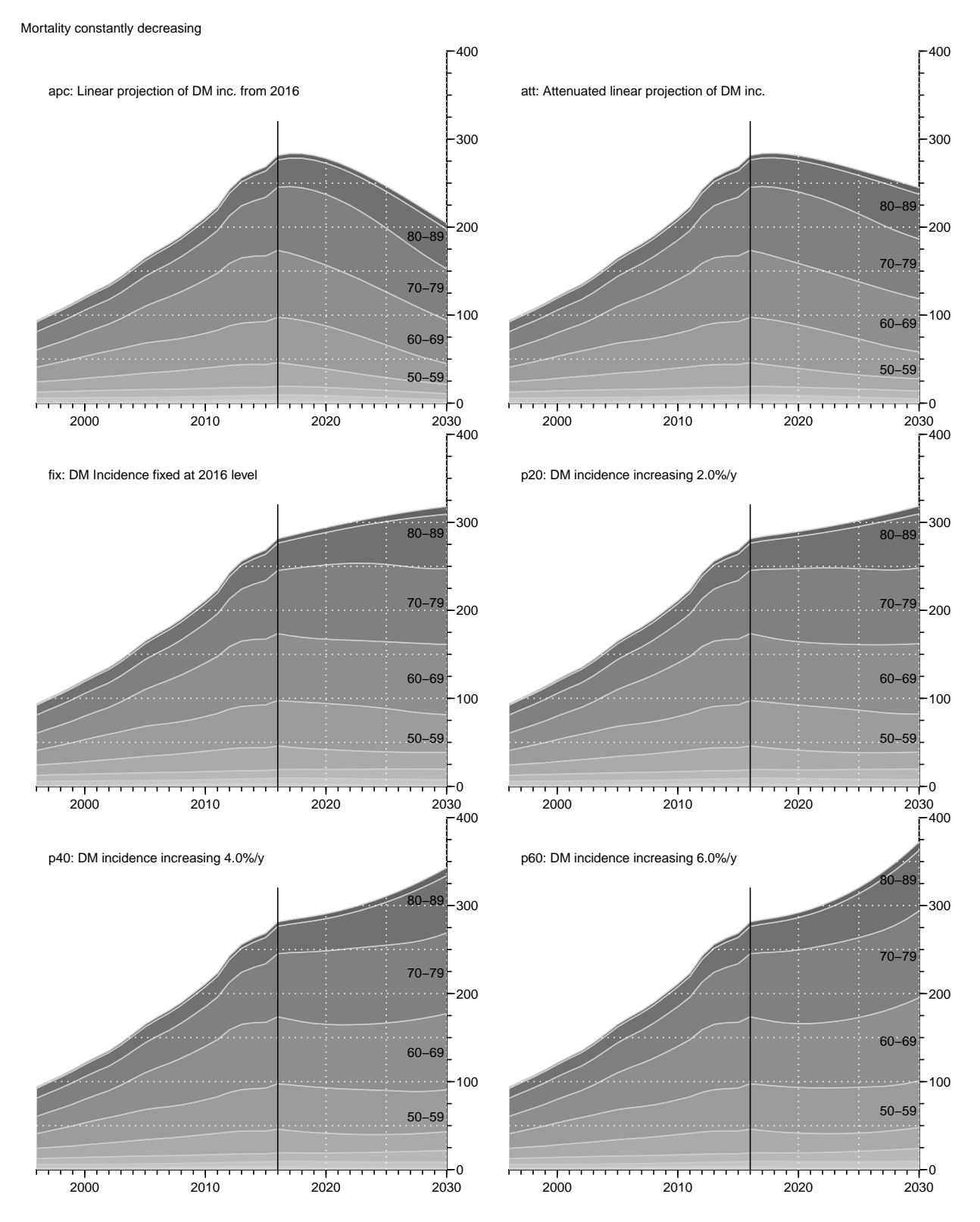

Figure 4.2: Predicted number of diabetes patients in Denmark under different incidence rate scenarios, using a continuing decrease in mortality (both for non-DM and DM persons). ./pred-prnum-apc

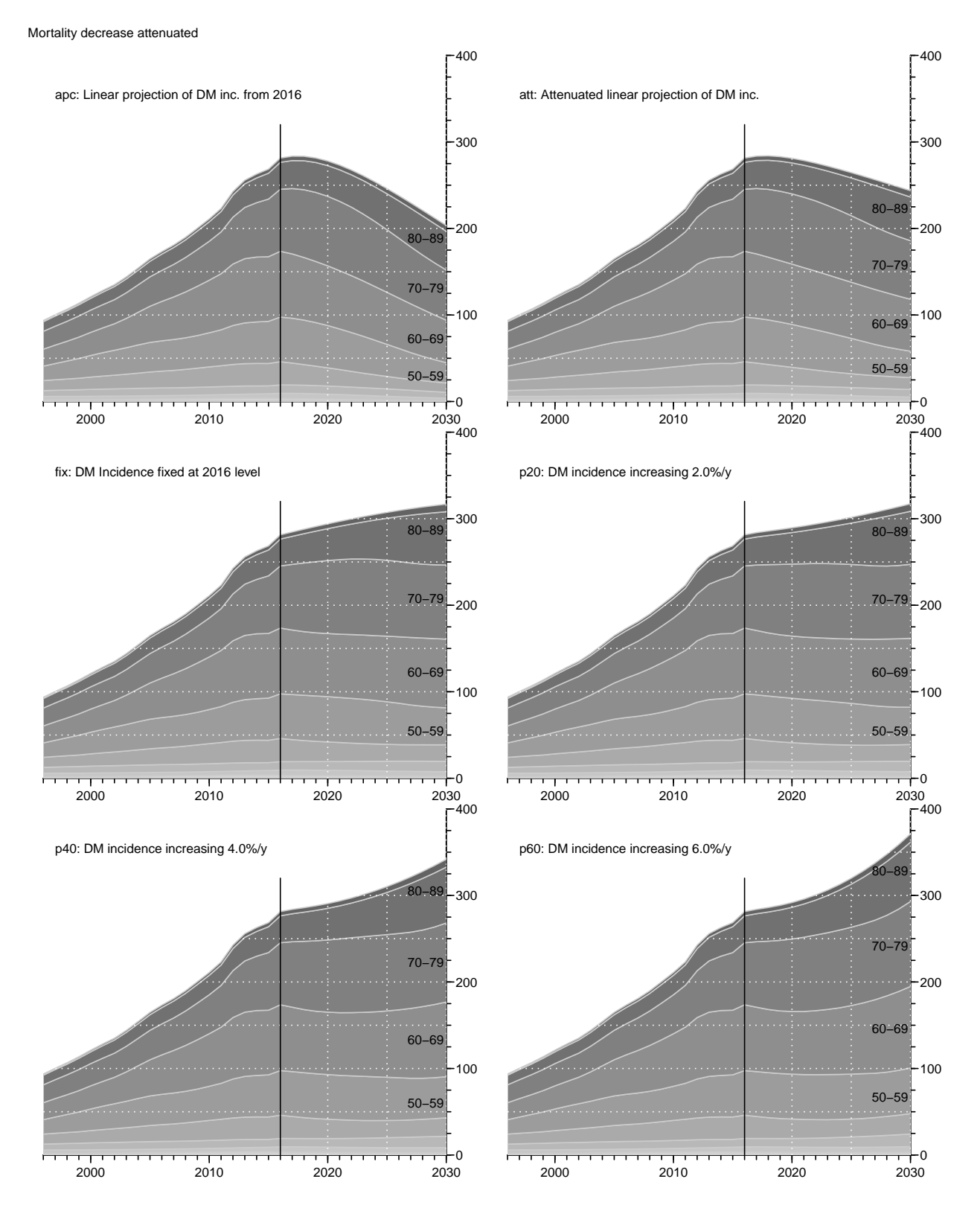

Figure 4.3: Predicted number of diabetes patients in Denmark under different incidence rate scenarios, using an attenuated decrease in mortality (both for non-DM and DM persons). ./pred-prnum-att

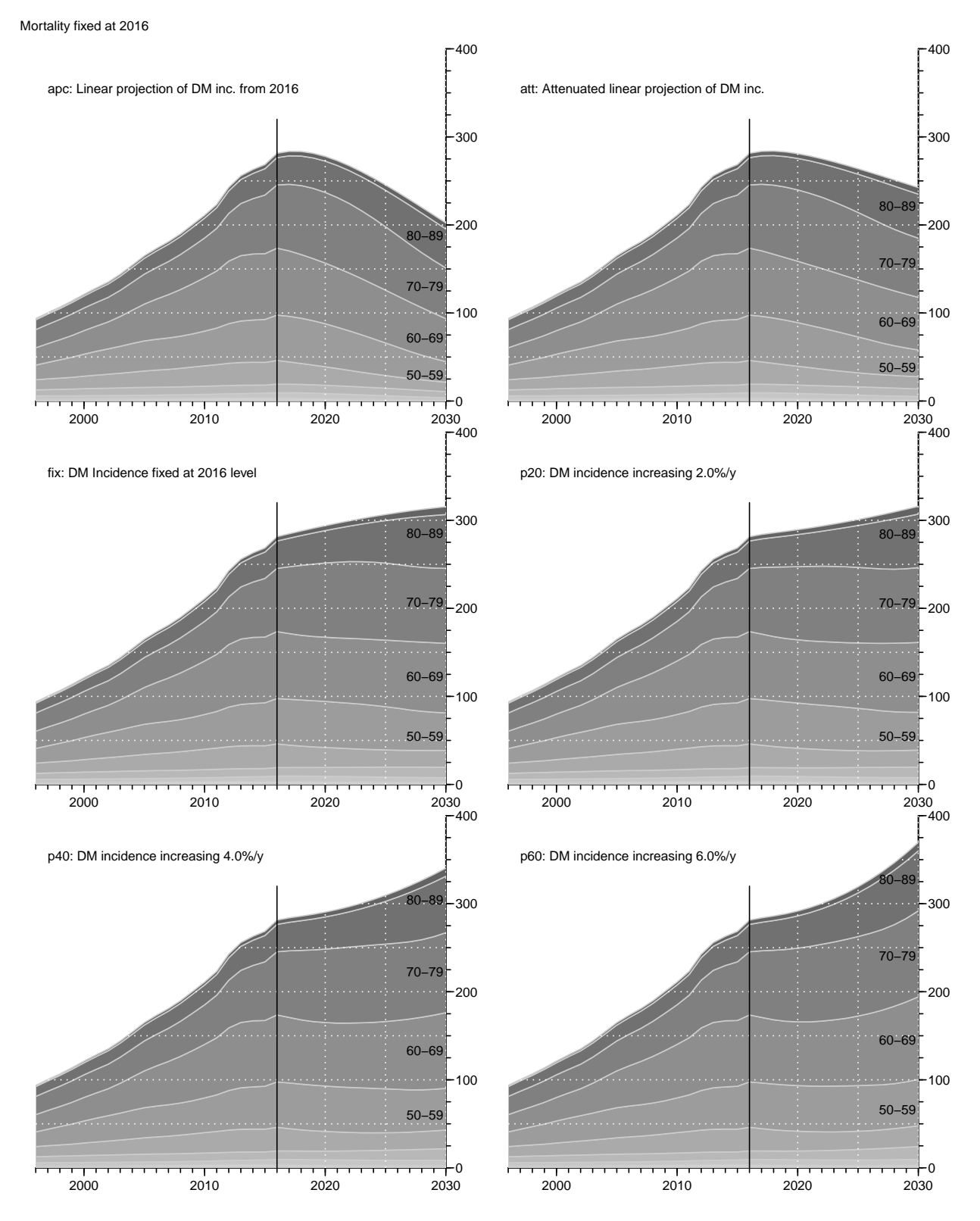

Figure 4.4: Predicted number of diabetes patients in Denmark under different incidence rate scenarios, using mortality (both for non-DM and DM persons) fixed at the 2016 level. ./pred-prnum-fix

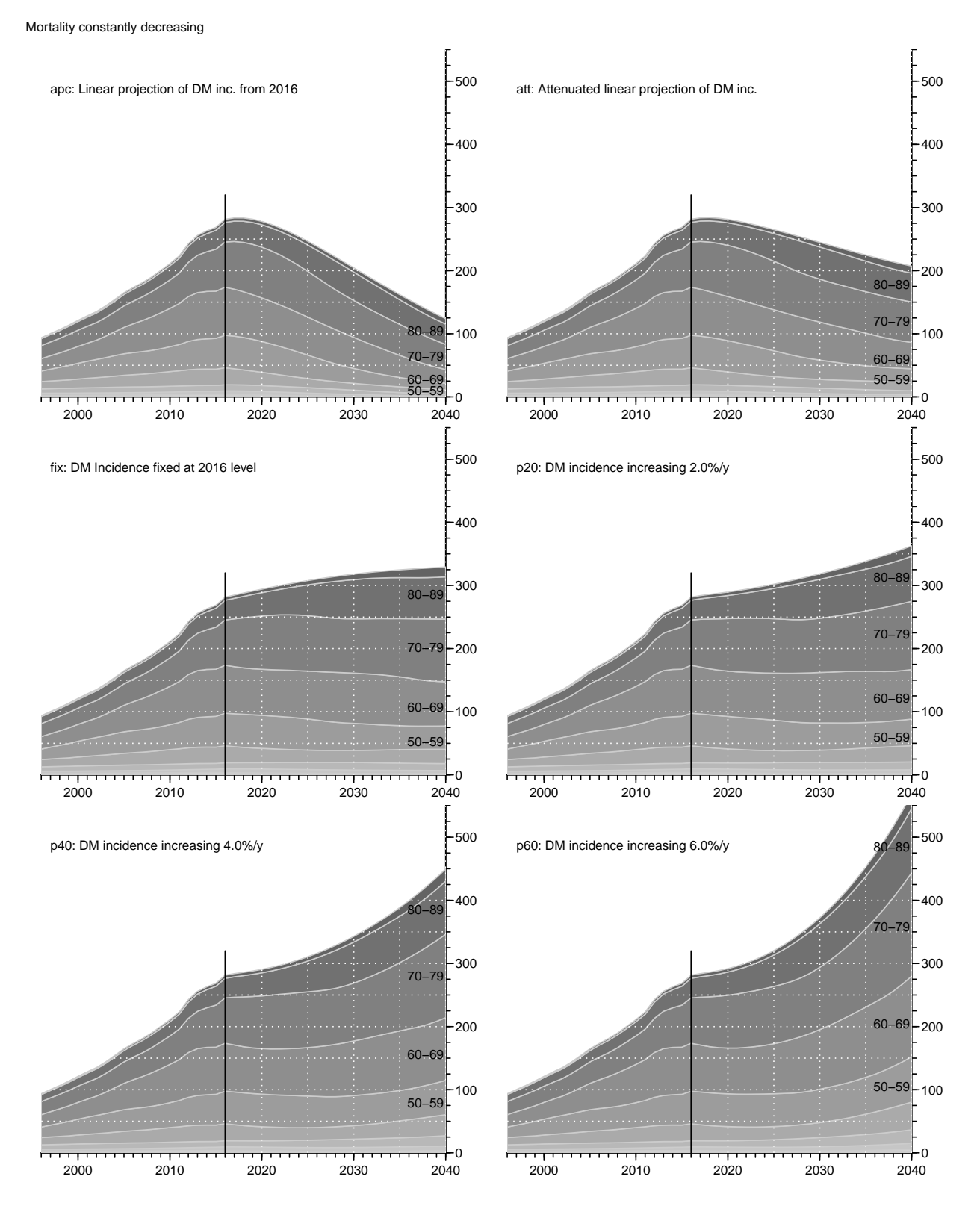

Figure 4.5: Predicted number of diabetes patients in Denmark under different incidence rate scenarios, using a continuing decrease in mortality (both for non-DM and DM persons). ./pred-prnum-apc2040

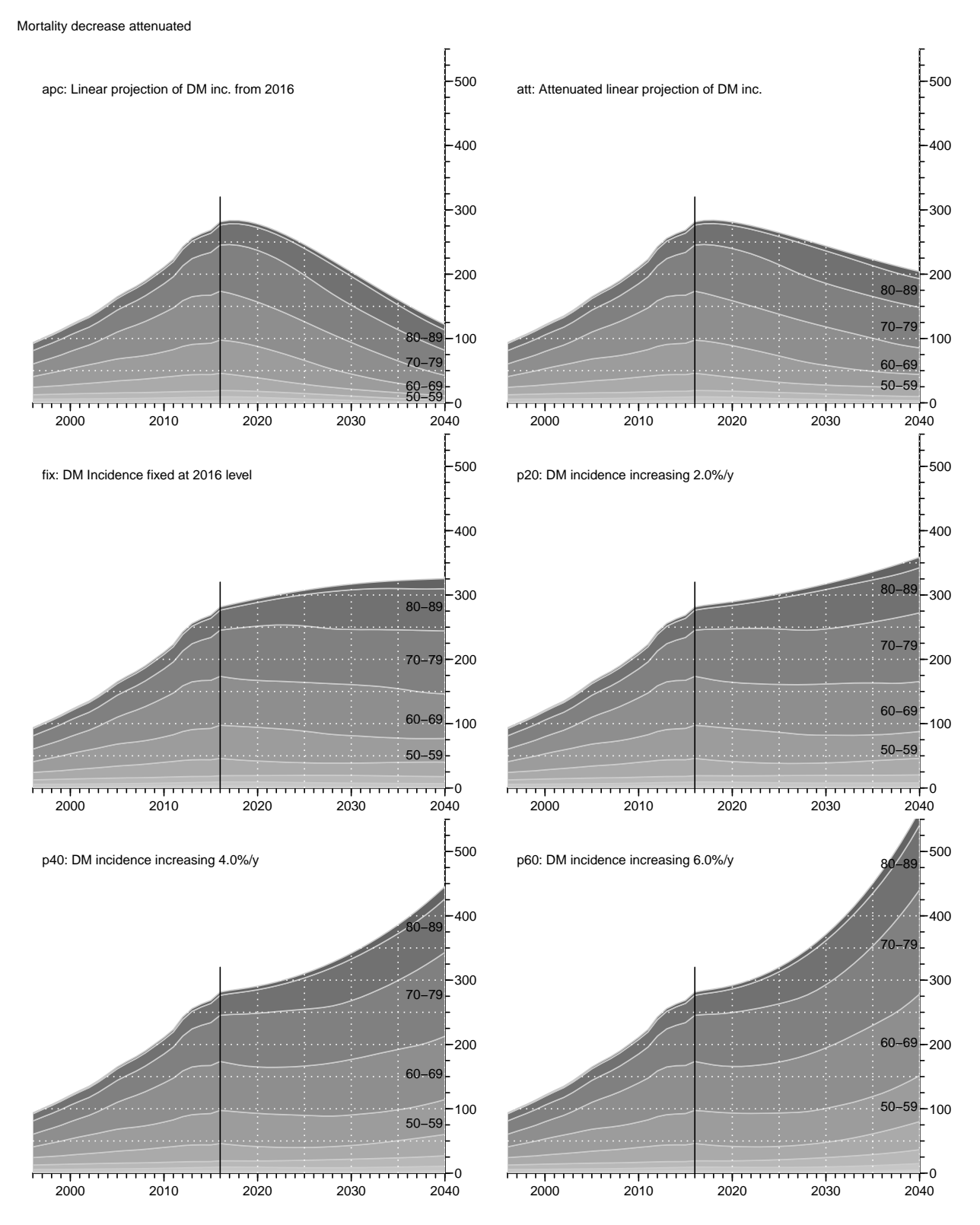

Figure 4.6: Predicted number of diabetes patients in Denmark under different incidence rate scenarios, using an attenuated decrease in mortality (both for non-DM and DM persons). ./pred-prnum-att2040
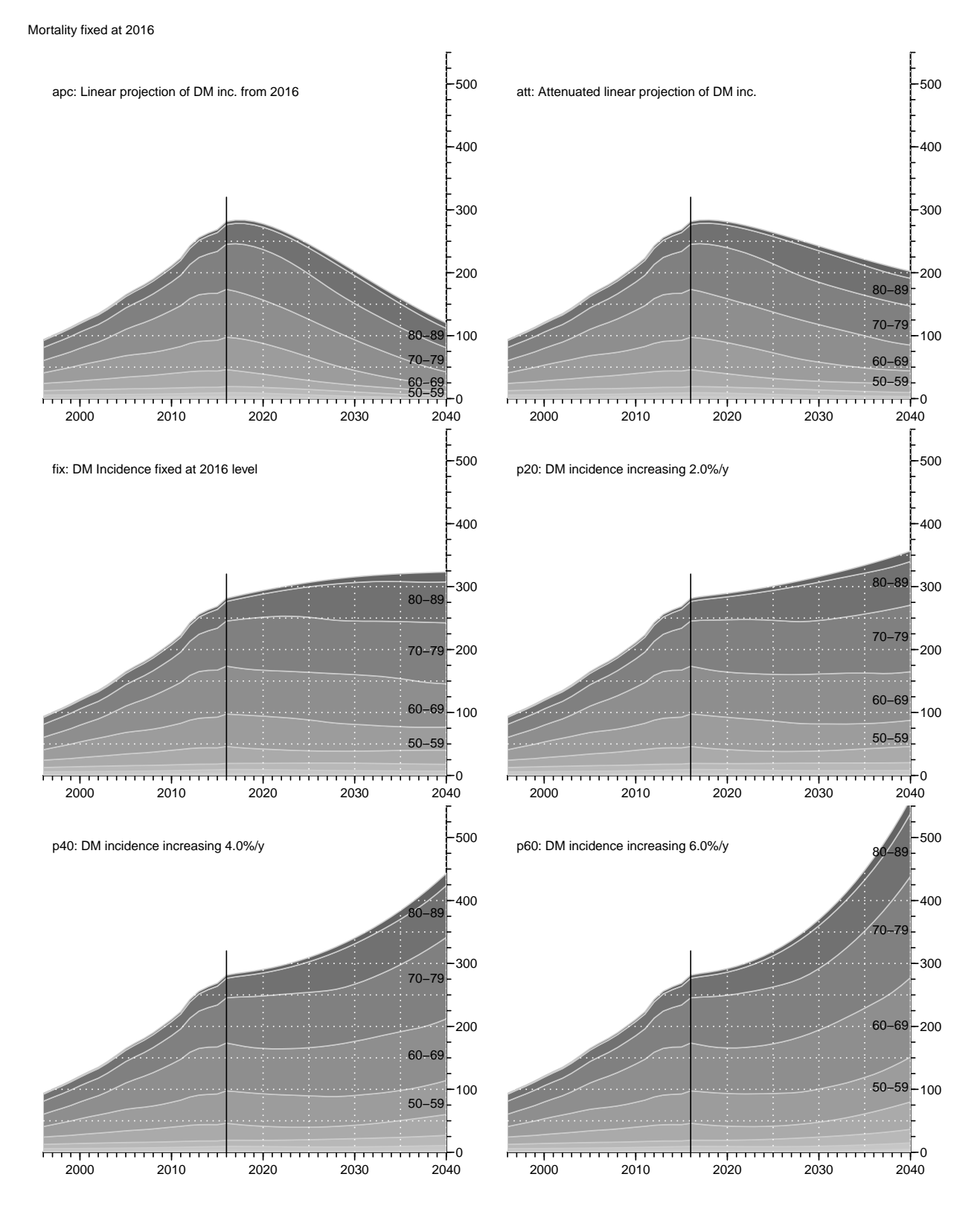

Figure 4.7: Predicted number of diabetes patients in Denmark under different incidence rate scenarios, using mortality (both for non-DM and DM persons) fixed at the 2016 level. ./pred-prnum-fix2040

## Chapter 5

## Components of prevalence

The purpose of this chapter is to use the estimated transition rates to predict the prevalences during follow-up based on prevalences at 1996 and incidence and mortality rates in the period 1996–2016. This is not per se an interesting endeavour, because we have the prevalence data available, but it will serve as an illustration that the rates are adequately modelled and that the degree of approximation is adequate when using an interval length as chosen.

Moreover the methodology used for the forecasting of rates and prevalences in previous chapter where we used different scenarios can also be applied here

```
> library( Epi )
> clear()
> load( file="./data/inits.Rda")
> load( file="./data/allrates.Rda")
> load( file="./data/prevalences.Rda")
> 11s()name mode class dim size(Kb)
1 a.pt numeric numeric 1200 9.4
2 fC function function 1 2.3
3 fCp function function 1 2.3<br>4 fCtable function function 1 2.3
4 fCtable function function 1 2.3<br>5 int 1 numeric numeric 1 0.0
5 int numeric numeric 1 0.0<br>6 Lambda numeric arrav 1200 528 2 8 79.324.7
6 Lambda numeric array 1200 528 2 8 79,324.7
7 Mu.DM numeric array 1200 528 2 5 49,624.5
8 Mu.nD numeric array 1200 528 2 5 49,624.5
9 nk.a numeric numeric 1 0.0
10 nk.c numeric numeric 1 0.0
11 nk.p numeric numeric 1 0.0
12 p.pt numeric numeric 528 4.2
13 pr.fit numeric array 2 100 21 40.7
14 pr.ini numeric array 2 1200 21 480.5<br>15 pr.obs numeric table 2 23 100 3 115.9
15 pr.obs numeric table
16 qn function function 1 3.5
17 spread function function 1 22.2
18 t.pt numeric numeric 529 4.2
```
We shall use the simulation scheme to predict the course of DM prevalence development in the population under various scenarios of mortality and incidence development. So we set up various structures to hold results and clarify calculations:

 $pr.fit$  — array of empirical age-specific prevalences at 1.1.1996–1.1.2016, smoothed by natural splines.

- TR array of transition probabilities between states Well and DM and Death. Transition probabilities are computed under the 4 different scenarios combining mortality and incidence rates either as they actually developed 1996–2016 or assuming they were constant at the 1996 level. These refer to intervals of length int and are therefore labeled on the period dimension by the midpoint of these, a total of 20/int.
- prv array of predicted prevalences based on the initial prevalences at 1.1.1996 and the transition probabilities as put in TR. The scenario dimension refers to the 4 scenarios: "obs", "m-fix", "i-fix" and "all-f", but this dimension in the array is expanded by 3 extra levels "mort", "inc" and "const" that are to be filled with the part of the prevalences that are attributable to decrease in mortality, increase in incidence and the disequilibrium between rates and prevalence in 1996. Likewise, the period dimension is expanded by one relative to that in TR (replacing p.pt (period points) with  $t.$  pt (time points), since this refer to points in time and not time intervals (periods).
- $prn$  array of predicted *number* of DM patients in one-year age classes at the 1 January each year. So the same structure as prv, but with substantially fewer entries.

## 5.1 Transition probabilities

In order to get the predicted number of persons by age, period and prediction type, we need the (1-step) transition matrices at all combinations of age  $(a)$  and date  $(p)$ , this is put in array.

Note that the structures Lambda, Mu.nD and Mu.DM, contain predicted rates up to 2040 under different scenarios, that we do not need:

```
> str( Lambda )
num [1:1200, 1:528, 1:2, 1:8] 6.19e-06 6.23e-06 6.27e-06 6.31e-06 6.35e-06 ...
 - attr(*, "dimnames")=List of 4
  .$ a : chr [1:1200] "0.0416666666666667" "0.125" "0.208333333333333333" "0.2916666666666667"
  .$ p : chr [1:528] "1996.04166666667" "1996.125" "1996.2083333333333" "1996.29166666667"
  ..$ sex: chr [1:2] "M" "F"
  ..$ mod: chr [1:8] "ap" "apc" "LCa" "att" ...
```
... we only need the dates till 2016, and the models ap and apc:

```
> # 2nd dimension of rates is all the way to 2040, only need to the end
> # of 2015
> dimnames(Lambda)[[2]][239+0:2]
[1] "2015.875" "2015.95833333333" "2016.04166666667"
> Lambda <- Lambda [, 1:240,, 1:2]
> Mu.nD < - Mu.nD [, 1:240, , 1:2]
> Mu.DM < - Mu.DM [, 1:240, 1:2]> states <- c("nD", "DM")
> TR <- NArray( c( dimnames(Lambda),
+ list( from = states,
\downarrow to = states,
                       \text{scene} = c("obs", "m-fix", "i-fix", "all-f" ) ) ) )> str( TR )
```

```
logi [1:1200, 1:240, 1:2, 1:2, 1:2, 1:2, 1:4] NA NA NA NA NA NA ...
- attr(*, "dimnames")=List of 7
 ..$ a : chr [1:1200] "0.0416666666666667" "0.125" "0.208333333333333" "0.291666666666667" ...
 ..$ p : chr [1:240] "1996.04166666667" "1996.125" "1996.208333333333" "1996.29166666667
 ..$ sex : chr [1:2] "M" "F"
 ..$ mod : chr [1:2] "ap" "apc"
 ..$ from : chr [1:2] "nD" "DM"
 ..$ to : chr [1:2] "nD" "DM"
 ..$ scene: chr [1:4] "obs" "m-fix" "i-fix" "all-f"
```
The situation where both the mortality rates and incidence rates are fixed at the 1996 level is trivial, because transition probabilities in that case only depend on age and not on period.

In order to fill TR, we need the cumulative incidences over intervals of length  $int. But$ these were exactly the ones we predicted in the previous sections by setting the person years equal to int in the data frame supplied to the newdata argument.

So we can now compute the one-int-step transition matrices for every combination of a.pt and p.pt, both in steps of int (in this case 0.083 year):

```
> int
[1] 0.08333333
> TR[,,,,"nD","nD","obs"] <- 1 - Lambda - Mu.nD
> TR[,,,,"nD","DM","obs"] <- Lambda
> TR[,,,,"DM","nD","obs"] <- 0
> TR[,,,,,"DM'',"DM'',"obs''] <- 1 - Mu.DM
```
Note that we have not included the "Dead" state in the calculations, because we only bother about the fraction of diabetes patients in each age class at each time-point. So the probabilities we compute do not sum to 1 within the "from" states; we only compute the fraction of the persons alive that end up being alive at the next time point.

When we fix the mortality or incidence at the 1996 level we just replace the expressions above with expressions where we replace the date dimension by  $\text{rep}(1, np)$ , (where  $np$  is the number of periods) for either incidence, mortality or both:

```
> ( np \leq dim(Lambda)[2])
 p
240
> #
> TR[,,,,"nD","nD","m-fix"] <- 1 - Lambda - Mu.nD[,rep(1,np),,]
> TR[,,,,"nD","DM","m-fix"] <- Lambda
> TR[,,,,"DM'',"nD'',"m-fix''] <- 0
> TR[,,,,"DM","DM","m-fix"] <- 1 - Mu.DM[,rep(1,np),,]
> #
> TR[,,,,"nD","nD","i-fix"] <- 1 - Lambda[,rep(1,np),,] - Mu.nD
> TR[,,,,"nD","DM","i-fix"] <- Lambda[,rep(1,np),,]
> TR[,,,,,"DM'',"nD'',"i-fix''] <- 0
> TR[,,,,"DM","DM","i-fix"] <- 1 - Mu.DM
> #> TR[,,,,"nD","nD","all-f"] <-1 - Lambda[,rep(1,np),,] - Mu.nD[,rep(1,np),,]
> TR[,,,,"nD","DM","all-f"] <- Lambda[, rep(1, np),]> TR[,,,,"DM'',"nD'',"all-f''] <- 0
> TR[,,,,"DM","DM","all-f"] <- 1 - Mu.DM[,rep(1,np),,]
```
We have now collected the transition probabilities between "Well" and "DM" as well as the probabilities of remaining in each of these, all referring to a duration of int:

```
> attr( TR, "label" ) <- "Transition probabilities 1996-2016"
> str( TR )
num [1:1200, 1:240, 1:2, 1:2, 1:2, 1:2, 1:4] 1 1 1 1 1 ...
- attr(*, "dimnames")=List of 7
  ..$ a : chr [1:1200] "0.0416666666666667" "0.125" "0.208333333333333" "0.291666666666667" ...
  .$ p : chr [1:240] "1996.04166666667" "1996.125" "1996.2083333333333" "1996.291666666667
  ..$ sex : chr [1:2] "M" "F"
  ..$ mod : chr [1:2] "ap" "apc"
  ..$ from : chr [1:2] "nD" "DM"
  ..$ to : chr [1:2] "nD" "DM"
  ..$ scene: chr [1:4] "obs" "m-fix" "i-fix" "all-f"
- attr(*, "label")= chr "Transition probabilities 1996-2016"
> fCp( length( TR ) )
[1] 18,432,000
> save( TR, file="../data/TRc.Rda" )
```
### 5.2 Prediction of the observed prevalences

Note that we do not need to predict the population size; we can get away with only predicting the prevalences as fractions. When we multiply the fraction of persons in states (Well,DM) with the transition matrix, we get fraction of the persons in the previous state that are in states (Well,DM), which does not sum to 1 (because of the ones dying), so we must rescale to prevalence age in each step.

First we set up an array to hold the predicted prevalences under different scenarios. Later we shall also compute the fraction of the prevalences that are attributable to trends in mortality and incidence as well as to the non-stationarity of the rates/prevalences as of 1996, so we put in three extra levels of the last dimension, and one extra levels of the period dimension because we want to predict to the end of the last period too (or, to put it differently, we need an extra first level to hold the starting prevalences as of 1.1.1996).

```
> dpr \leftarrow c ( dimnames (Lambda) [1:4],
            list( c(dimnames(TR)[["scene"]], "mort", "inc", "const", "org") ) )
> names( dpr )[c(2,5)] <- c("t", "what")> t.pt[240+0:2]
[1] 2015.917 2016.000 2016.083
> dpr[["t"]] <- t.pt[1:241]
> prv <- NArray(dpr)
> str( prv )
logi [1:1200, 1:241, 1:2, 1:2, 1:8] NA NA NA NA NA NA ...
 - attr(*, "dimnames")=List of 5
  .$ a : chr [1:1200] "0.0416666666666667" "0.125" "0.208333333333333333" "0.291666666666666666666
  .$ t : chr [1:241] "1996" "1996.0833333333333" "1996.16666666667" "1996.25" ...
  ..$ sex : chr [1:2] "M" "F"
  ..$ mod : chr [1:2] "ap" "apc"
  ..$ what: chr [1:8] "obs" "m-fix" "i-fix" "all-f" ...
> fCp( length(prv) )
[1] 9,254,400
```
In order to update the prevalences at 1996-01-01 to subsequent dates, we must first initialize the prevalences as modeled at 1996-01-01, as well as the prevalences at ages 0 (the new-born — set to 0); note that we exploit the column major storage of arrays to get prv filled with identical values across the two last dimensions (model and scenario).

```
> # Smoothed prevalences at 1.1.1996 - the starting values
> for( sx in c("M","F") ) prv[,1,sx,,] <- pr.ini[sx,,"1996"]
> # Prevalences at age 0
> prv[1, "M", ] < -0> prv[1, "F", ] \leftarrow 0> # check we got values in the right spots
> round( ftable( prv[1:3,1:3,,,], row.vars=4:1 )*100, 1 )
                               what obs m-fix i-fix all-f mort inc const org
mod sex t a
ap M 1996 0.0416666666666667 0.0 0.0 0.0 0.0 0.0 0.0 0.0 0.0
                  0.125 0.1 0.1 0.1 0.1 0.1 0.1 0.1 0.1 0.1
                  0.208333333333333 0.1 0.1 0.1 0.1 0.1 0.1 0.1 0.1
     1996.08333333333 0.0416666666666667 0.0 0.0 0.0 0.0 0.0 0.0 0.0 0.0
                  0.125 NA NA NA NA NA NA NA NA
                  0.208333333333333 NA NA NA NA NA NA NA NA
     1996.16666666667 0.0416666666666667 0.0 0.0 0.0 0.0 0.0 0.0 0.0 0.0
                  0.125 NA NA NA NA NA NA NA NA
                  0.208333333333333 NA NA NA NA NA NA NA NA
  F 1996 0.0416666666666667 0.0 0.0 0.0 0.0 0.0 0.0 0.0 0.0
                  0.125 0.1 0.1 0.1 0.1 0.1 0.1 0.1 0.1 0.1
                  0.208333333333333 0.1 0.1 0.1 0.1 0.1 0.1 0.1 0.1
     1996.08333333333 0.0416666666666667 0.0 0.0 0.0 0.0 0.0 0.0 0.0 0.0
                  0.125 NA NA NA NA NA NA NA NA
                  0.208333333333333 NA NA NA NA NA NA NA NA
     1996.16666666667 0.0416666666666667 0.0 0.0 0.0 0.0 0.0 0.0 0.0 0.0
                  0.125 NA NA NA NA NA NA NA NA
                  0.208333333333333 NA NA NA NA NA NA NA NA
apc M 1996 0.0416666666666667 0.0 0.0 0.0 0.0 0.0 0.0 0.0 0.0
                  0.125 0.1 0.1 0.1 0.1 0.1 0.1 0.1 0.1
                  0.208333333333333 0.1 0.1 0.1 0.1 0.1 0.1 0.1 0.1
     1996.08333333333 0.0416666666666667 0.0 0.0 0.0 0.0 0.0 0.0 0.0 0.0
                  0.125 NA NA NA NA NA NA NA NA
                  0.208333333333333 NA NA NA NA NA NA NA NA
     1996.16666666667 0.0416666666666667 0.0 0.0 0.0 0.0 0.0 0.0 0.0 0.0
                  0.125 NA NA NA NA NA NA NA NA
                  0.208333333333333 NA NA NA NA NA NA NA NA
  F 1996 0.0416666666666667 0.0 0.0 0.0 0.0 0.0 0.0 0.0 0.0
                  0.125 0.1 0.1 0.1 0.1 0.1 0.1 0.1 0.1 0.1
                  0.208333333333333 0.1 0.1 0.1 0.1 0.1 0.1 0.1 0.1
     1996.08333333333 0.0416666666666667 0.0 0.0 0.0 0.0 0.0 0.0 0.0 0.0
                  0.125 NA NA NA NA NA NA NA NA
                  0.208333333333333 NA NA NA NA NA NA NA NA
     1996.16666666667 0.0416666666666667 0.0 0.0 0.0 0.0 0.0 0.0 0.0 0.0
                  0.125 NA NA NA NA NA NA NA NA
                  0.208333333333333 NA NA NA NA NA NA NA NA
```
So now we have checked that we have put initial values correctly into prv, basically at the period edge (at 1996) and the age edge (at 0). Then we can compute the predicted prevalences under the different scenarios. We take the fraction of the population in age class ia at time ip that end up as diabetes patients at time ip+1 (and hence in age class

ia+1), and divide by the fraction of all that remain alive, which is the diabetes patients (survivors and new), plus those who survive free of diabetes:

```
> system.time(
+ for( ip in 1:(dim(prv)[2]-1) )
+ for( ia in 1:(dim(prv)[1]-1) )
+ prv[ia+1, ip+1, 1:4] <-
    ( prv[ia,ip,,,1:4] * TR[ia,ip,,,"DM","DM",]
+ +(1-\text{prv}[ia,ip,,,1:4]) * \text{TR}[ia,ip,,," \text{nD", "DM",}]\ ) /
+ ( prv[ia,ip,,,1:4] * TR[ia,ip,,,"DM","DM",]
+ +(1-\text{prv}[ia,ip,,,1:4]) * \text{TR}[ia,ip,,,"nD","DM",]+ +(1-\text{prv}[ia,ip,],1:4]) * \text{TR}[ia,ip,], "nD", "nD", ]+ )
   user system elapsed
10.040 0.001 10.039
```
Note that the reason that the last dimension, scene, is explicitly mentioned in the array prv is because the length of this dimension in prv is 7, but the corresponding in TR only 4 — recall that prv also has thee extra levels to provide for the estimated part of the prevalences attributable to mortality change, incidence changes, and non-equilibrium at 1996.

Moreover, note that the code above is particularly simple because we only need to compute the prevalence at the next date and age. If we had had a more elaborate model with, say complications states, the calculations in the loop would have been a matrix-multiplication updating the state-distribution, but this simplification would have been at the expense of another three loop-levels, namely over the the three last dimensions of the prv array — the matrix machinery only operates on 2-dimensional structures, matrices. (Well, maybe some apply construction could be set up).

We can then show a few of the predicted prevalences in  $(\%)$ :

```
> round( prv[900+1:4,1+(0:3)*24,1,1,1,drop=F]*100, 3 )
, , sex = M, mod = ap, what = obs
                t
a 1996 1998 2000 2002
 75.0416666666667 6.263 7.041 7.969 9.203
 75.125 6.272 7.056 7.972 9.205
 75.2083333333333 6.281 7.071 7.977 9.206
 75.2916666666667 6.289 7.085 7.981 9.207
> save( a.pt, prv, file="../data/prv.Rda" )
> load( file="../data/prv.Rda" )
```
#### 5.2.1 Checking the prediction

With this initial prediction in place we can now check whether we have made a reasonable approximation to the observed prevalences at 1.1.2016.

In the array prv are all the prevalences as predicted from the prevalence in 1996 using the estimated incidences and mortalities; predicted at intervals of inc whereas we have the smoothed empirical prevalences at 1 January  $1996,\ldots,2016$  in the array pr.fit:

```
> str( pr.fit )
num [1:2, 1:100, 1:21] 0.000573 0.000562 0.000632 0.000614 0.000697 ...
- attr(*, "dimnames")=List of 3
 ..$ sex: chr [1:2] "M" "F"
 ..$ A : chr [1:100] "0.5" "1.5" "2.5" "3.5" ...
  ..$ P : chr [1:21] "1996" "1997" "1998" "1999" ...
```
Thus we have the predicted age-specific prevalences for men in say 2000 in prv[,"2000","M","apc","obs"], and the smoothed empirical in pr.fit[,"M","2000"]. We now plot these for select years in the same plot:

```
> ( wh <- paste(seq(1996,2016,5)) )
[1] "1996" "2001" "2006" "2011" "2016"
> par( mfrow=c(1,2), mar=c(0,0,0,0), oma=c(3,4,1,1), mgp=c(3,1,0)/1.6,
+ las=1, bty="n", lend="butt" )
> matplot( a.pt, pr.ini["M",,wh]*100,
+ xlim=c(10,95), ylim=c(0,20), yaxs="i",
+ xlab="Age", ylab="Prevalence (%)",
+ type="l", col="blue", lty=1, lwd=2 )
> axis( side=1, at=1:9*10, labels=NA )
> axis( side=1, at=seq(10, 95, 5), labels=NA, tol=-0.3)> matlines(a.pt, prv\bar{l}, wh, "M", "apc", "obs"]*100,
          type="1", col="blue", lty="32", lwd=4 )> matplot( a.pt, pr.ini["F",,wh]*100,
          xlim=c(10,95), ylim=c(0,20), yaxs="i"+ xlab="Age", ylab="", yaxt="n",
+ type="l", col="red", lty=1, lwd=2 )
> matlines( a.pt, prv[,wh,"F","apc","obs"]*100,
           type="1", col="red", lty="32", lwd=3 )> axis( side=1, at=1:9*10, labels=NA )
> mtext( "Prevalence of DM (%)", side=2, line=2, las=0, outer=TRUE )
> mtext( "Age", side=1, line=2, las=0, outer=TRUE )
> par( mfrow=c(1,2), mar=c(0,0,0,0), oma=c(3,4,1,1), mgp=c(3,1,0)/1.6,
+ las=1, bty="n" )
> matplot( a.pt, cbind(prv[,wh,"M","apc","obs"],
                      prv[,wh,"M'',"ap" ,"obs"],
+ pr.ini["M",,wh])*100,
+ xlim=c(10,95), ylim=c(0,20), yaxs="i",
+ xlab="Age", ylab="Prevalence (%)",
+ type="1", col="black", lty=rep(c(0,1), c(10,5)), lwd=2)> matlines( a.pt, cbind(prv[,wh,"M","ap" ,"obs"],
                       prv[,wh,"M","apc","obs"])*100,
           type="1", col="blue", lty=rep(c("12","42"),c(5,5)), lwd=4 )
> axis( side=1, at=1:9*10, labels=NA )
> matplot( a.pt, cbind(prv[,wh,"F","apc","obs"],
+ prv[,wh,"F","ap" ,"obs"],
+ \frac{pr.ini["F",wh]}*100,<br>+ xlim=c(10.95), vilim=c(0.20), vaxsxlim=c(10,95), ylim=c(0,20), yaxs="i"+ xlab="Age", ylab="", yaxt="n",
+ type="l", col="black", lty=rep(c(0,1),c(10,5)), lwd=2 )
> matlines( a.pt, cbind(prv[,wh,"F","ap" ,"obs"],
                       prv[, wh, "F", "apc", "obs"])*100.
           type="1", col="red", lty=rep(c("12", "42"), c(5,5)), lwd=4 )> axis( side=1, at=1:9*10, labels=NA )
> mtext( "Prevalence of DM (%)", side=2, line=2, las=0, outer=TRUE )
> mtext( "Age", side=1, line=2, las=0, outer=TRUE )
```
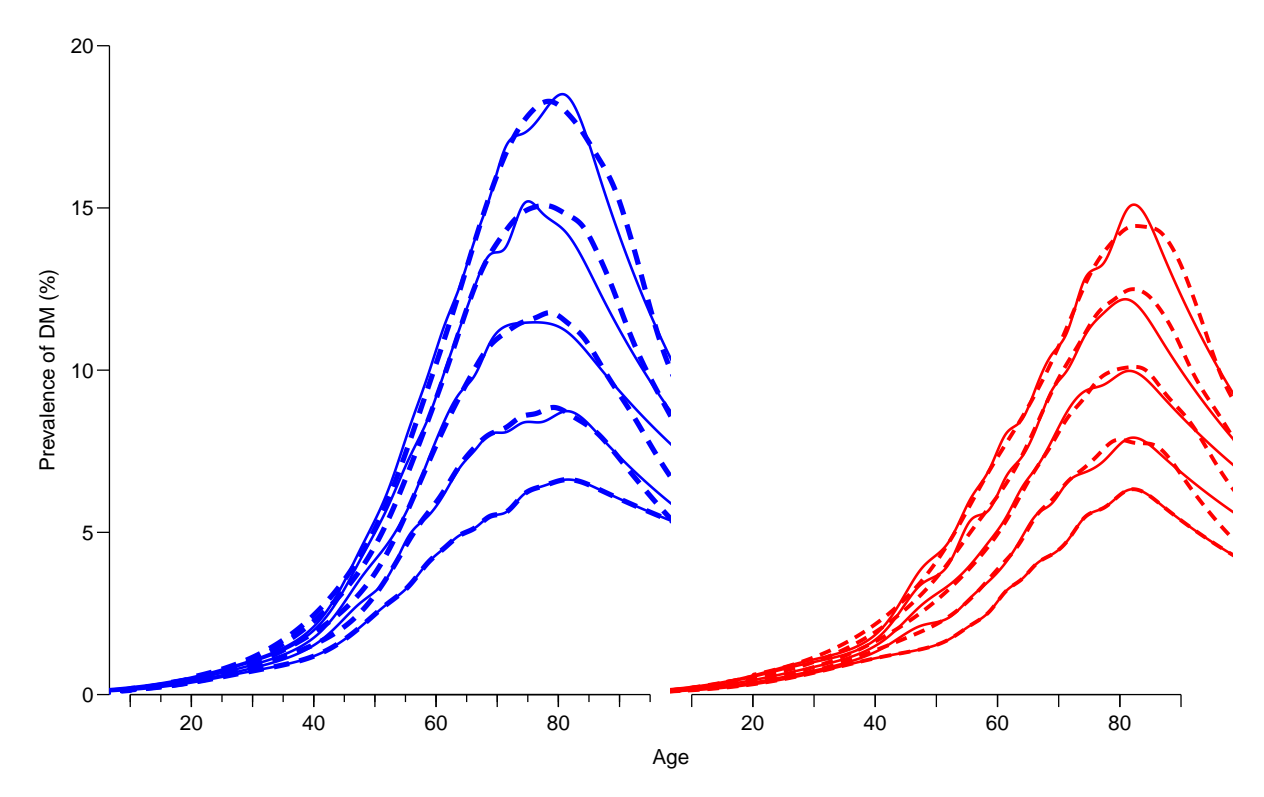

Figure 5.1: The empirical (smoothed) prevalences at 1 January 1996,  $2001, \ldots, 2016$  (full lines) and the predicted prevalences from using the estimated incidence and mortality rates from an APC-model, computed at 1 month intervals by age and calendar time. ./comp-check

Since the APC-models for rates provide a better fit (figure ??), we shall use these in the reporting of the different scenarios.

We now compare the predicted prevalences under the four scenarios at  $2016-01-01$ :

```
> str( prv )
 num [1:1200, 1:241, 1:2, 1:2, 1:8] 0 0.000553 0.000557 0.000562 0.000566 ...
 - attr(*, "dimnames")=List of 5
  .$ a : chr [1:1200] "0.0416666666666667" "0.125" "0.208333333333333333" "0.29166666666666666666
  ..$ t : chr [1:241] "1996" "1996.0833333333333" "1996.166666666667" "1996.25" ...
  ..$ sex : chr [1:2] "M" "F"
  ..$ mod : chr [1:2] "ap" "apc"
  ..$ what: chr [1:8] "obs" "m-fix" "i-fix" "all-f" ...
> dimnames(prv)[["t"]][np <- 241]
[1] "2016"
> prv[floor(dim(prv)[1]/1.5)+1:5,np,"M","apc",]*100
                  what
a obs m-fix i-fix all-f mort inc const org
  66.7083333333333 14.19621 13.01884 10.70683 9.757011 NA NA NA NA
  66.7916666666667 14.24620 13.05811 10.74700 9.788210 NA NA NA NA
  66.875 14.29606 13.09718 10.78704 9.819227 NA NA NA NA<br>66.9583333333333 14.34577 13.13605 10.82695 9.850060 NA NA NA NA
  66.9583333333333 14.34577 13.13605 10.82695 9.850060 NA NA NA NA
  67.0416666666667 14.39533 13.17470 10.86673 9.880705 NA NA NA NA
```
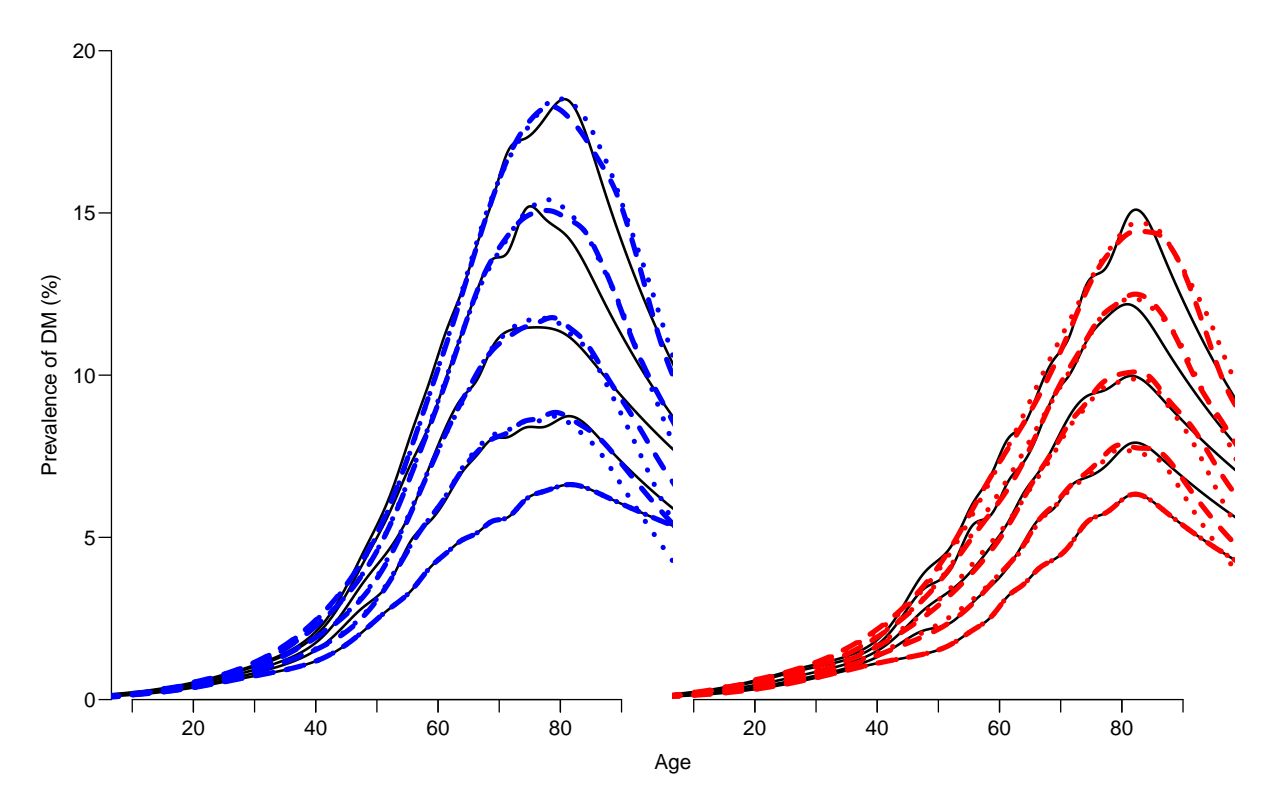

Figure 5.2: Plot of observed (full lines) and predicted prevalences in 2001, using simple ageperiod-models (dotted lines) or age-period-cohort models (broken lines). The broken lines give a slightly better approximation to the smoothed empirical rates (black lines), but the differences are generally quite small.  $\blacksquare$  ./comp-check-x

```
> par( mfrow=c(1,2), mar=c(0,0,0,0), oma=c(3,4,1,1),
      mgp = c(3,1,0)/1.6, las=1, bty="n" )
> lpl <- function( sx, cl )
+ matplot( a.pt, cbind(prv[,np,sx,"apc",c("obs","m-fix","i-fix","all-f")],
+ prv[, 1,sx,"apc",1 ])*100,
+ xlim=c(20,90), ylim=c(0,20), yaxs="i", yaxt="n",
+ xlab="Age", ylab="Prevalence (%)",
+ type="l", lty=c("solid","22","33")[c(1,2,1,3,1)],
+ col=cl, lwd=c(5,5,3,3,1) )
> lpl( "M", "blue" )
> axis( side=2 )
> axis( side=2, at=0:18, labels=NA, tcl=-0.3)
> 1pl( "F", "red")
> dimnames(prv)[[5]]
[1] "obs" "m-fix" "i-fix" "all-f" "mort" "inc" "const" "org"
```
Thus, in figure ??, the difference between the thick fill and the thick broken is the effect of declining mortality — the difference between the thick and the thin full lines is the effect of increasing incidence rates. Finally, the difference between the thin broken line and the very thin full line (lowest) is the effect of the imbalance between incidence and mortality rates in 1995 (disequilibrium).

```
> scen <- c("Mort changes, Inc changes",
+ "Mort 1996, Inc changes",
+ "Mort changes, Inc 1996",
```
<span id="page-82-0"></span>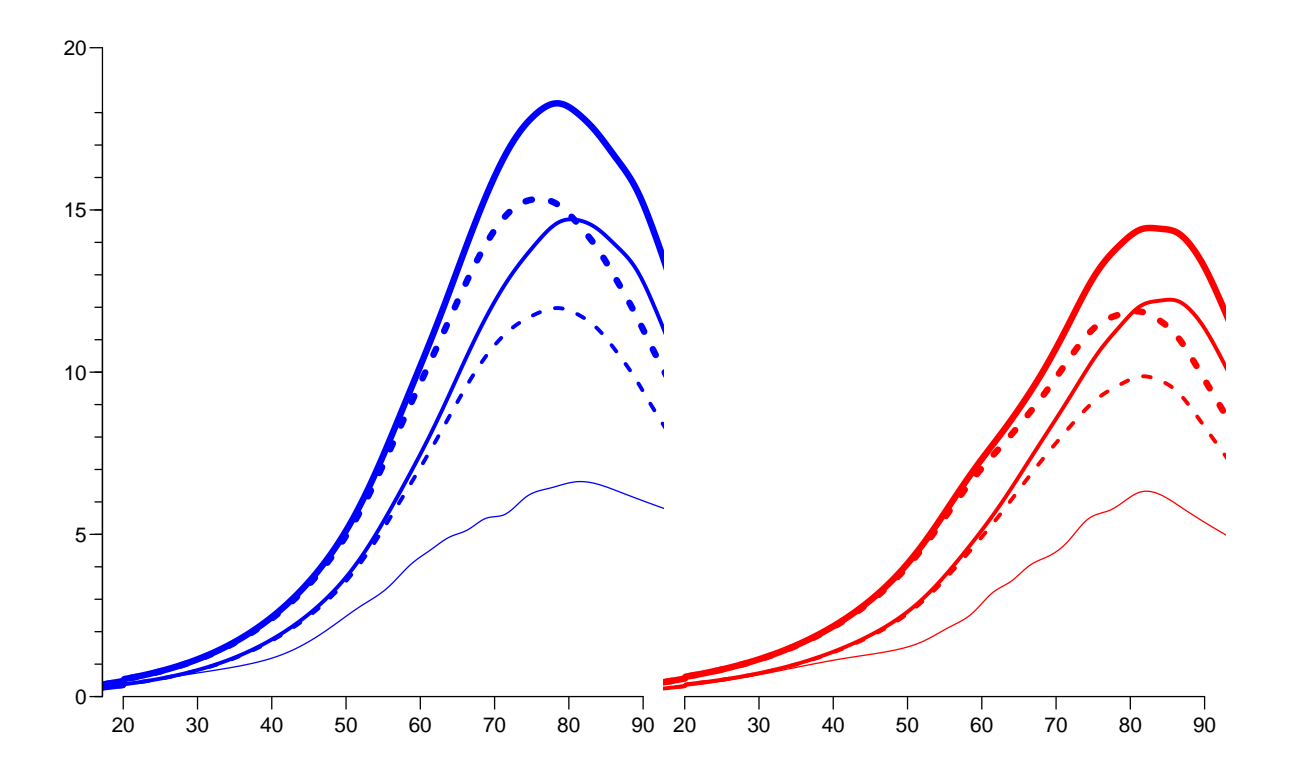

Figure 5.3: The predicted prevalences under different scenarios: Full lines: Mortality rates evolve as observed. Broken lines: Mortality rates remain as 1996. Thick lines: Incidence rates evolve as observed. Thin lines: Incidence rates remain as in 1996. The very thin lines lowest in the two displays are the observed age-specific prevalences in

1996. The components of the components of the components of the components of the components of the components of the components of the components of the components of the components of the components of the components of

```
+ "Mort 1996, Inc 1996",
+ "Prevalence 1996")
> c.a <- dimnames(prv)[[1]][floor(dim(prv)[1]/1.34)]
> n.a \leq as.numeric( c.a )> np <- 241
> hts \leq c (prv[c.a,np, "M", "apc", 1:4],
+ prv[c.a, 1,"M","apc",1])*100
> cau.exp <-
+ function( wh=1:5, fill=FALSE )
+ {
+ pdf( paste( "comp-DMpr-", paste(wh,collapse=""), if( fill ) "F",
+ ".pdf", sep="" ), height=11*9/16, width=11 )
+ par( mfrow=c(1,2), mar=c(0,0,0,0), oma=c(3,4,1,1),
+ mgp=c(3,1,0)/1.6, las=1, bty="n" )
+ matplot( a.pt, cbind(prv[,np,"M","apc",],prv[,1,"M","apc",1])*100,
+ xlim=c(20,90), ylim=c(0,20), xlab="Age",
+ ylab="Prevalence (%)", yaxs="i",
          type="1", 1ty=rep(c(1,0),2), 1wd=c(4,4,2,2,0)+1, col="blue" )+ axis( side=2, at=0:18, labels=NA, tcl=-0.3 )
+ mtext( "Prevalence (%)", side=2, line=2.5, outer=T, las=0 )
+ matlines( a.pt, prv[,np,"M","apc",]*100,
          type="1", lty=rep(c("11", "22"), 2), lwd=c(4,4,2,2)+1, col="blue" )
```

```
+ matlines( a.pt, prv[,1,"M","apc",]*100,
+ type="l", lty=1, lwd=1, col="blue" )
+ text( rep(20,5)[wh], hts[wh], scen[wh], adj=0, col=gray(0.3), cex=1.4)
+ for( i in 1:15 )
+ arrows( (20.20+strwidth(scen,cex=1.4))[wh], hts[wh],
                           rep(n.a,5)[wh], hts[wh],
         col=gray(0.3), angle=i, lwd=2 )
+ if( fill ) polygon( c(a.pt,rev(a.pt)),
+ c(prv[, np, "M", "apc", wh[1]],+ rev(prv[,if(wh[2]==5) 1 else np,"M","apc",wh[2]]))*100,
+ col=rgb(0,0,1,0.3), border="transparent" )
+ matplot( a.pt, cbind(prv[,np,"F","apc",],prv[,1,"F","apc",1])*100,
+ xlim=c(20,90), ylim=c(0,20), xlab="Age", yaxt="n", yaxs="i",
+ type="1", lty=rep(c(1,0),2), lwd=c(4,4,2,2,0)+1, col="red")
+ matlines( a.pt, prv[,np,"F","apc",]*100,
+ type="l", lty=rep(c("11","22"),2), lwd=c(4,4,2,2)+1, col="red" )
+ matlines( a.pt, prv[,1,"F","apc",]*100, type="l", lty=1, lwd=1, col="red" )
+ if( fill ) polygon( c(a.pt,rev(a.pt)),
                    c(prv[,np,"F", "apc",wh[1]].
+ rev(prv[, if (wh[2]=-5) 1 else np," F", "abc", wh[2]]) *100,+ col=rgb(1,0,0,0.3), border="transparent" )
+ dev.off()
+ }
> cau.exp(1:5)null device
         1
> for( ff in c(FALSE,TRUE) )
+ {
+ cau.exp(1:2,fill=ff)
+ cau.exp(3:4,fill=ff)
+ cau.exp(4:5,fill=ff)
+ cau.exp(c(1,3),fill=ff)
+ cau.exp(c(2,4),fill=ff)
    + }
```
Figure [5.3](#page-82-0) shows the predicted prevalences under 4 different scenarios compared to the observed prevalences as of 1.1.1996.

### 5.3 How much is attributable to what?

We can compute how much of the age-specific prevalences that are attributable to mortality changes and how much to changes in incidence rates.

The effect of mortality decline can be computed either as the difference between "obs" and "m-fix" or as the difference between "i-fix" and "all-f"; the latter is the mortality effect in a scenario with stable (fixed) incidence rates. There is of course no guarantee that these two quantities are the same.

Similarly the effect of incidence increase can be computed either as the difference between "obs" and "i-fix" or as the difference between "m-fix" and "all-f"; the latter the incidence effect as it would have been if in a scenario with stable (fixed) incidence rates.

Hence we explore how different these quantities are:

```
> par(\text{mfrow}=c(1,2), \text{mar}=c(3,0,0,0), \text{oma}=c(0,4,1,1),mgp = c(3,1,0)/1.6, las=1, bty="n" )
> matplot( a.pt, cbind( prv[,np,"M","apc","obs" ]-
+ prv[,np,"M","apc","m-fix"],
+ prv[,np,"M","apc","i-fix"]-
+ prv[,np,"M","apc","all-f"] )*100,
+ xlim=c(20,90), ylim=c(0,4.5), xlab="Age", ylab="Prevalence (%)",
+ type="1", \text{lty=1}, \text{lwd=c(4,2)+1}, \text{col="blue", \text{yaxs="1"}})> axis( side=2, at=0:14/2, labels=NA, tc1=-0.3)> mtext( "Prevalence difference (%)", side=2, line=2.5, outer=T, las=0 )
> matlines(a.pt, cbind( prv[,np,"M","apc","obs" ]-
+ prv[,np,"M","apc","i-fix"],
+ prv[,np,"M","apc","m-fix"]-
+ prv[,np,"M","apc","all-f"] )*100,
+ type="l", lty="22", lwd=c(4,2)+1, col="blue" )
> matplot( a.pt, cbind( prv[,np,"F","apc","obs" ]-
+ prv[,np,"F","apc","m-fix"],
+<br>
prv[,np, "F", "apc", "i-fix"]-<br>
prv[,np, "F", "apc", "all-f"]
+ prv[, np, "F", "apc", "all-f"] \rightarrow 100,<br>+ rlim= c(20, 90) vlim= c(0, 4, 5) rlim=400 rlim=50xlim=c(20,90), ylim=c(0,4.5), xlab="Age", yaxt="n", yaxs="i",+ type="l", lty=1, lwd=c(4,2)+1, col="red" )
> matlines(a.pt, cbind( prv[,np,"F","apc","obs" ]-
+ prv[,np,"F","apc","i-fix"],
+ prv[,np,"F","apc","m-fix"]-
+ prv[,np,"F","apc","all-f"] )*100,
+ type="l", lty="22", lwd=c(4,2)+1, col="red" )
```
From figure [5.4](#page-85-0) we see that the two different ways of computing the contribution give pretty much the same results — the differences never exceed 0.5%. Therefore, if we want to attribute fractions of the prevalence in 2016 to decreasing mortality and increasing incidence respectively, we would want two measures that had a sum equal the the difference between the scenario with observed mortality and incidence rates ("obs"), and the scenario with rates fixed to those from 1996 ("all-f"). This is obtained by taking the average of the two curves in each scenario.

The thin lines at the bottom of figure [5.3](#page-82-0) represent the prevalence at 1.1.1996, so it is pretty clear that the incidence an mortality rates as observed by 1996 did not provide for at steady state.

So basically we can subdivide the prevalence at any point in time into 4 components:

- 1. the "inherited" prevalences from 1996.
- 2. the prevalence attributable to rates of mortality and incidence as of 1996 the "epidemiological disequilibrium" as of 1996.
- 3. the prevalence attributable to the change in the incidence rates.
- 4. the prevalence attributable to the change in the mortality rates.

So we now fill out the remaining 3 dimensions of prv according to this:

```
> prv[,,,,"mort" ] <- ( prv[,,,,"obs" ]-prv[,,,,"m-fix"] +
+ prv[,,,,"i-fix"]-prv[,,,,"all-f"] ) / 2
> prv[,,,,"inc" ] <- ( prv[,,,,"obs" ]-prv[,,,,"i-fix"] +
                    prv[,,,,"m-fix"]-prv[,,,,"all-f"] ) / 2
> prv[,,,,"const"] <- prv[,,,,"all-f"]-prv[,rep(1,dim(prv)[2]),,,"obs"]
```
<span id="page-85-0"></span>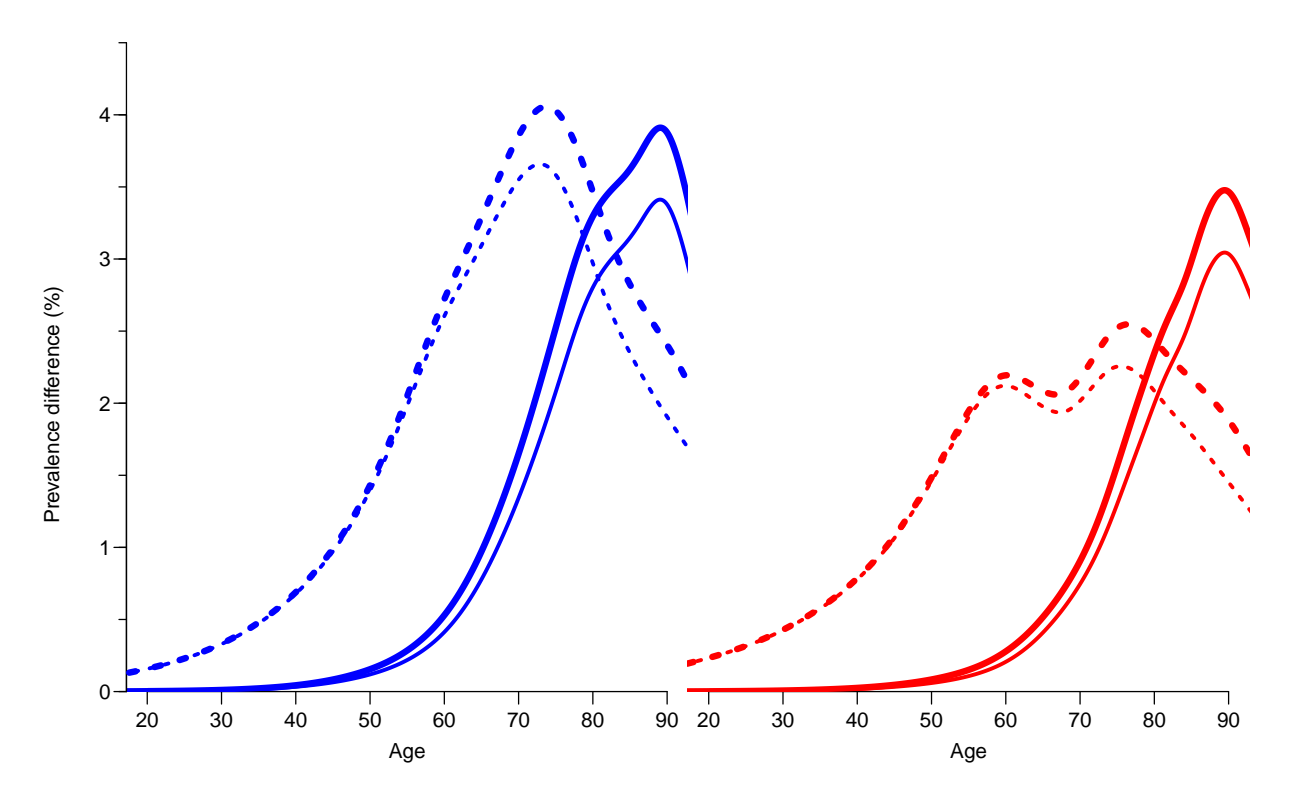

Figure 5.4: Suggested contributions to age-specific prevalences from increasing mortalities over the period 1996–2016; the thick lines are obtained by subtracting the prediction based on fixing one rate from the one using the observed rates; thin lines based on subtracting the prediction based on fixing both rates from that where only one is fixed. Full lines are for differences attributable to changes in mortality rates, broken lines are for changes attributable to changes in incidence rates.  $\blacksquare$ 

The component obs of prv is the total prevalence (from the modeling), whereas const, inc and mort are the three components. It would be more logical if the obs were the last component:

```
> prv[,,,,"org"] <-
+ prv[,,,,"obs"] - ( prv[,,,,"mort"] +
                 prv[,,,,"inc"] +
+ prv[,,,,"const"] )
```
The components obs, const, inc and mort now together make up the total prevalence of diabetes (as proportions) for a given combinations of sex, age and date. Thus we can show these for each of the 21 dates 1 January  $1996,\ldots,2016$ .

First we define a function to make the component plots, and then we can plot the resulting development for men and women, for convenience we also put the latter in a function.

```
> poly.parts <-
+ function( x, crv, col, xlim, ylim, txt="" )
+ {
+ crv <- t(apply(cbind(0,crv),1,cumsum))
+ matplot( x, crv, type="n", xaxt="n", yaxt="n", xlab="", ylab="",
           xlim=xlim, ylim=ylim, yaxs="i", bty="n")
 for(i in 2:ncol(crv))
```

```
+ polygon( c(x,rev(x)), c(crv[,i],rev(crv[,i-1])),
+ col=col[i-1], border=col[i-1])
+ text( par("usr")[1:2]%*%c(0.1,0.9),
+ par("usr")[3:4]%*%c(0.9,0.1), txt, adj=c(1,0), font=2 )
+ }
> one.comp <-
+ function( sex, clr )
+ f+ par( mfrow=c(3,6), mar=c(0,0,0,0), oma=c(3,3,1,1), mgp=c(3,1,0)/1.6 )
+ yn <- round(seq(1,dim(prv)[2],,21))
+ for(j in 1:21)
+ f+ poly.parts( a.pt,
+ prv[,yn[j],sex,"apc",c("org","const","inc","mort")]*100,
+ col=clr, xlim=c(20,90), ylim=c(0,25),
+ txt=dimnames(prv)[[2]][yn[j]] )
+ abline(h=0)
+ if( j==1 ) text( rep(25,3), c(13,15,17)+0.5,
                  c("Imbalance", "Incidence", "Mortality"),
                  col=clr[2:4], font=2, adj=0, cex=1.2 )
+ if( j %in% c(1,7,13) ) axis( side=2 )
+ if( j %in% 13:18 ) axis( side=1 )
+ mtext( "Age", side=1, outer=TRUE, line=1.5, font=1, las=0 )
+ mtext( "Prevalence of DM", side=2, outer=TRUE, line=1.5, font=1, las=0 )
+ }
+ }
```
With these functions in place we make a graph of the prevalence of DM by 2016 subdivided by component of change since 1996:

```
> par(mfrow=c(1,2), mar=c(1,0,1,0), mgp=c(3,1,0)/1.6, las=1,
      \text{oma}=c(2,3,0,1), \text{bty}="n"> c1r \leftarrow rpb(c(3,2,1.5,0)/3, c(3,2,1.5,0)/3,1)> poly.parts( a.pt, prv[,"2016","M","apc",c("org","const","inc","mort")]*100,
              col=clr, xlim=c(20,90), ylim=c(0,20)> abline(h=0:22,v=2:9*10,col=gray(0.9))
> axis( side=1 )
> axis( side=2 )
> axis( side=2, at=1:18, labels=NA, tc1=-0.3)> text( rep(25,3), 17:19-1.5,
+ c("Imbalance","Incidence","Mortality"),
+ col=clr[2:4], font=2, adj=0, cex=1.0 )
> clr \leftarrow rgb(1, c(3, 2, 1.5, 0)/3, c(3, 2, 1.5, 0)/3)> poly.parts( a.pt, prv[,"2016","F","apc",c("org","const","inc","mort")]*100,
              col=clr, xlim=c(20,90), ylim=c(0,20)> abline(h=0:22,v=2:9*10,col=gray(0.9))
> axis( side=1 )
> text( rep(25,3), 17:19-1.5,
+ c("Imbalance","Incidence","Mortality"),
        col=clr[2:4], font=2, adj=0, cex=1.0 )
> mtext( "Age", side=1, outer=TRUE, line=0.8, font=1, las=0 )
> mtext( "Prevalence of DM (%)", side=2, outer=TRUE, line=2, font=1, las=0 )
```
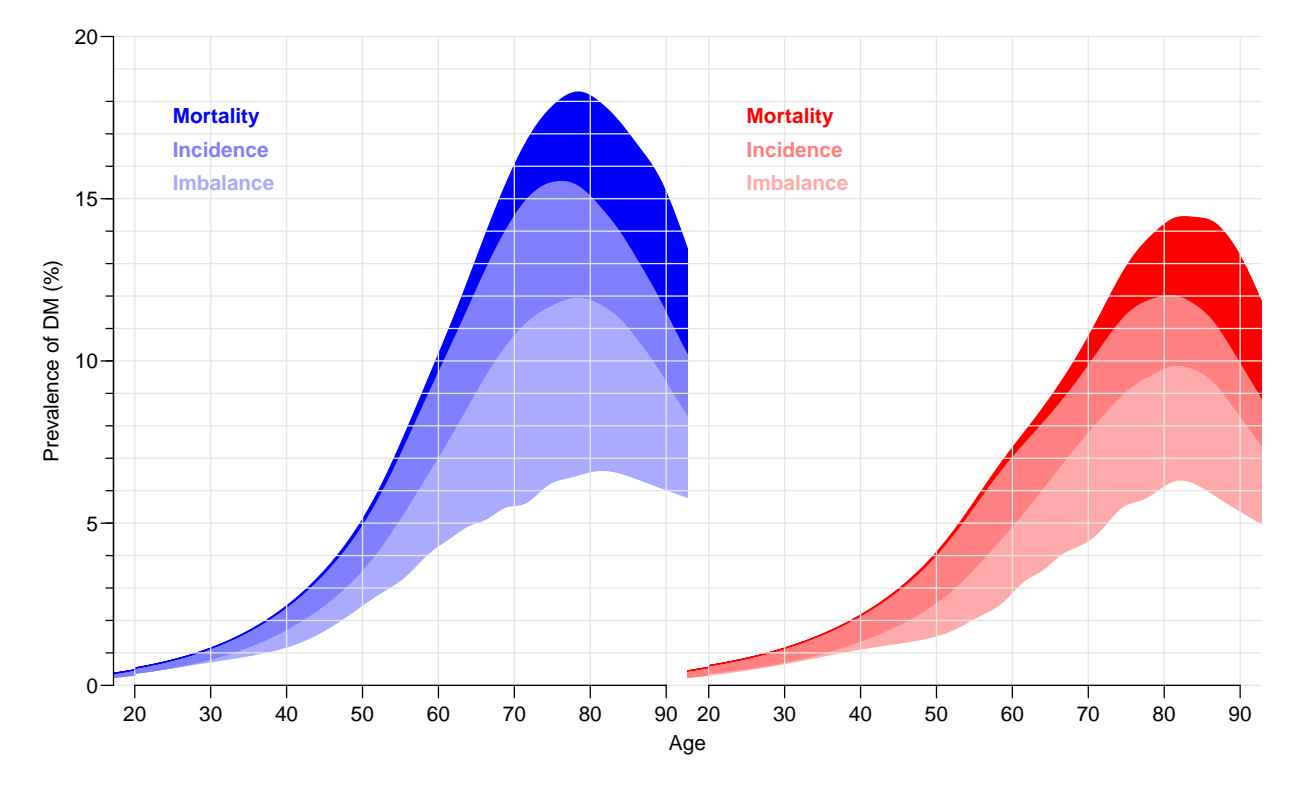

Figure 5.5: Changes in predicted age-specific prevalences of DM in Denmark 2016 among men (blue) and women (red), partitioned by the contribution from incidence and mortality decrease, in since 1996 and from disequilibrium between incidence and mortality at 1996  $('Imbalance").$  . /comp-prev-comp-2016

## 5.4 Number of diabetes patients in Denmark

In the previous section we only looked at the age-specific prevalences, because these are the quantities that are driven by the incidence and mortality rates. However, it is also of interest to see how the actual number of diabetes patients would have looked under the different scenarios, specifically how the number of the current patients that can be attributed to the various components.

Also note that since the previous calculations were for age-specific prevalences we have a constant reference as the prevalences at 1996, but when we multiply by the population figures we would of course see differences in numbers and age-distribution of the diabetes population even if the age-specific prevalences were unchanged.

To show these effects we set up an array prn with structure (but not extent) as prv to hold the number of diabetes patients by category, assuming the age-distribution in the population to be as actually observed (that is as extracted from Statistics Denmark). However prn will have 100 age-classes rather than 1200 (100/int), and only 21 dates: prv.

```
> dn <- dimnames(prv)
> dn[[1]] < -0.99> dn[[2]] <- 1996:2016
> dn[[5]] < - dn[[5]][5:8]> prn <- NArray( dn )
> str(prv)
 num [1:1200, 1:241, 1:2, 1:2, 1:8] 0 0.000553 0.000557 0.000562 0.000566 ...
 - attr(*, "dimnames")=List of 5
  ..$ a : chr [1:1200] "0.0416666666666667" "0.125" "0.208333333333333" "0.291666666666667" ...
  \ldots$ t : chr [1:241] "1996" "1996.0833333333333" "1996.166666666667" "1996.25" ...
  ..$ sex : chr [1:2] "M" "F"
  ..$ mod : chr [1:2] "ap" "apc"
  \cdot.$ what: chr [1:8] "obs" "m-fix" "i-fix" "all-f" ...
> str(prn)
 logi [1:100, 1:21, 1:2, 1:2, 1:4] NA NA NA NA NA NA ...
 - attr(*, "dimnames")=List of 5
  .$ a : chr [1:100] "0" "1" "2" "3" ...
  ..$ t : chr [1:21] "1996" "1997" "1998" "1999" ...
  ..$ sex : chr [1:2] "M" "F"
  ..$ mod : chr [1:2] "ap" "apc"
  ..$ what: chr [1:4] "mort" "inc" "const" "org"
```
In order to fill in the numbers we use the estimated age-specific prevalences at 1st January each year, that is at the dates  $1996-01-01,\ldots,2016-01-01$  in the entries along the t-dimension of prv. Moreover, we want the prevalences for 1 year age class rather than age-classes of length int. So we take the average prevalences from prv over each one-year age-interval. The vectors wh.a and wh.p will hold the number of the age and period classes from prv which have the desired prevalences (as proportions) that we will use for multiplication with the population figures:

```
> prv.p <- as.numeric( dimnames(prv)[["t"]] )
> prn.p <- as.numeric( dimnames(prn)[["t"]])
> ( wh.p \leq match( prn.p, prv.p ) )
 [1] 1 13 25 37 49 61 73 85 97 109 121 133 145 157 169 181 193 205 217 229 241
> prv \leq - pmax(prv, 0)
```
Now wh.p contains the numbers on the date dimension in prv.p that we shall use. But we want the prevalences for 1 year age classes rather than for age-classes of length int. So we take the average prevalences from prv.p over each one-year age-interval.

This is really just a simple matrix operation; take a diagonal matrix of  $1/12$  (well,  $int$ ), and repeat each column 12  $(1/int)$  times:

```
> dd <- diag(100)[,rep(1:100,each=1/int)]*int
> dim(dd)[1] 100 1200
```
Pre-multiplying this  $100 \times 1200$  matrix to the  $1200 (= 100/int)$  age-specific prevalences gives the average prevalences in the 100 1-year age-classes. So we just select the dates at which we want the prevalences:

```
> for( sx in dimnames(prn)[[3]] )
+ for( im in dimnames(prn)[[4]] )
+ for( mm in dimnames(prn)[[5]] )
+ prn[,,sx,im,mm] \leq dd \frac{1}{2} orv[,wh.p,sx,im,mm]
```
Now prn contains the estimated prevalences (as fractions) for 100 age classes and the 21 dates. We need to multiply these prevalences by the population figures at these times. The population figures are in pop

```
> load( "../data/pop.Rda" )
> dimnames( pop )[[2]]
 [1] "1995" "1996" "1997" "1998" "1999" "2000" "2001" "2002" "2003" "2004" "2005" "2006"
[13] "2007" "2008" "2009" "2010" "2011" "2012" "2013" "2014" "2015" "2016" "2017" "2018"
[25] "2019" "2020" "2021" "2022" "2023" "2024" "2025" "2026" "2027" "2028" "2029" "2030"
[37] "2031" "2032" "2033" "2034" "2035" "2036" "2037" "2038" "2039" "2040"
> str( pop[,2:22,] )
 'table' int [1:100, 1:21, 1:2] 36054 36007 34960 35352 33643 33281 32202 31123 29823 29405
 - attr(*, "dimnames")=List of 3
  ..$ A : chr [1:100] "0" "1" "2" "3" ...
  ..$ P : chr [1:21] "1996" "1997" "1998" "1999" ...
  ..$ sex: chr [1:2] "M" "F"
> str( prn[,,,1,1] )num [1:100, 1:21, 1:2] 0 0 0 0 0 0 0 0 0 0 ...
 - attr(*, "dimnames")=List of 3
  ..$ a : chr [1:100] "0" "1" "2" "3" ...
  ..$ t : chr [1:21] "1996" "1997" "1998" "1999" ...
  ..$ sex: chr [1:2] "M" "F"
```
Hence we multiply the population figures by the prevalences to get the total number of persons in the different groups:

```
> for( i in dimnames(prn)[[4]] )
+ for( j in dimnames(prn)[[5]] )
+ prn[,,,i,j] <- prn[,,,i,j] * pop[,2:22,]
> dmp <- apply( prn[,,,"apc",], 1:3, sum )
> str( dmp )
num [1:100, 1:21, 1:2] 19 22.8 24.4 27.2 28.5 ...
- attr(*, "dimnames")=List of 3
  ..$ a : chr [1:100] "0" "1" "2" "3" ...
  ..$ t : chr [1:21] "1996" "1997" "1998" "1999" ...
  ..$ sex: chr [1:2] "M" "F"
```
First we draw a simple pyramid of the age-distribution of diabetes patients in Denmark:

```
> # Note: This uses the undocumented feature that if the first
> # number in a column is negative this is taken as the left endpoint of
> # the bar. So c(-m, m, f) is a bar starting at -m, and a division at
> # -m+m(=0) and an upper end at -m+m-f. Coloring is from the top, that is
> # the part stretching from -m+m to -m+m+f get the first color
> pp <- "2016"
> oo <- c("mort","inc","const","org")
> lim <- 6
> clr <- c("red","blue")
> draw.dmp <-+ function(pp)
+ {
+ par( mar=c(3,3,3,0), mgp=c(3,1,0)/1.6, las=1)
+ barplot( height=t( cbind( -dmp[,pp,"M"],
+ dmp[,pp,"M"],
+ dmp[,pp,"F"] ) )/ 1000,
+ horiz=TRUE, col=clr,
+ border="transparent",space=0,axes=FALSE,
+ names.arg=rep("",dim(prn)[1]),
+ xlim=c(-1,1)*lim*1.05,
+ xlab="Persons in 1 year class (1000s)",ylab="Age")
+ abline(h=seq(0,100,5),
+ v=seq(-lim, lim, 0.5),
+ col="white")
+ axis( side=1, at=seq(-lim,lim,1), labels=abs(seq(-lim,lim,1)) )
+ axis( side=2, at=seq(0,100,20) )
+ axis( side=2, at=seq(0,100,5), labels=NA, tc1=-0.3)
+ mtext( pp, at=-lim, adj=1.4, cex=1.3, font=1 )
+ mtext( formatC(sum(dmp[,pp,"M"]),0,format="f",big.mark=","),
+ at=-1, col="blue", line=0, cex=0.99 )
+ mtext( formatC(sum(dmp[,pp,"F"]),0,format="f",big.mark=","),
+ at= 1, col="red" , line=0, cex=0.99 )
+ mtext( "N", at=0, line=0, cex=0.99 )
+ }
> pdf( "comp-obs-film.pdf", width=8, height=6 )
> for( pp in paste(1996:2016) ) draw.dmp(pp)
> dev.off()null device
         1
> for( pp in paste(1996:2016) )
+ {
+ pdf( paste("comp-obs-", pp, ".pdf", sep=""), width=8, height=6 )
+ draw.dmp(pp)
+ dev.off()
+ }
```
Now we can also draw a population pyramid of the predicted number of DM patients using colors that range from very light to full:

```
> shd <- c(0.0, 1.1, 2.0, 2.8) / 3
> een \leq rep(1,4)> clr <- rgb( c(een,rev(shd)),
+ c(shd,rev(shd)),
+ c(shd, een ) )
> clr
```

```
[1] "#FF0000" "#FF5E5E" "#FFAAAA" "#FFEEEE" "#EEEEFF" "#AAAAFF" "#5E5EFF" "#0000FF"
> oo <- c("mort","inc","const","org")
> lim <- 6
> draw.pyr <-
+ function(pp)
+ f+ par( mar=c(3,3,3,0), mgp=c(3,1,0)/1.6, las=1 )
+ barplot( height=t( cbind( -apply(prn[,pp,"M","apc", ], 1, sum),
+ prn[,pp,"M","apc", oo ],
+ prn[,pp,"F","apc",rev(oo)] ) )/ 1000,
+ horiz=TRUE, col=clr[c(1,8:2)], border=rep("transparent",8),
+ space=0, axes=FALSE, names.arg=rep("",dim(prn)[1]),
+ xlim=c(-1,1)*lim*1.05,
+ xlab="Persons in 1 year class (1000s)",ylab="Age")
+ abline(h=seq(0,100,5),
        v=seq(-lim,lim,0.5),
+ col="white")
+ axis( side=1, at=seq(-lim,lim,1), labels=abs(seq(-lim,lim,1)) )
+ axis( side=2, at=seq(0,100,20) )
+ axis( side=2, at=seq(0,100,5), labels=NA, tcl=-0.3 )
+ tt <- addmargins( apply( prn[,pp,,"apc",],2:3, sum ), 2 )
+ nn \lt- tt / tt[,5] * 100
+ ppos \leq seq(1,5.9,5)-0.1+ npos <- -rev(ppos)
+ mtext( pp, at=-lim, adj=1.8, line=2, cex=1.2, font=1 )
+ mtext( c(lg<- c("Mort","Inc","Imbal","Org","All"),rev(lg)),
        at=c(npos,ppos), col="black", cex=0.99, line=2)
+ mtext( formatC(tt["M",1:5],0,,"f",,,","),
        at=npos, col="blue", line=1, cex=0.99 )
+ mtext( formatC(tt["F",5:1],0,,"f",,,","),
+ at=ppos, col="red" , line=1, cex=0.99 )
+ mtext( formatC(nn["M",1:4],1,4,"f"),
+ at=npos[1:4], col="blue", line=0, cex=0.99 )
+ mtext( formatC(nn["F",4:1],1,4,"f"),
        at=ppos[2:5], col="red", line=0, cex=0.99)
+ mtext( "N", at=0, line=1, cex=0.99 )
+ mtext( "%", at=0, line=0, cex=0.99 )
+ }
> pdf( "comp-DMpr-film.pdf", width=9, height=6 )
> for( pp in paste(1996:2016) ) draw.pyr(pp)
> dev.off()
null device
         1
> for( pp in paste(1996:2016) )
+ {
+ pdf( paste("comp-DMpr-", pp, ".pdf", sep=""), width=8, height=6 )
+ draw.pyr(pp)
+ dev.off()
+ }
```
### 5.5 Time trends in the components

It is of course also of interest to see how large a fraction of the DM-patients in various ages that can be attributed to the different components at different times.

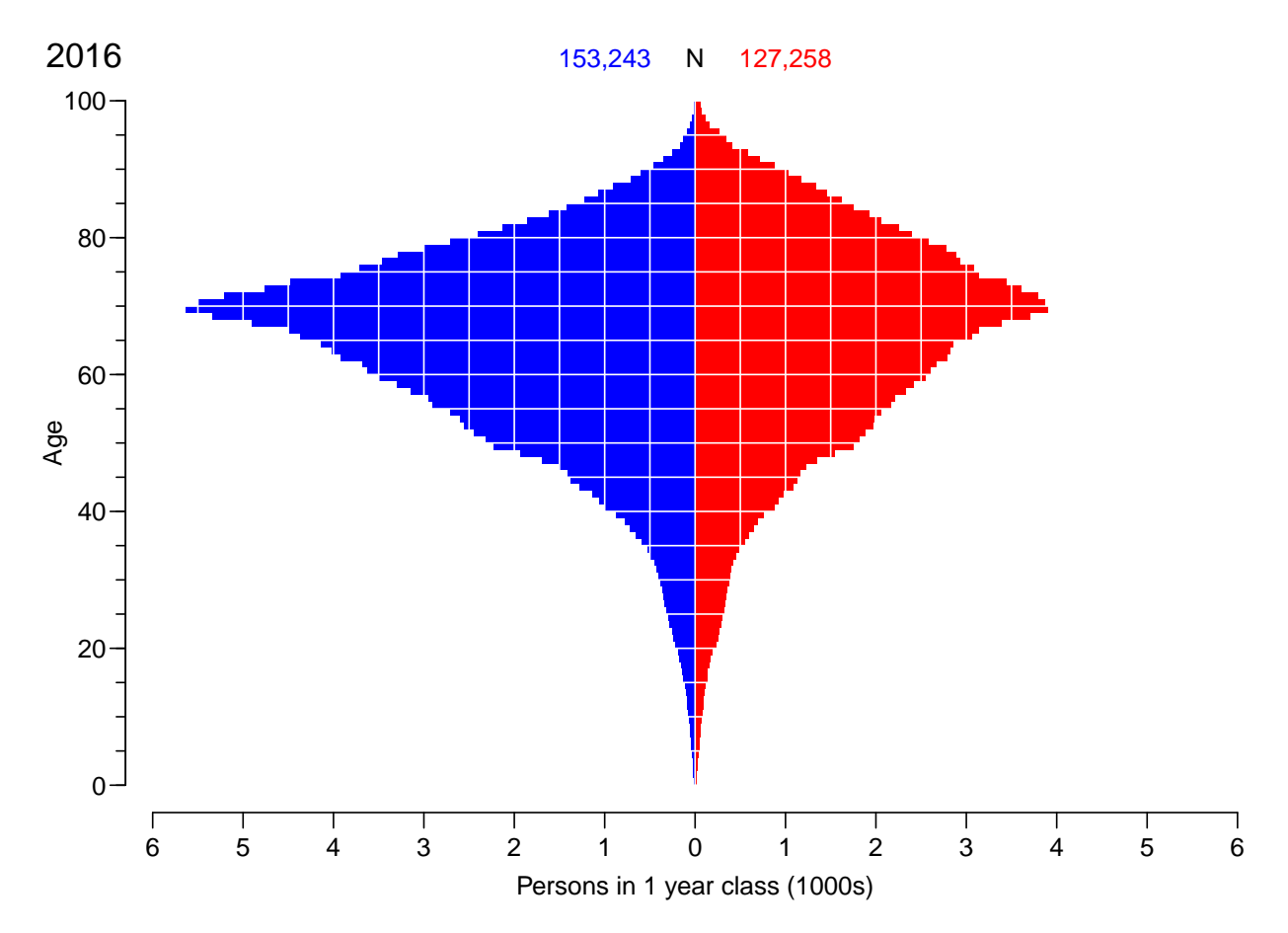

Figure 5.6: Empirical age-distribution of the diabetes cases in Denmark as of 1.1.2016. ./comp-obs-2016

```
> str( prv )
 num [1:1200, 1:241, 1:2, 1:2, 1:8] 0 0.000553 0.000557 0.000562 0.000566 ...
 - attr(*, "dimnames")=List of 5
  ..$ a : chr [1:1200] "0.0416666666666667" "0.125" "0.208333333333333" "0.291666666666667" ...
  ..$ t : chr [1:241] "1996" "1996.0833333333333" "1996.16666666667" "1996.25" ...
  ..$ sex : chr [1:2] "M" "F"
  ..$ mod : chr [1:2] "ap" "apc"
  ..$ what: chr [1:8] "obs" "m-fix" "i-fix" "all-f" ...
> dimnames( prv )[[5]]
[1] "obs" "m-fix" "i-fix" "all-f" "mort" "inc" "const" "org"
```
We extract the prevalences at ages 60, 70 and 80, and compute the fractions of all DM patients attributable to each component:

```
> aloc <- match( 6:8*10, floor(as.numeric(dimnames(prv)[[1]])) )
> ptrend <- (pr[aloc,,,"apc",-(2:4)] + pr[aloc-1,,,"apc",-(2:4)] )/2
> str( ptrend )
num [1:3, 1:241, 1:2, 1:5] 0.043 0.0555 0.0658 0.0433 0.0559 ...
- attr(*, "dimnames")=List of 4
  ..$ a : chr [1:3] "60.0416666666667" "70.0416666666667" "80.0416666666667"
```
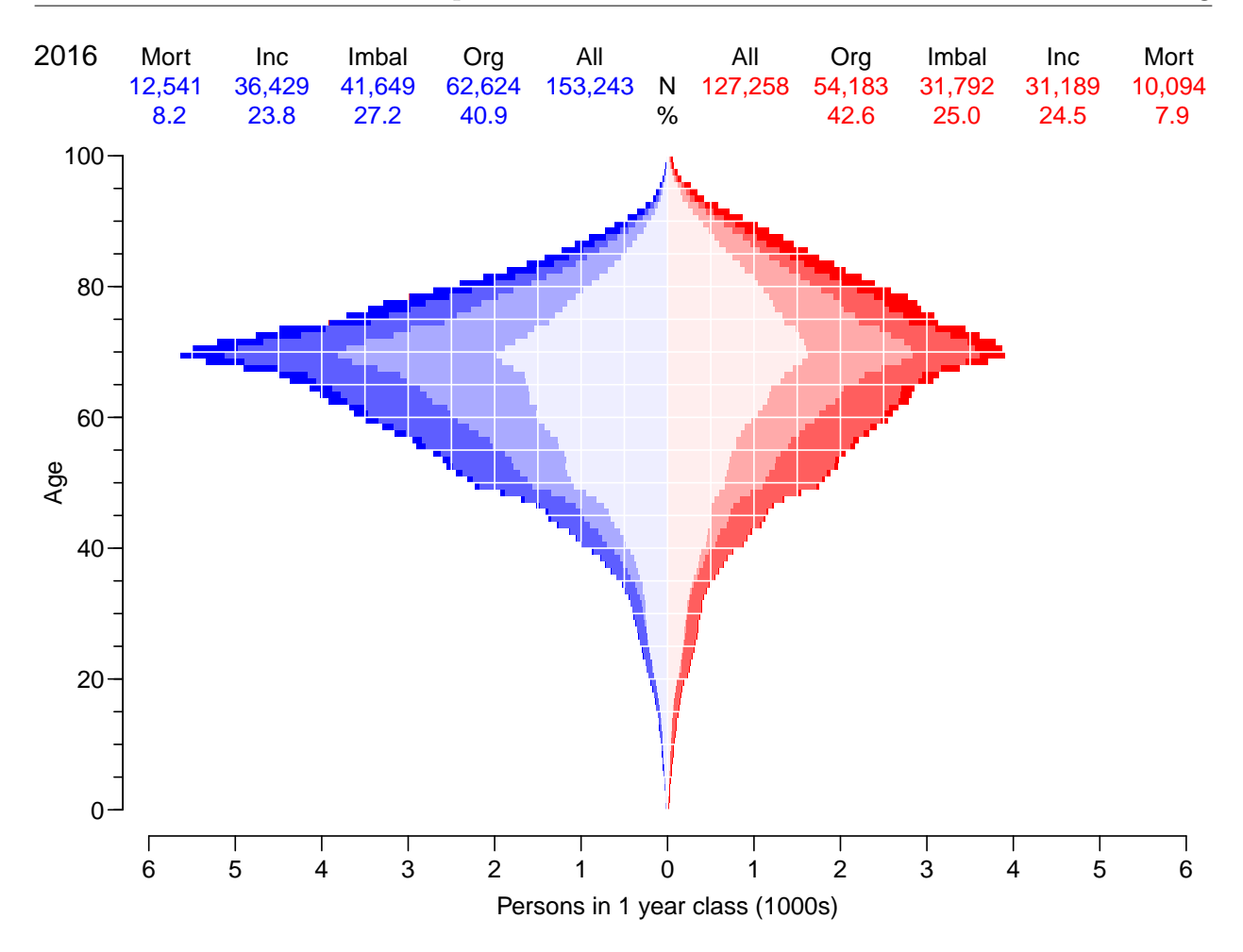

Figure 5.7: Age-distribution of the predicted no. of diabetes cases in Denmark as of 1.1.2016, subdivided by the components of disease prevalence:

Mort: decrease in mortality,

Inc: increase in incidence,

Imbal: constant rates from 1996 (non-steady-state imbalance between incidence and mortality in 1996

Org: age-specific prevalences at 1996-01-01. ./comp-DMpr-2016

```
.$ t : chr [1:241] "1996" "1996.0833333333333" "1996.16666666667" "1996.25" ...
..$ sex : chr [1:2] "M" "F"
..$ what: chr [1:5] "obs" "mort" "inc" "const" ...
```

```
> # Fraction of all DM at each age
> ptrend[,,,-1] <- ptrend[,,,-1]/ptrend[,,,rep("obs",4)]
```
We can now plot the stacked fractions of the components for ages 60, 70 and 80 separately for men and women:

```
> p.pt <- as.numeric(dimnames(ptrend)[[2]])
> par( mfcol=c(3,2), mar=c(0,0,0,2), oma=c(3,4,1,0), mgp=c(3,1,0)/1.6, las=1, bty="n" )
> for( sx in c("M","F"))
+ for( ag in 1:3 )
+ {
+ plot( NA, xlim=c(1996,2016), ylim=0:1*100,
```

```
xaxs="i", yaxs="i", xaxt="n", yaxt="n", yaxt="n", xlab="", ylab="")
+ #if( sx == "M" ){
+ #axis( side=2 )
+ #axis( side=2, at=1:9*10, labels=NA ) }
+ if( ag==3 ){
+ axis( side=1 )
+ axis( side=1, at=1:20+1996, labels=NA, tcl=-0.3 ) }
+ polygon( c(p.pt,rev(p.pt)), c( ptrend[ag,,sx,"mort"] *100,
                           rev(ptrend[ag, ,sx, "mort"])* 0),
+ col=clr[if(sx=="M") 8 else 1], border="transparent" )
+ polygon( c(p.pt,rev(p.pt)), c(ptrend[ag,,sx,"mort"],
                          + rev(ptrend[ag,,sx,"mort"]+
+ ptrend[ag,,sx,"inc" ]))*100,
+ col=clr[if(sx=="M") 7 else 2], border="transparent" )
+ polygon( c(p.pt,rev(p.pt)), c(ptrend[ag,,sx,"mort"]+
+ ptrend[ag,,sx,"inc" ],<br>+ rev(ptrend[ag..sx."mort"]+
                          + rev(ptrend[ag,,sx,"mort"]+
+ ptrend[ag,,sx,"inc" ]+
                              ptrend[ag,,sx,"const"]))*100.
+ col=clr[if(sx=="M") 6 else 3], border="transparent" )
+ abline( v=seq(2000,2015,5), h=1:9*10, col="white" )
+ axis( side=4, at=1:7*10, tcl=-0.5 )
+ axis( side=4, at=0:14*5, tcl=-0.4, labels=NA )
+ axis( side=4, at=0:70 , tcl=-0.2, labels=NA )
+ text( 1997, 75, paste( if(sx=="F") "Women\n" else "Men\n","age",(6:8*10)[ag]),
+ cex=1.2, font=2, adj=0)
+ box(col=gray(0.7),bty="o")
+ }
> mtext( side=1, "Date", line=2, outer=TRUE, cex=0.67 )
> mtext( side=2, "Prevalence component (%)", line=2, outer=TRUE, cex=0.67, las=0 )
```
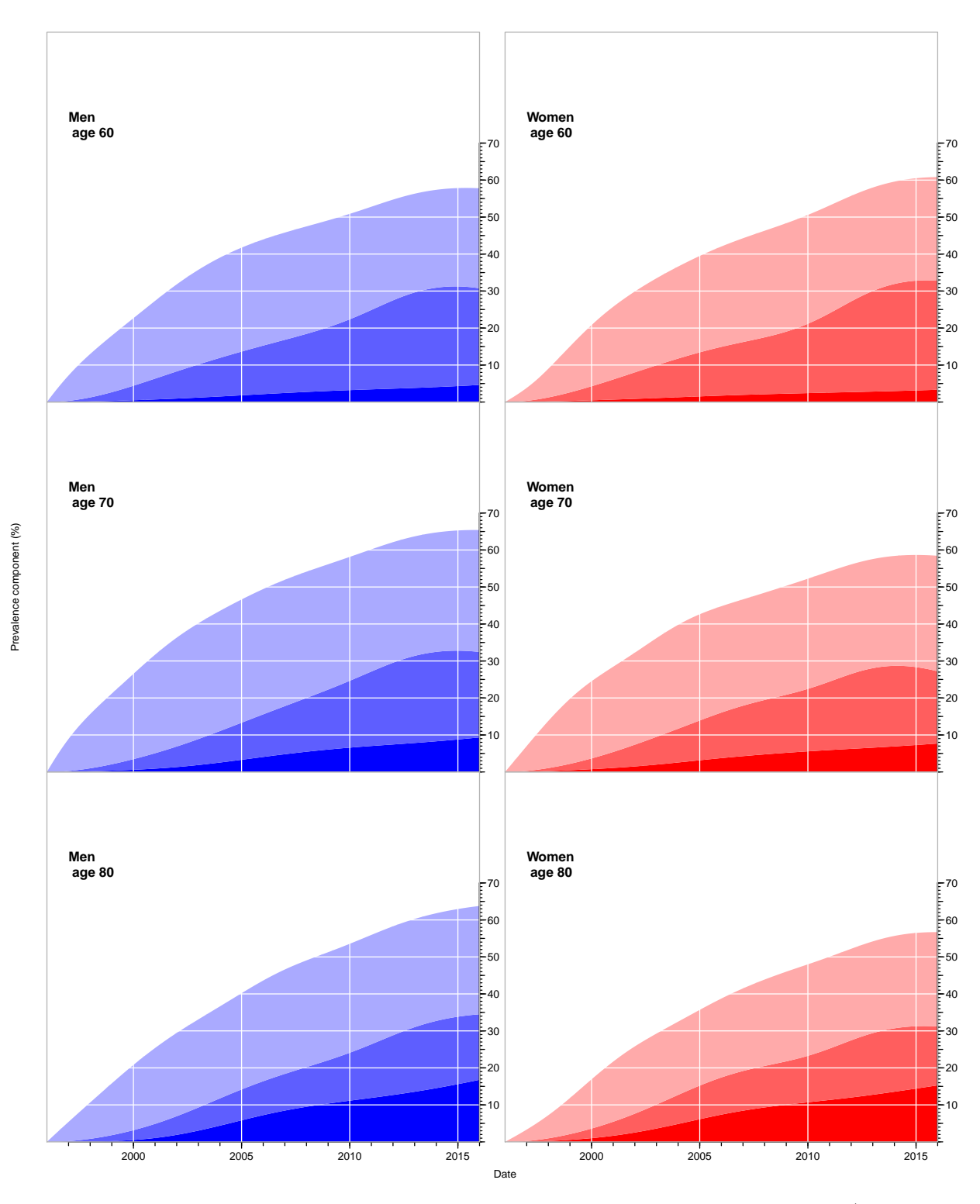

Figure 5.8: Fraction of the prevalent cases at different times attributable to a) declining mortality (bottom, full color), b) increasing incidence (middle, pale color) and c) prevalence/mortality imbalance at 1996 (top, weak color). The white area above the curves corresponds to the fraction of the cases that would have been around if incidence and mortality rates had remained as in 1996.  $\blacksquare$ 

# References

- [1] B Carstensen. Age-Period-Cohort models for the Lexis diagram. Statistics in Medicine, 26(15):3018–3045, July 2007.
- [2] TR Holford. The estimation of age, period and cohort effects for vital rates. Biometrics, 39:311–324, 1983.
- [3] B Møller, H Fekjær, T Hakulinen, H Sigvaldason, HH Storm, M Talbäck, and T Haldorsen. Prediction of cancer incidence in the Nordic contries: empirical comparison of different approaches. Statistics in Medicine, 22:2751–2766, 2003.
- [4] M. J. Rutherford, J. R. Thompson, and P. C. Lambert. Projecting cancer incidence using age-period-cohort models incorporating restricted cubic splines. Int J Biostat, 8(1):33, Nov 2012.
- [5] Peter Sasieni. Age-period-cohort models in Stata. Stata Journal, 12:46–60, 2012.